# Indice

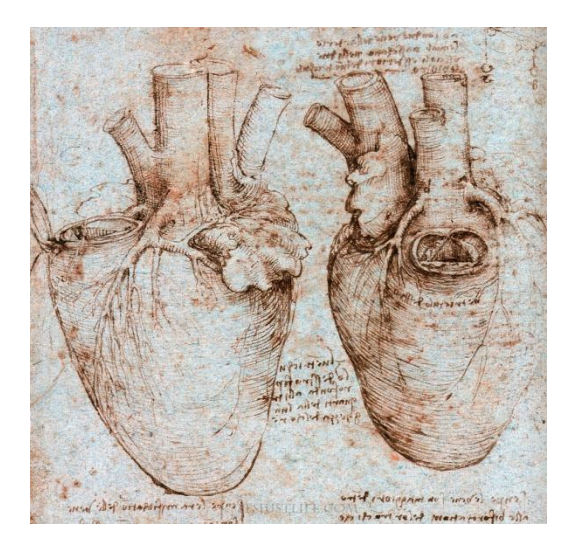

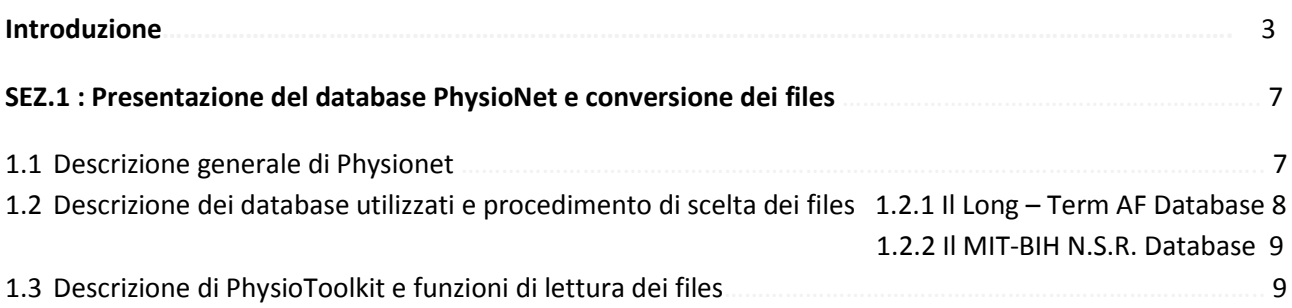

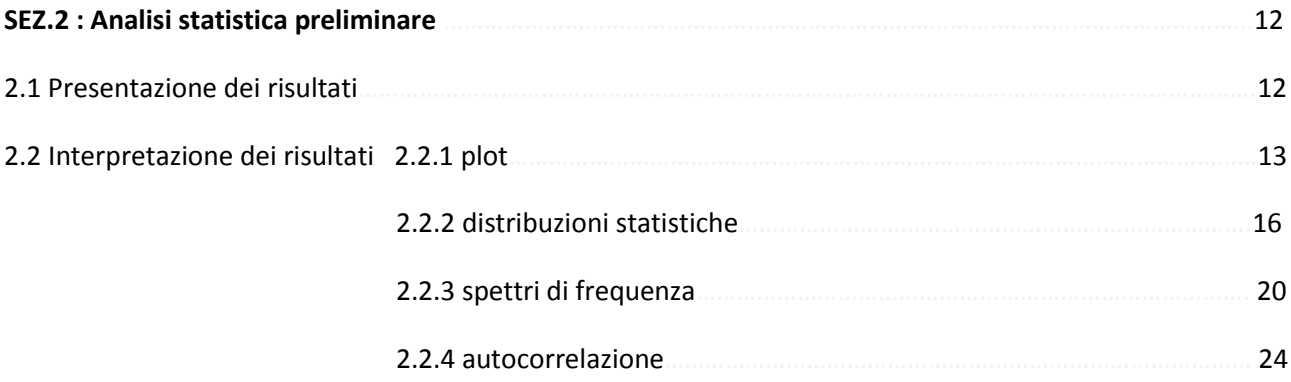

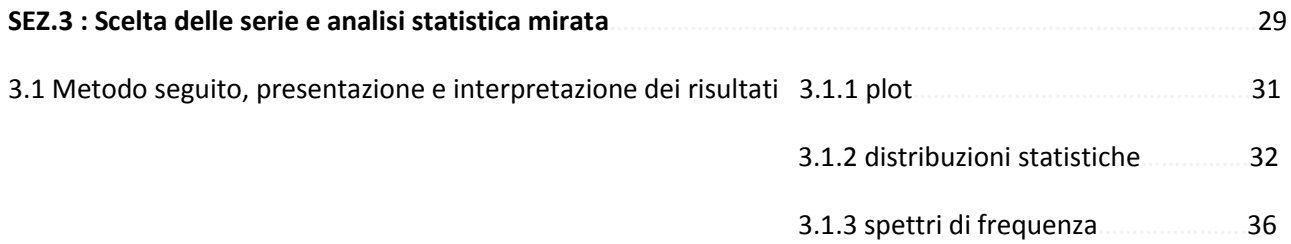

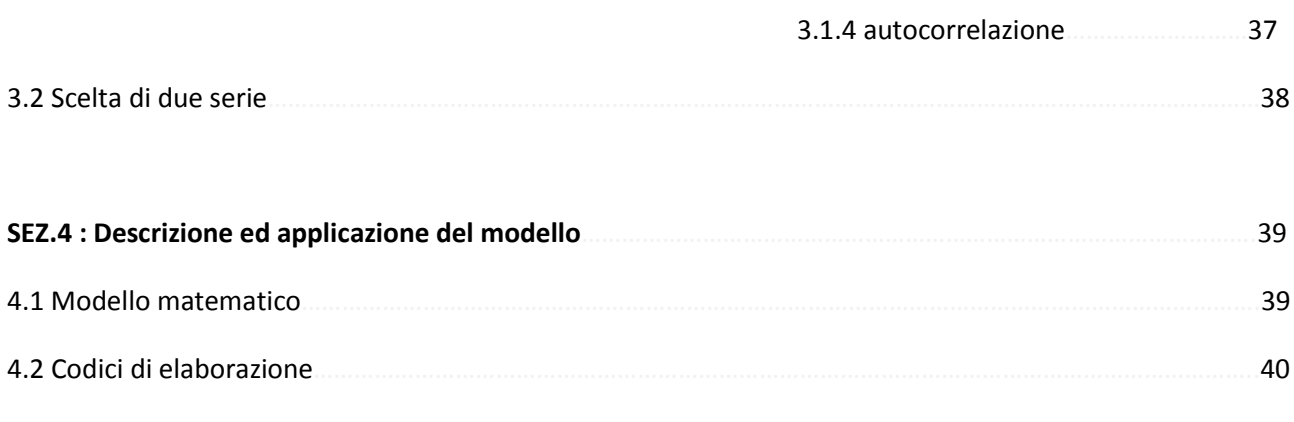

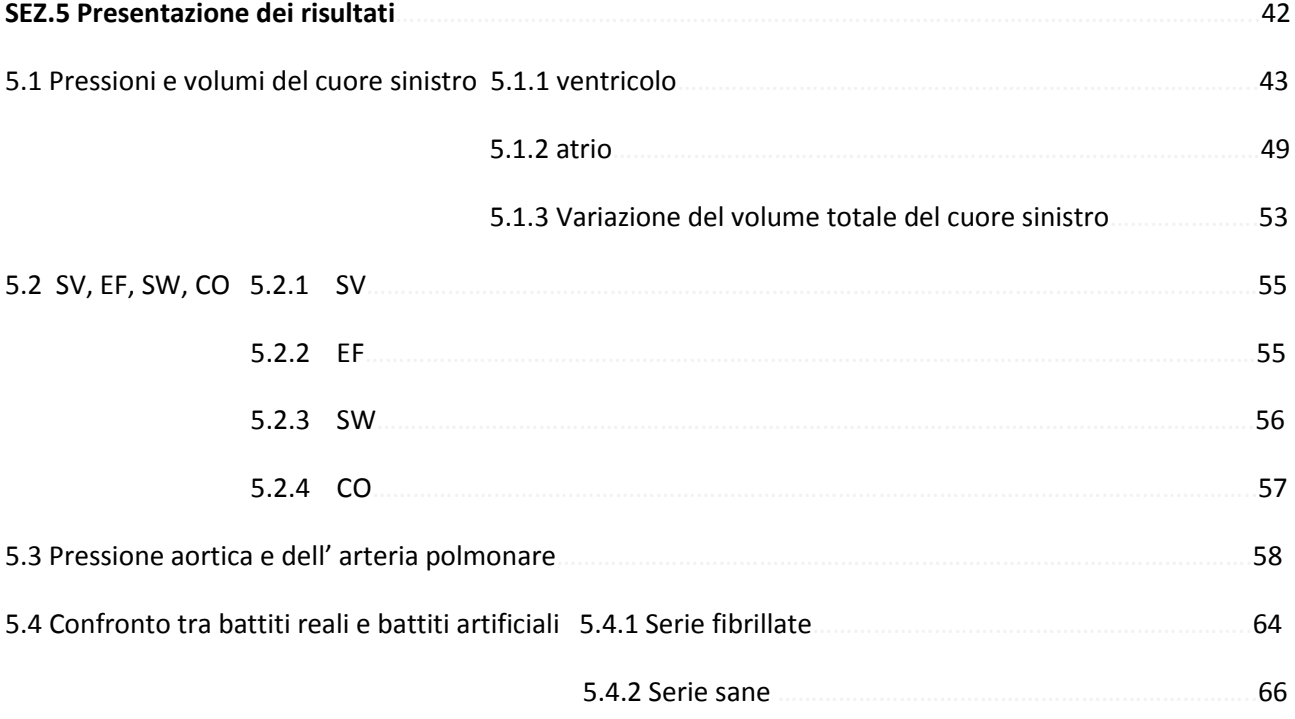

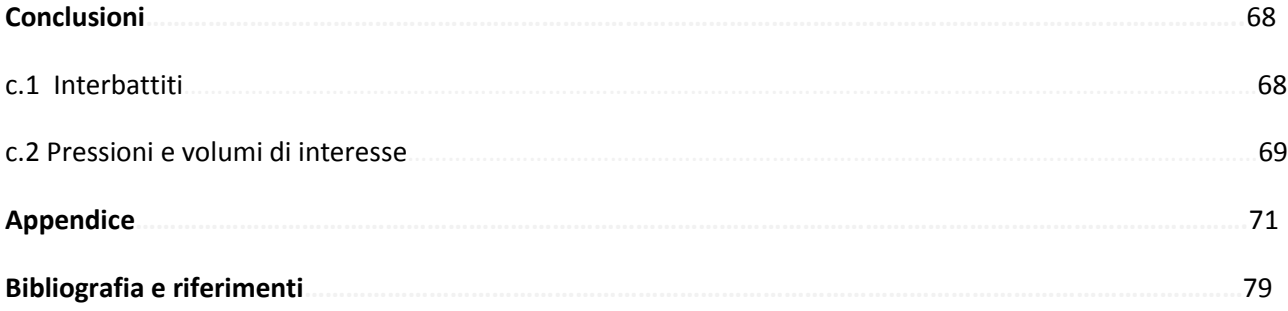

Immagine: cuore umano, disegno anatomico di Leonardo da Vinci

## Introduzione

## **EPIDEMIOLOGIA ED EZIOLOGIA DELLA FIBRILLAZIONE ATRIALE**

La fibrillazione atriale è una delle più comuni aritmie cardiache nella pratica clinica. Colpisce il 2.3 % della popolazione sopra i 40 anni d'età e l' 8% della popolazione over-80 [1] . Prevale leggermente negli uomini che nelle donne ed è responsabile di un significativo aumento dell' invalidità e della mortalità.

In base alla durata del fenomeno di fibrillazione, la AF può essere classificata in <sup>[2]</sup>:

- Parossistica: convenzionalmente se la fibrillazione dura meno di sette giorni
- Sostenuta: se la fibrillazione dura più di sette giorni

La AF sostenuta inoltre può essere distinta in :

- di lunga durata: se dura fino ad un anno
- permanente: se dura oltre un anno

L' eziologia della fibrillazione atriale è molto articolata ed in prima istanza può essere riassunta come segue<sup>[2]</sup>:

- aumento della pressione atriale
- processi infiammatori ed infiltrativi
- processi infettivi
- disordini endocrini
- patologie neurologiche
- ischemia atriale
- consumo di droghe
- patogenesi spontanea
- predisposizione

## **PATOFISIOLOGIA e CONDUZIONE ELETTRICA DEL CUORE**

La contrazione del muscolo cardiaco (miocardio) è dovuta all' alternarsi di polarizzazione – depolarizzazione delle cellule cardiache. L' impulso elettrico primario in condizioni fisiologiche si genera nel **nodo seno atriale**, un gruppo di cellule (cardiomiociti) posizionato sulla parete dell' atrio destro, in corrispondenza dell' entrata della vena cava superiore. Il nodo seno atriale è di per sé dotato di capacità contrattile, nel senso che può contrarsi autonomamente anche in assenza di stimoli esogeni provenienti dal sistema nervoso, come risulta da osservazioni in cui il cuore è stato farmacologicamente ed elettricamente isolato dai nervi afferenti. Il ritmo di contrazione

autonoma del nodo seno atriale è indicato con la sigla IHR (Intrinsic Heart Rate). Si può far riferimento al nodo seno atriale anche con l' appellativo di **pacemaker**. In studi passati<sup>[3]</sup> si è osservato inoltre che la frequenza intrinseca del nodo seno atriale decresce al crescere dell' età del soggetto.

In condizioni normali la frequenza intrinseca del nodo seno atriale viene moderata da stimoli provenienti dal **sistema nervoso simpatico** e dal **sistema nervoso parasimpatico**.

L'impulso elettrico generato nel nodo seno atriale si diffonde attraverso dei pathways internodali, causando la contrazione degli atri. Il segnale giunge nel **nodo atrioventricolare**, posizionato nella regione posteriore -inferiore del setto interatriale. La funzione principale del nodo atrioventricolare è di **ritardare** la propagazione dell' impulso elettrico verso i ventricoli (conduzione differenziale). Questo ritardo è fondamentale, poiché garantisce il tempo necessario di svuotamento degli atri, prima della contrazione dei ventricoli <sup>[4]</sup>. A questo punto il segnale elettrico si propaga alle pareti dei ventricoli in **due rami separati** (Left Bundle Branch e Rigt Bundle Branch) fino alle **fibre di Purkinje,** dotate di maggiore conduttività rispetto alle altre cellule cardiache. Infine le fibre di Purkinje provocano la contrazione dei ventricoli.

Al pari del nodo seno atriale anche il nodo atrioventricolare e le fibre di Purkinje sono dotati di una frequenza intrinseca. Questo assicura, almeno in parte, una contrazione locale di default del muscolo cardiaco in assenza di segnale esogeno.

In caso di fibrillazione atriale gli impulsi regolari prodotti dal nodo seno atriale sono contrastati da scariche elettriche generate nel tessuto atriale, in una zona localizzata in corrispondenza delle vene polmonari. Questo provoca una **contrazione irregolare e scorrelata** del muscolo cardiaco, dovuta alla sovrapposizione e al parziale annullamento reciproco di segnali elettrici tra loro indipendenti.

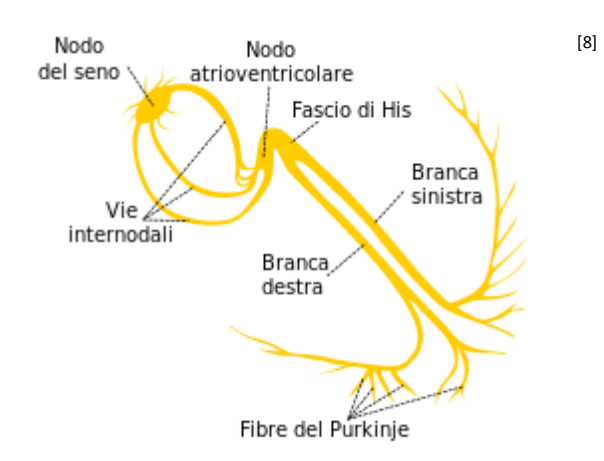

**i. 1 vie di conduzione del segnale elettrico**

## **OBIETTIVO DELLA TESI**

Il presente lavoro è finalizzato all' analisi di interbattiti di pazienti affetti da fibrillazione atriale (cui di seguito si farà riferimento con la sigla **AF**) e dei risultati derivanti dal loro utilizzo all' interno di un modello emodinamico.

Gli interbattiti fibrillati sono confrontati con interbattiti di soggetti non affetti da fibrillazione atriale o altre patologie cardiache (il ritmo cardiaco normale sarà menzionato con **NSR**). Le serie fibrillate e le serie sane sono state adeguatamente selezionate all' interno di database sottoforma di interbattiti misurati sperimentalmente con elettrocardiogrammi di Holter. Le serie elaborate sono quindi il frutto di misurazioni precedenti su pazienti reali (**serie reali**).

Tra tutte le serie sono poi state scelte una sola serie AF e una serie NSR e al loro interno sono stati scelti opportunamente degli intervalli di 10000 interbattiti da elaborare tramite il modello emodinamico.

Questo lavoro segue la traccia dell' analisi di Scarsoglio, Guala, Camporeale, Ridolfi <sup>[5][6]</sup>, in cui erano state elaborate delle serie di interbattiti artificiali (**serie artificiali**, costruite estraendo gli interbattiti partendo da opportune distribuzioni statistiche).

## **STRUTTURA DELLA TESI**

Il presente lavoro si articola in 5 sezioni principali, una parte dedicata alle conclusioni e un' appendice:

- **Sez. 1 Presentazione del database PhysioNet e conversione dei files**. In questa sezione viene brevemente presentato il sito PhysioNet [7], la sua ragione di essere e i suoi scopi e vengono descritti i database e la tipologia di files contenuti al suo interno. Viene descritto poi il procedimento utilizzato per convertire i files estratti dai database in modo da poterli elaborare in MATLAB.
- **Sez**. **2 Analisi statistica preliminare.** In questa sezione vengono ricavati i principali parametri statistici per dodici serie fibrillate e diciotto serie sane. Vengono fatte le prime osservazioni qualitative confrontando tali parametri.
- **Sez**. **3 Scelta delle serie ed analisi statistica mirata.** In questa sezione vengono ulteriormente selezionate tre serie AF e tre serie NSR. All' interno di queste serie vengono individuati opportuni intervalli di interbattiti che vengono poi analizzati in modo analogo a quanto fatto per l' analisi preliminare. Vengono fatte ulteriori osservazioni dal confronto dei parametri statistici relativi a ogni paziente.
- **Sez**. **4 Descrizione ed applicazione del modello.** Questa sezione contiene una breve descrizione del modello emodinamico utilizzato <sup>[6]</sup> e delle sue caratteristiche salienti.
- **Sez**. **5 Presentazione dei risultati.** Questa sezione contiene i risultati in termini di pressioni e volumi dell' elaborazione di una serie AF ed una serie NSR. I valori derivanti dall' applicazione del modello sono poi analizzati statisticamente e i risultati dell' analisi vengono commentati e sono fatte alcune osservazioni. Vengono inoltre evidenziate le principali differenze tra i risultati ottenuti con serie di pazienti reali e serie artificiali <sup>[5]</sup>.
- **Conclusioni** : Questa parte contiene alcune conclusioni riguardo i risultati ottenuti nel presente lavoro, riassumendo le osservazioni fatte nelle sezioni precedenti.
- **Appendice**: Contiene alcuni script utilizzati per l'analisi e l' elaborazione dei dati

# SEZ.1 : Presentazione del database PhysioNet e conversione dei files

## **1.1 DESCRIZIONE GENERALE DI PHYSIONET**

**PhysioNet**[7] è un sito web ad accesso libero nato nel 1999 dall' iniziativa di alcuni ricercatori impegnati nella caratterizzazione degli andamenti fisiologici. PhysioNet nasce inizialmente per lo scambio di dati ed informazioni all' interno di questa ristretta cerchia per poi essere esteso a tutti coloro che avessero avuto bisogno di attingere dai dati presenti nei suoi archivio, come ricercatori accademici e industriali, fisici, matematici, informatici, educatori, studenti. PhysioNet gode inoltre dell' apporto di dati e segnali caricati da diversi volontari in tutto il mondo.

PhysioNet fornisce **PhysioBank** [9], una raccolta di segnali fisiologici digitalizzati, resi anonimi e divisi a seconda della tipologia in diversi database. Physionet si occupa inoltre di fornire i software necessari per la conversione e la lettura dei segnali (**PhysioToolkit** [10]).

I database che PhysioNet mette a disposizione della community biomedica sono archiviati in opportune sezioni a seconda della tipologia dei segnali che contengono.

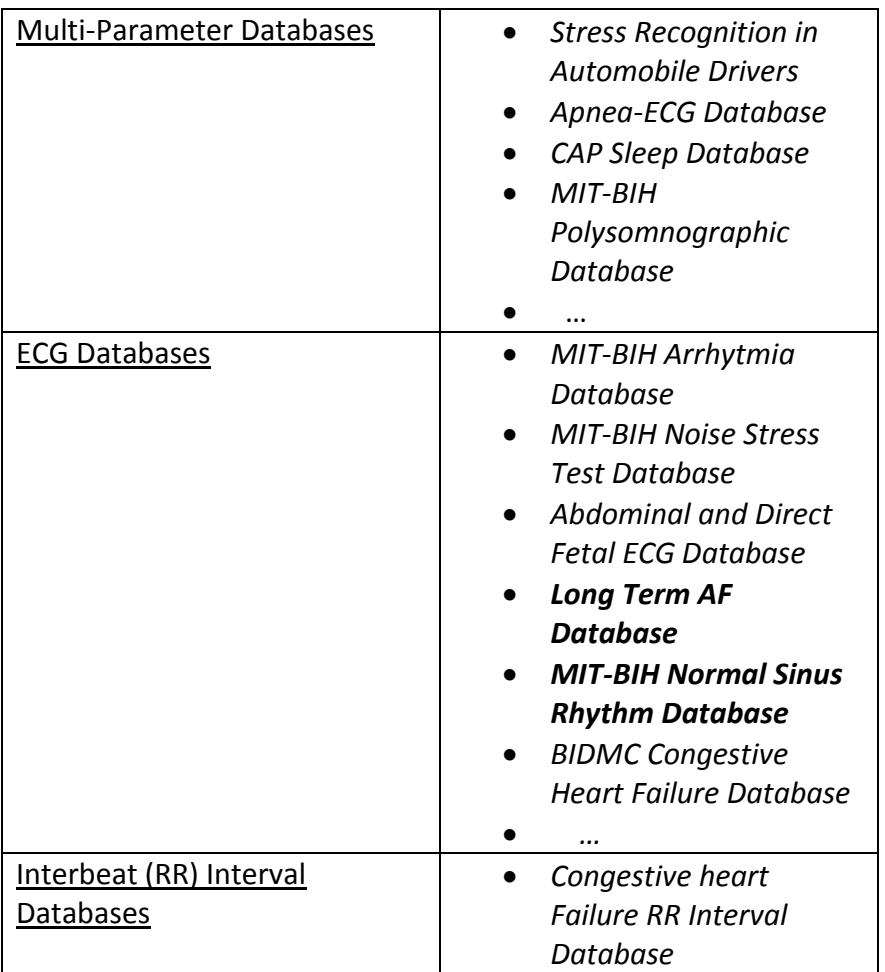

I database sono divisi in otto archivi (tabella 2.1) :

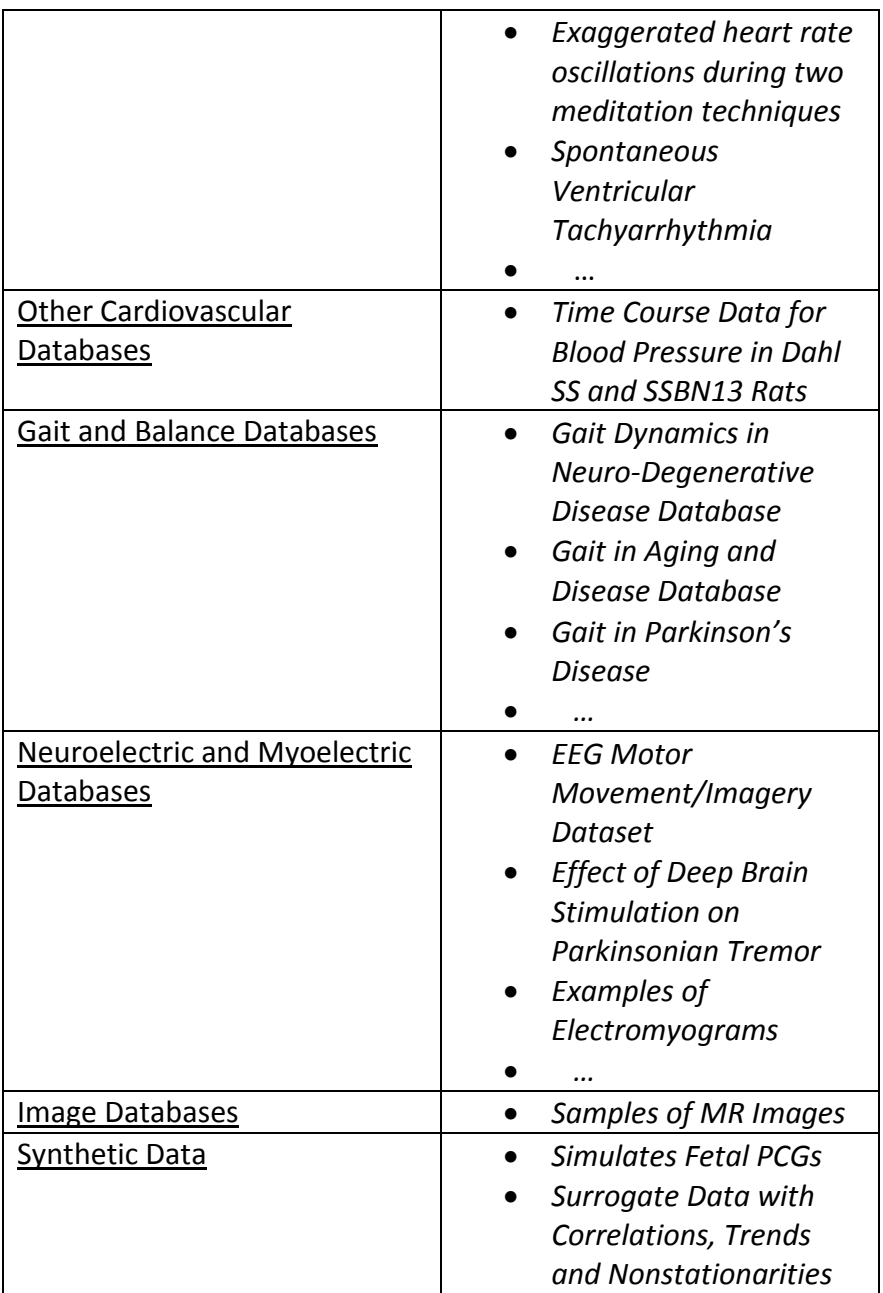

**1. 1 Archivi e alcuni database contenuti in PhysioNet**

## **1.2 DESCRIZIONE DEI DATABASE UTILIZZATI E PROCEDIMENTO DI SCELTA DEI FILES**

I segnali utilizzati per il presente lavoro appartengono al Long - Term AF Database <sup>[11]</sup> e al MIT–BIH Normal Sinus Rhythm Database. [12]

## 1.2.1 IL LONG - TERM AF DATABASE

Il Long - Term AF Database contiene un set di 84 ECG a lungo termine (24 ore) di soggetti con fibrillazione parossistica o sostenuta. I files contengono interbattiti cardiaci derivanti da misurazione dinamica secondo Holter. Questi files sono stati letti ed aperti in MATLAB tramite un apposito codice ('lettura\_RR.m', vedere Appendice).

Il database in questione, come tutti i database della PhysioBank, presenta una descrizione generale dei file in esso contenuti (tipologia ed estensione dei file, numero di file, autori e responsabili della raccolta) e la lista dei recordings. Ad ogni recording sono associati tre file con diversa estensione:

- un file **.dat** che è di fatto il file contenente il segnale,
- un file **.atr** contenente annotazioni che puntano ad allocazioni specifiche all' interno del file di segnale e descrivono eventi a quelle allocazioni
- un file **.hea** contenente un breve testo utilizzato dai software che leggono i file di segnale per determinare la loro posizione ed il loro formato. Possono contenere anche brevi descrizioni del paziente.

Dopo i recordings sono presenti altri files e collegamenti ad informazioni generali sul dataset. In particolare l' ultimo di questi da accesso a:

- una Table of Beats
- una Table of Rhythms

In particolare la Table of Rhythms ha permesso di scegliere quali fossero i recordings da prendere in analisi. Il criterio di scelta seguito è stato l' **esclusione dei soggetti** che presentassero altre patologie cardiache o aritmie oltre alla AF. Tali patologie sono ad esempio tachiaritmia sopraventricolare, tachicardia ventricolare, bigeminismo ventricolare. [13]

## **In questo modo si è certi che lo scostamento dalla situazione fisiologica sia dovuto solo alla AF.**

Tra gli 84 soggetti ne sono stati selezionati 12. I corrispondenti codici di identificazione sono: 12, 17, 18, 21, 54, 69, 70, 71, 75, 202, 205, 208.

## 1.2.2 IL MIT-BIH NORMAL SINUS RHYTHM DATABASE

Questo Database è strutturato in maniera analoga al precedente e contiene 18 ECG dinamici di Holter di soggetti non affetti da aritmie o patologie cardiache. Questi pazienti sono stati registrati per ragioni cliniche e quindi non è detto che siano sani in toto.

In questo caso sono stati analizzati tutti quanti i 18 recordings, dopo essere stati aperti e vettorizzati in **MATLAB** come per i files dei pazienti fibrillati. I codici di identificazione dei pazienti sani sono:

16265, 16272, 16273, 16420, 16483, 16539, 16773, 16786, 16795, 17052, 17453, 18177, 18184, 19088, 19090, 19093, 19140, 19830

## **1.3 DESCRIZIONE PHYSIOTOOLKIT E FUNZIONI DI LETTURA DEI FILES**

PhisioToolkit è una libreria di software per la lettura e l' analisi di segnali fisiologici e per la rilevazione di eventi significativi. L' obiettivo dei software in questione e il motivo della loro continua implementazione è di trovare in modo agevole le informazioni significative insite nei segnali e visibili solo a seguito di un' analisi mirata.

Anche in questo caso il software fornito è archiviato in base al suo utilizzo. Nell' Index del PhysioToolkit i software disponibili sono divisi in otto gruppi principali e in diverse sottocategorie (tabella 2.2):

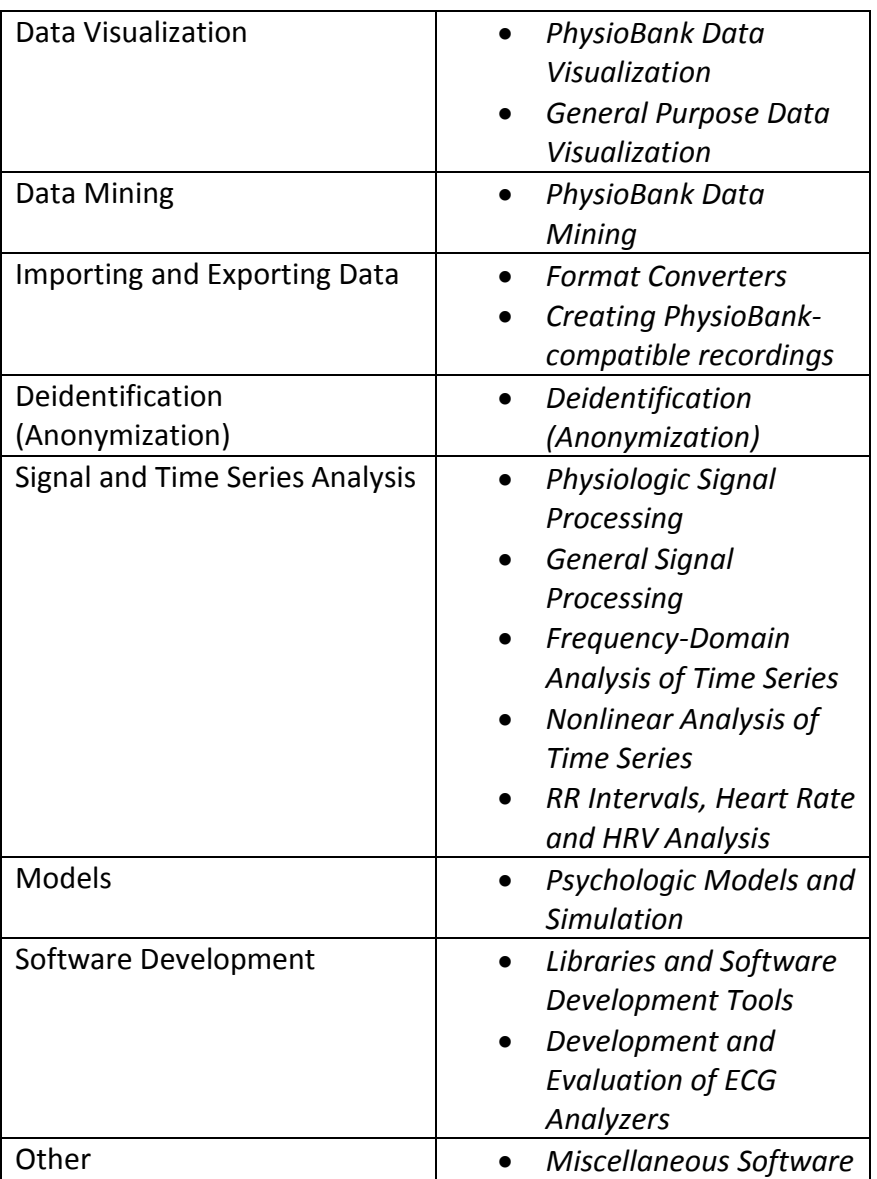

**1. 2 Software di conversione e lettura files disponibili in PhysioNet**

I software sono codici scritti in linguaggio di programmazione che al loro interno chiamano funzioni elementari già presenti nella libreria del programma di esecuzione (ad esempio MATLAB). Questi software possono a essere a loro volta chiamati all' interno di codici in qualità di funzioni. Nel nostro caso per la lettura degli ECG si è dovuto far ricorso alla funzione '**ann2rr.m**' che ha la funzione di estrarre gli interbattiti RR dai fine di annotazione presenti nei nostri database. Questa

funzione è stata chiamata all' interno di uno script ('**lettura\_RR.m**' , che si trova in **Appendice**) avente lo scopo di:

- memorizzare gli interbattiti all' interno di un vettore in seguito alla loro lettura
- tracciare un plot degli interbattiti nel periodo di registrazione
- calcolare e tracciare la funzione densità di probabilità degli interbattiti
- ricavare e tracciare lo spettro delle frequenze delle serie di interbattiti
- rappresentare l' autocorrelazione degli interbattiti in una determinata serie

I software-funzione elencati nell'Index <sup>[14]</sup>fornito da PhysioNet sono raccolti in diversi Packages, trasversalmente alle otto categorie sopra elencate. Per l'utilizzo della funzione 'ann2rr.m' è stato necessario ottenere la libreria **WFDB** [15](Whole Farm DataBase).

## SEZ.2 Analisi statistica preliminare

## **2.1 PRESENTAZIONE DEI RISULTATI**

In questo capitolo vengono riportati i risultati dell' analisi statistica eseguita su tutte le dodici serie fibrillate e sulle diciotto serie sane. Il periodo di analisi delle serie corrisponde alla durata della registrazione stessa (circa una giornata). Pertanto i valori dei parametri statistici dipendono anche dalla presenza di interbattiti notturni oltre che diurni. Questo contribuisce ad avere dei valori medi degli interbattiti più grandi di quelli ricavati nell' analisi statistica mirata, oltre che a parametri di dispersione statistica (deviazione standard e varianza) più elevati.

Nel capitolo precedente è stato detto che gli interbattiti delle serie erano stati memorizzati in ordine cronologico all' interno di un vettore per mezzo di uno specifico script ('lettura\_RR.m', che si trova in Appendice). Tali interbattiti sono stati rappresentati e analizzati calcolandone i principali parametri statistici, di seguito riportati e descritti brevemente:

- **Media (μ)**: valore medio degli interbattiti di una serie
- **Dev.std (σ)**: fornisce un'idea dello scostamento degli interbattiti dal valore medio; già di per sé può far emergere la differenza tra situazione patologica e situazione fisiologica
- **Varianza**
- Cv: rapporto tra dev. Standard e valore medio; da studi medici risulta pari a circa 0,24<sup>[5]</sup> per i soggetti fibrillati e 0,08 per i soggetti non affetti da AF.
- **Skewness:**indice della mancanza di simmetria della distribuzione statistica. In particolare è stato notato che le distribuzioni di interbattiti fibrillati presentano una coda caratteristica a destra ('exponential tail' [16])
- **Kurtosis:** indice della rapidità di variazione della densità di probabilità tra code e valore atteso

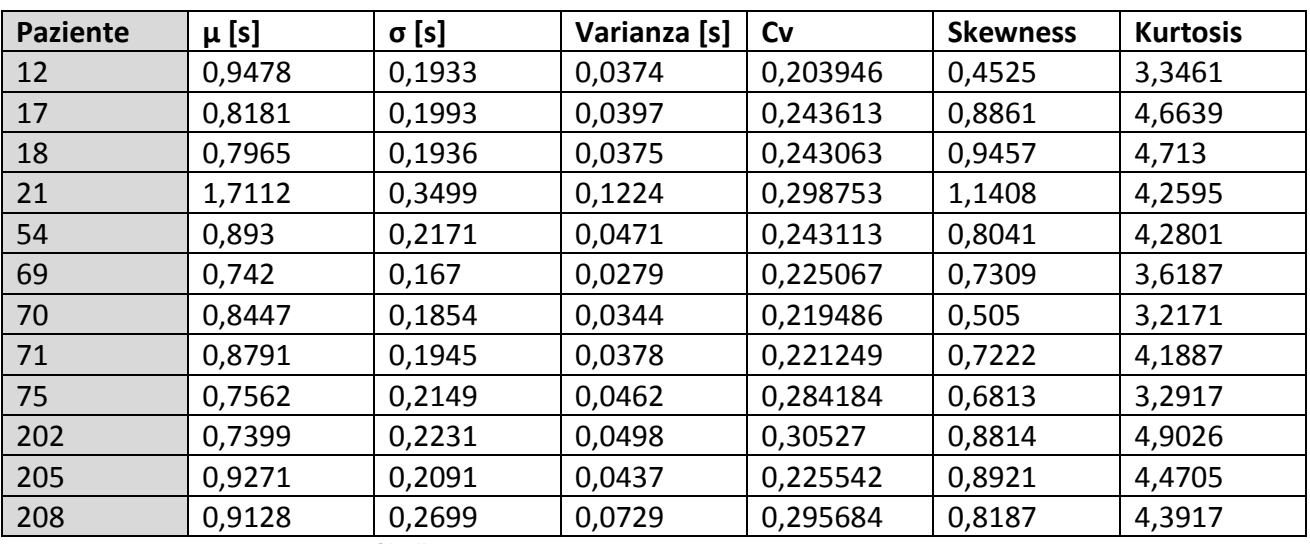

## **AF**

**2. 3 parametri statistici per pazienti fibrillati** 

#### **NSR**

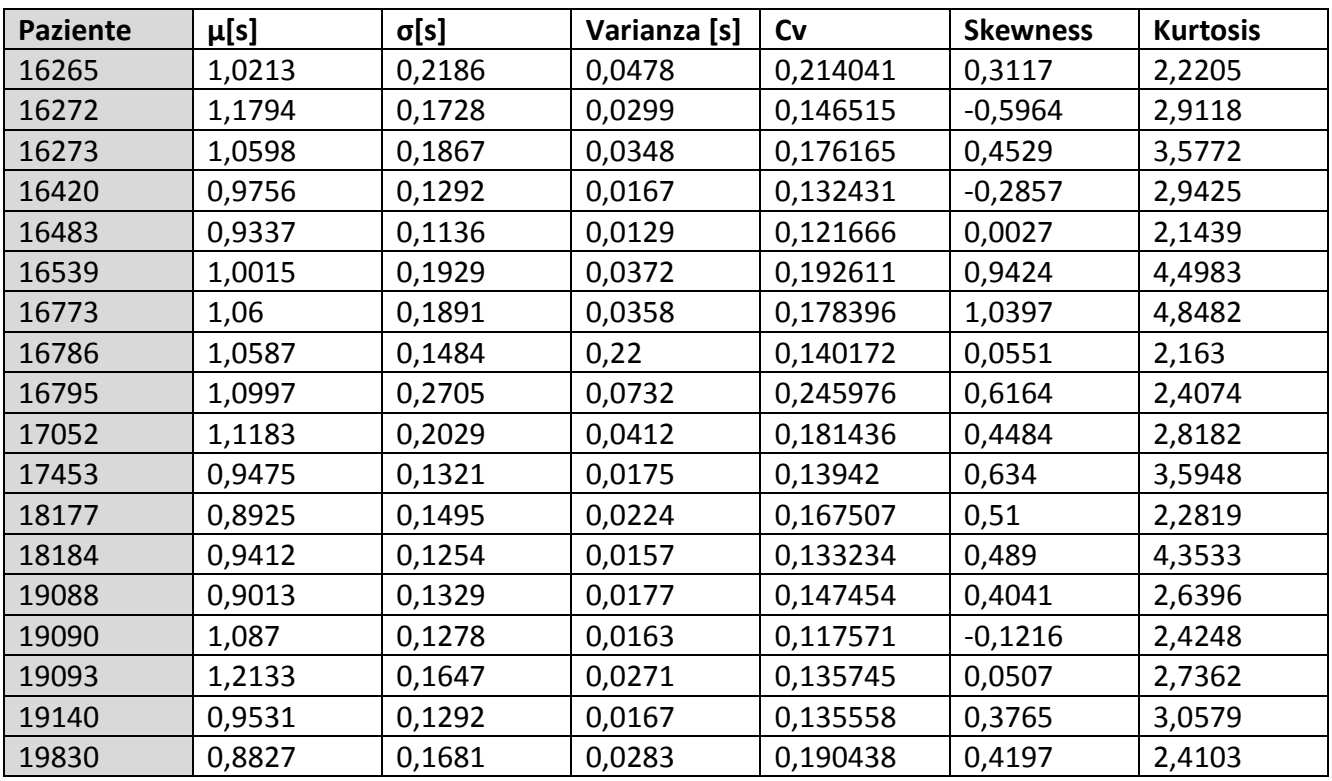

**2. 4 principali parametri statistici per pazienti sani**

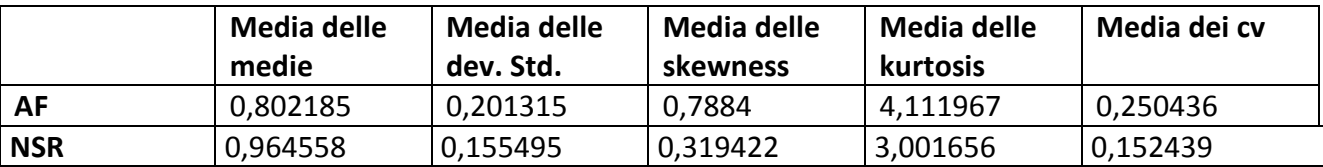

**2. 5 medie dei principali parametri statistici per pazienti fibrillati e pazienti sani**

#### **2.2 INTERPRETAZIONE DEI RISULTATI**

La prima cosa che si può notare da un confronto tra i risultati ottenuti per le serie sane e per quelle fibrillate è che la **media dei battiti** è inferiore nei pazienti fibrillati che nei pazienti sani. **La deviazione standard** risulta invece maggiore nei soggetti malati. Questo indica una maggiore variazione della durata degli interbattiti rispetto al valore medio, evidenziando la maggiore irregolarità delle serie fibrillate. Tale irregolarità emerge peraltro dal grado di **asimmetria**

(skewness) e '**spigolosità**' (kurtosis) che caratterizzano le distribuzioni statistiche dei pazienti fibrillati (2.7 e 2.8).

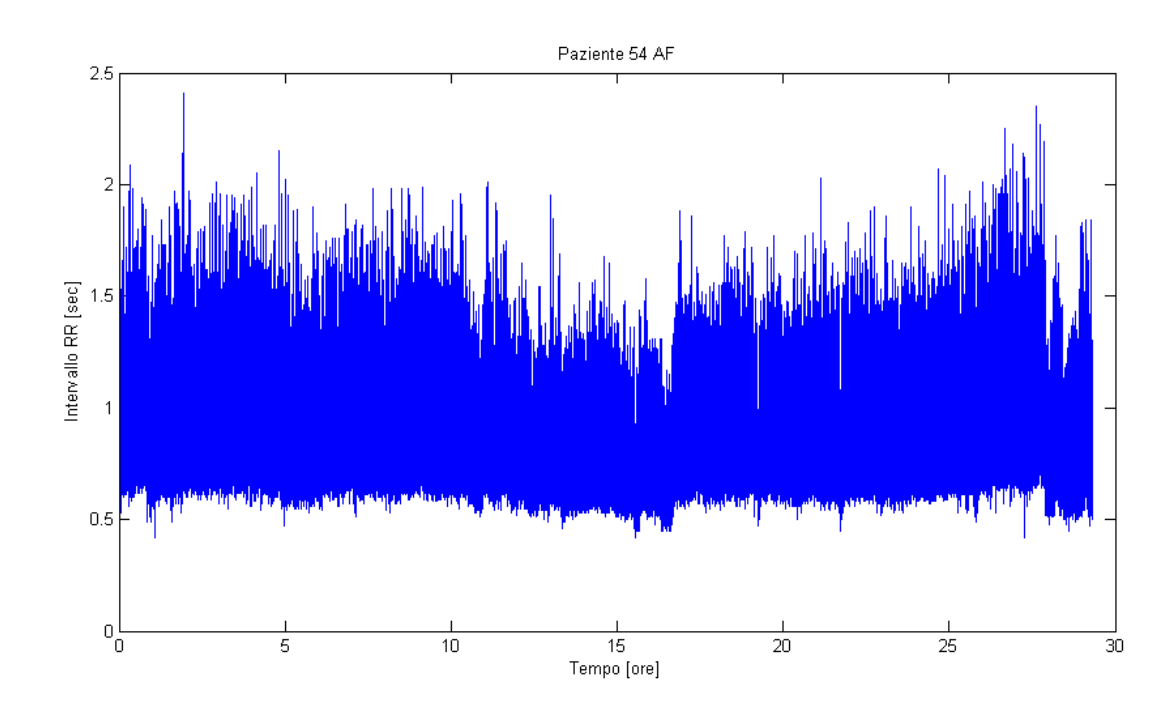

### 2.2.1 PLOT

**2. 6 plot del recording del paziente AF 54**

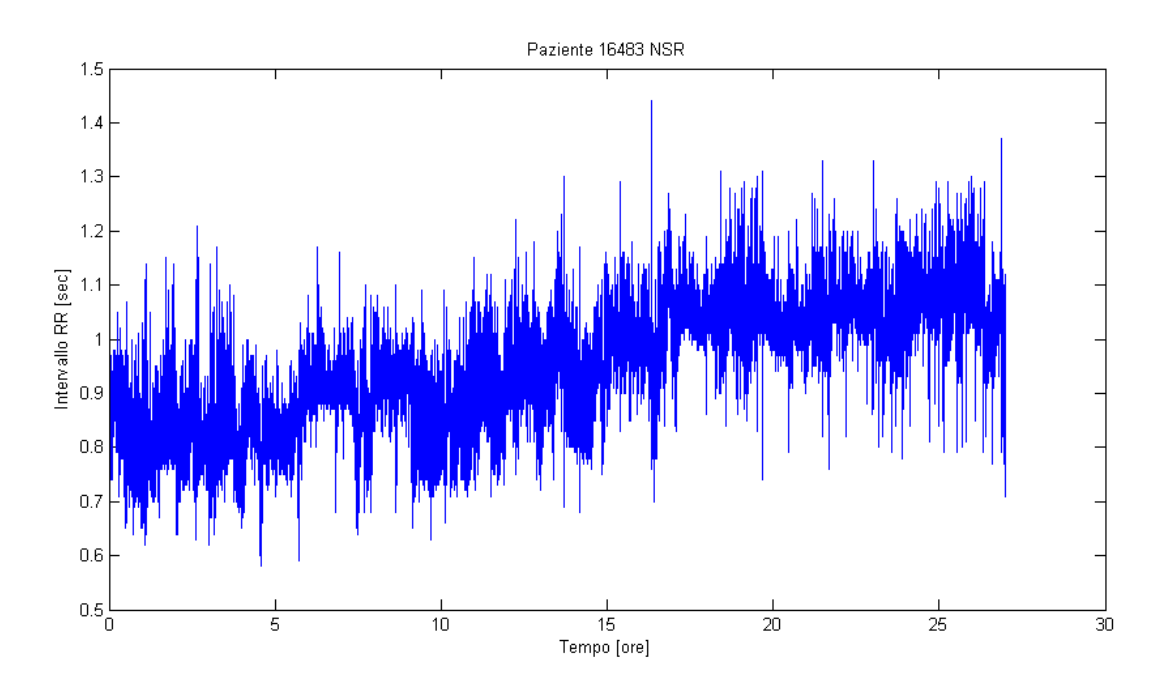

**2. 7 plot del recording del paziente NSR 16483**

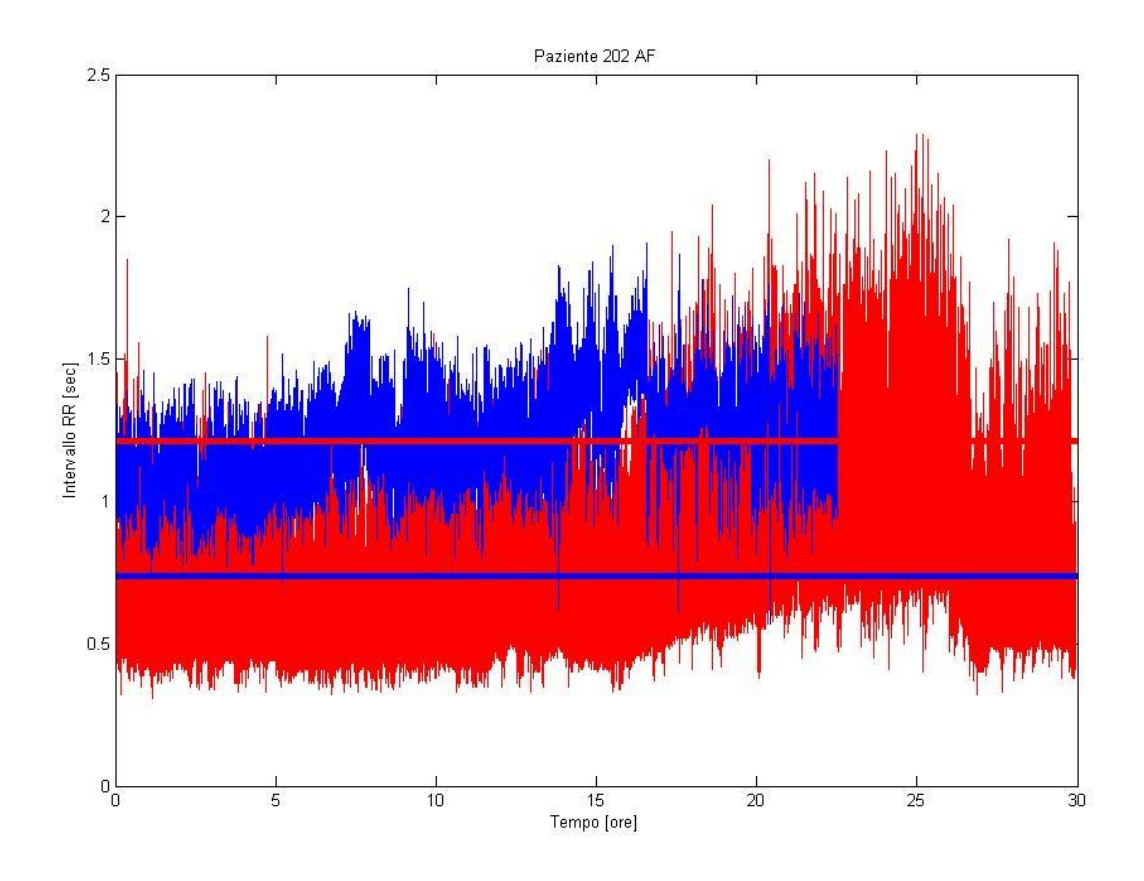

#### **2. 8 confronto tra plot fibrillato (rosso) e plot sano (blu)**

La sovrapposizione dell' andamento di un paziente fibrillato (AF 202) e di un paziente sano (NSR 16773) in figura 2.6 indica come nel primo la media degli interbattiti sia notevolmente inferiore che nel secondo.

Nei plot (2.4 e 2.5) viene indicata in ordinate la durata dell' interbattito, che si verifica (inizia) al tempo t in ascissa. L'origine dell' ascissa corrisponde al momento di inizio della misurazione. Inoltre è bene notare che la durata di un interbattito può essere anche ottenuta come differenza tra l' ordinata corrispondente all' interbattito successivo e l' ordinata dell' interbattito stesso.

$$
RR_n = t_{n+1} - t_n
$$

### 2.2.2 DISTRIBUZIONI STATISTICHE

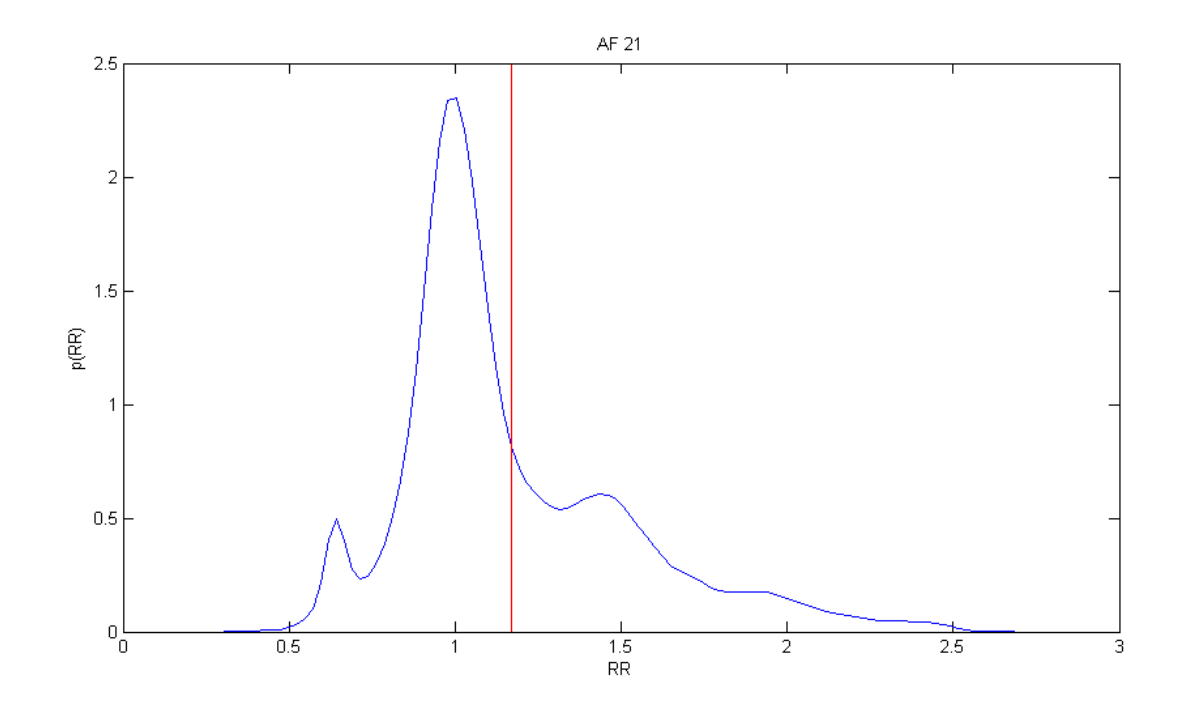

**2. 9 distribuzione RR del paziente AF 21**

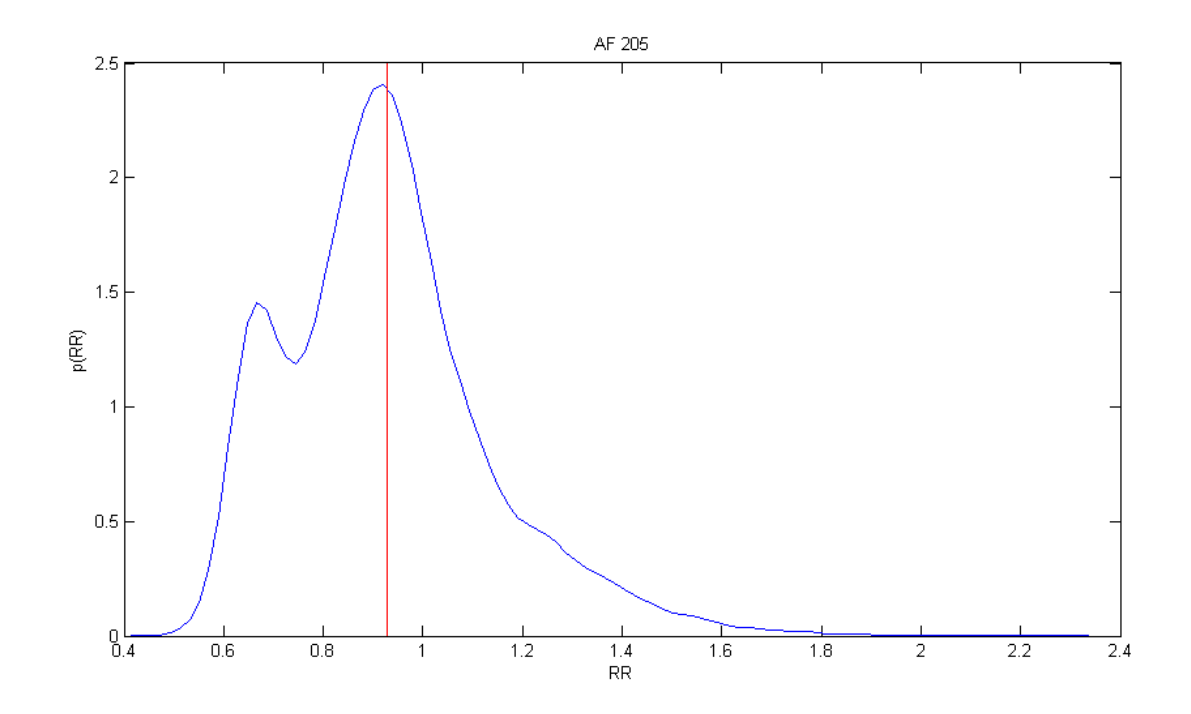

**2. 10 distribuzione RR del paziente AF 205**

Le figure 2.7 e 2.8 mostrano la distribuzione statistica di due soggetti fibrillati (AF 21 e AF 205 che hanno valori di skewness alquanto elevati, come da 2.1). È evidente che il grafico presenta una certa dissimmetria rispetto alla retta corrispondente al valore atteso, dovuta ad un prolungamento della coda destra della distribuzione. Questa caratteristica è comune a tutti i soggetti fibrillati e viene chiamata 'exponential tail', poiché fa sì che complessivamente la distribuzione possa essere modellizzata come la somma di una distribuzione gaussiana e di una distribuzione esponenziale (cioè l'andamento della coda destra è approssimabile con una funzione esponenziale) <sup>[16]</sup>.

La distribuzione del paziente AF 205 (2.8) è **bimodale**. Questa caratteristica si riscontra nel 32% delle serie fibrillate, mentre tali serie sono unimodali nel 61% dei casi, trimodali nel 5% e multimodali nel 2%. La presenza di diverse modalità è spesso attribuita ad una variazione delle proprietà di conduzione del nodo atrioventricolare.<sup>[5]</sup>

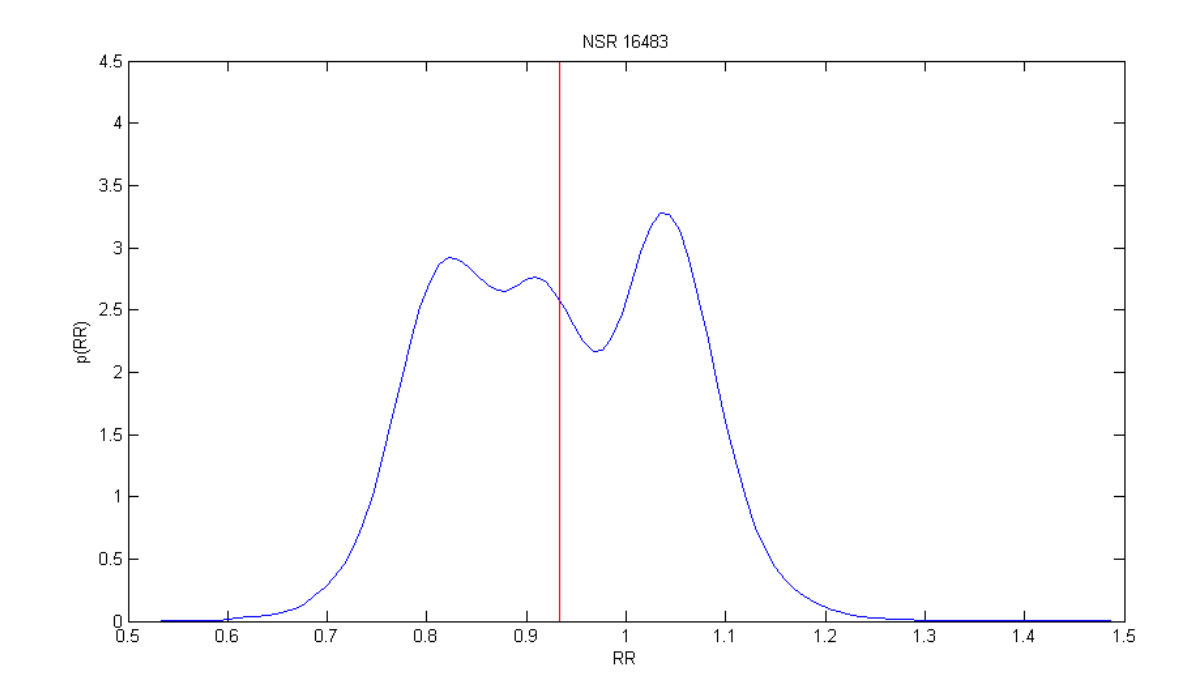

**2. 11 distribuzione RR del paziente NSR 16483**

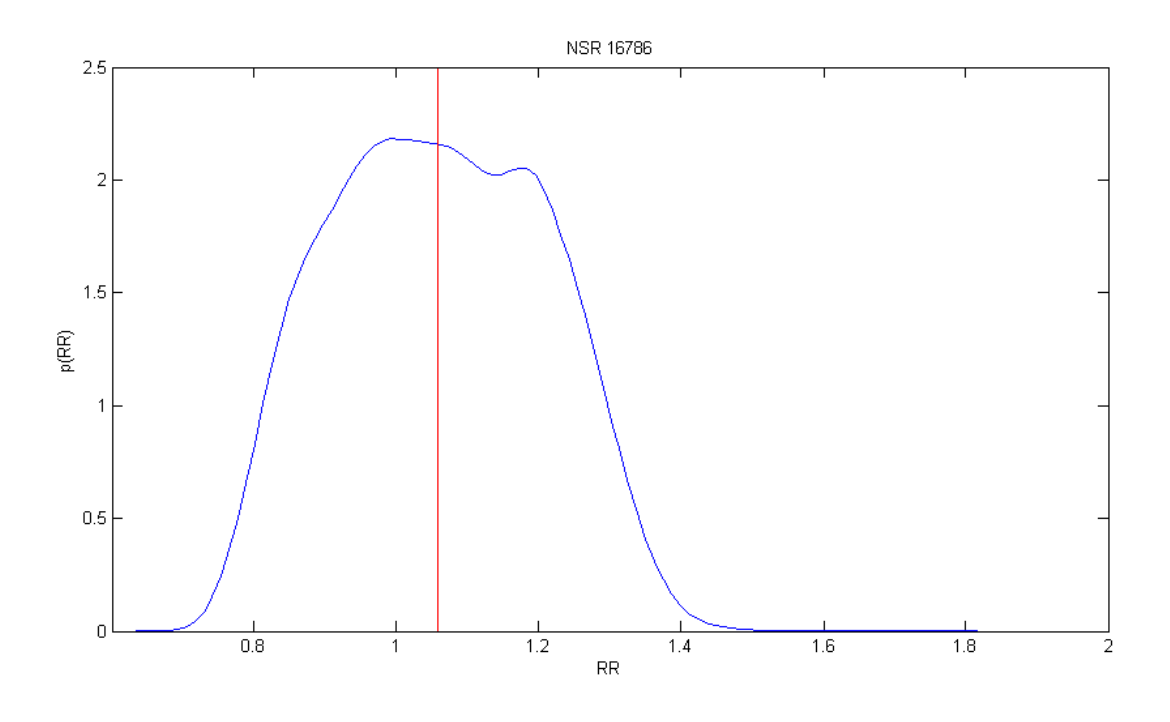

**2. 12 distribuzione RR del paziente NSR 16786**

La distribuzione degli interbattiti sani invece è generalmente gaussiana (figure 2.9 e 2.10), con una dissimmetria meno accentuata, sia essa positiva (a destra) o negativa (a sinistra). Inoltre la dissimmetria delle serie fibrillate, a causa della 'coda esponenziale' è sempre positiva.

Dall' osservazione delle distribuzioni di probabilità dei pazienti fibrillati (2.7 e 2.8) e soprattutto nello AF 205 (2.8) risulta che esse presentano un certo grado di bi-modalità.

Da un' ulteriore confronto tra i soggetti sani e quelli fibrillati risulta anche che la distribuzione dei fibrillati è più 'appuntita' rispetto a quella del soggetto sano. Questo è legato al fatto che la kurtosis dei fibrillati è maggiore di quella dei sani (si rimanda ai valori nelle tabelle 2.1 e 2.2).

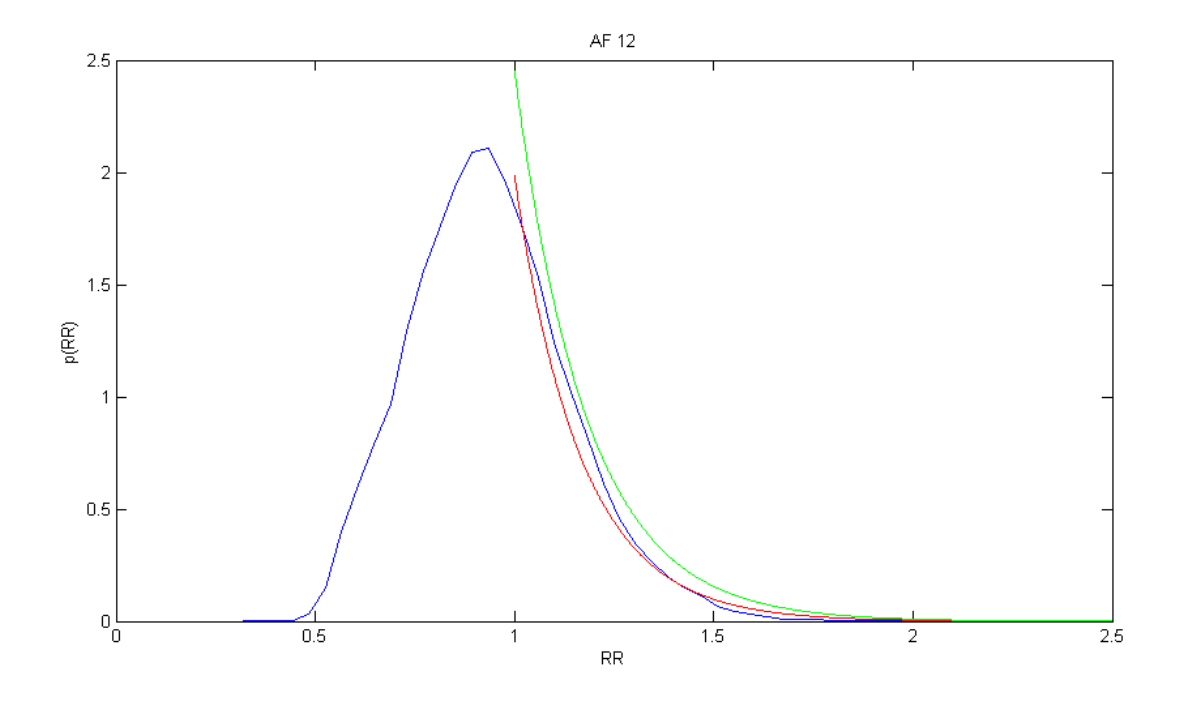

**2. 13 tentativi di fittaggio della 'coda esponenziale' , distribuzione RR AF 12**

L' immagine 2.11 mostra un tentativo di approssimazione della coda esponenziale della distribuzione AF 12 con funzioni esponenziali: indicando con *p(RR)* la funzione densità di probabilità in funzione dell' ampiezza dell' interbattito, in prima approssimazione risulta:

 $800 \times e^{-6} < p < 600 \times e^{-5.5}$ , almeno nell' intervallo [1,2 : 1,4].

#### 2.2.3 SPETTRI DI FREQUENZA

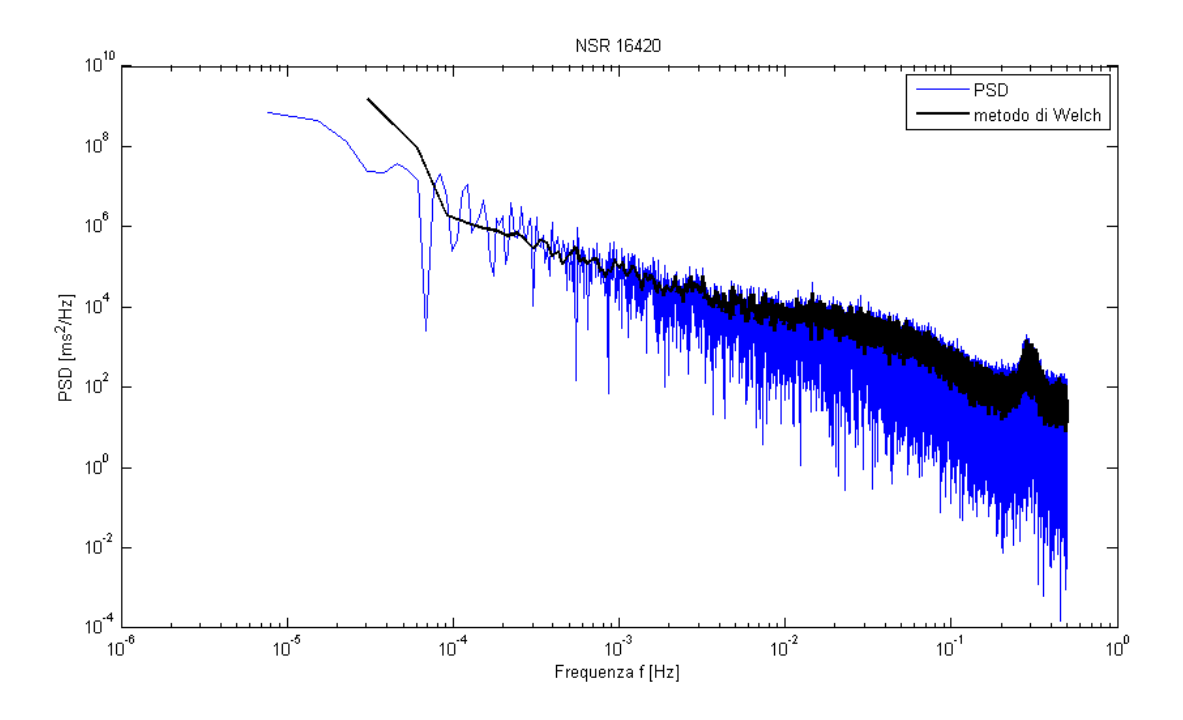

**2. 14 spettro del paziente NSR 16420**

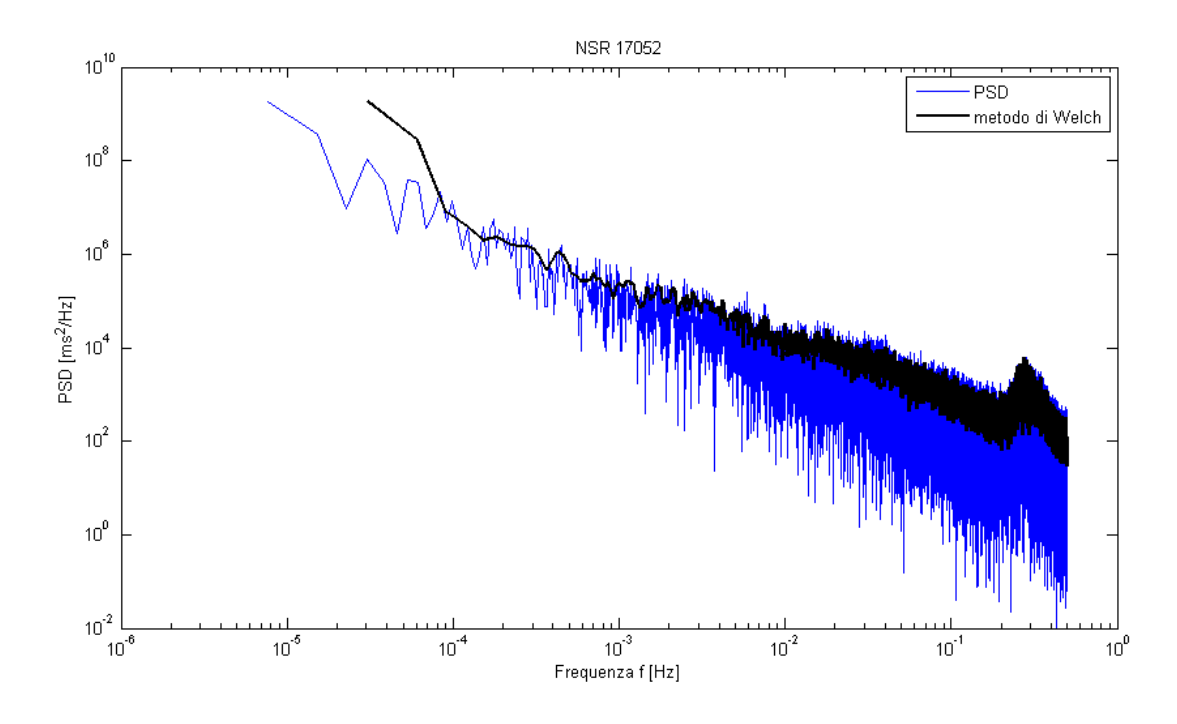

**2. 15 spettro del paziente NSR 17052**

Le immagini 2.12 e 2.13 raffigurano lo spettro delle frequenze per due pazienti sani (NSR 16420 e NSR 17052) in scala doppio-logaritmica. In particolare la parte in nero è lo spettro di frequenza in cui il rumore indesiderato (noise) è stato eliminato tramite il metodo di Welch. Si nota che gli spettri seguono un andamento più o meno rettilineo, con pendenza negativa. Indicando con PSD la grandezza in ordinata, allora si potrà scrivere in buona approssimazione ed in un intervallo opportuno :  $PSD = K \times f^n$ , con K e n costanti.

Quindi si avrà:  $log(PSD) = log(K) + n log(f)$ , con *n* circa pari a -1.

Lo spettro del paziente sano è un esempio di **pink noise** [17], caratteristico di una serie di eventi correlati gli uni con gli altri. Nel caso in questione questo significa che gli interbattiti di una data serie in un paziente sono in qualche modo legati ai precedenti, cioè ne tengono il 'ricordo'. Questo vale approssimativamente in tutto lo spettro delle frequenze.

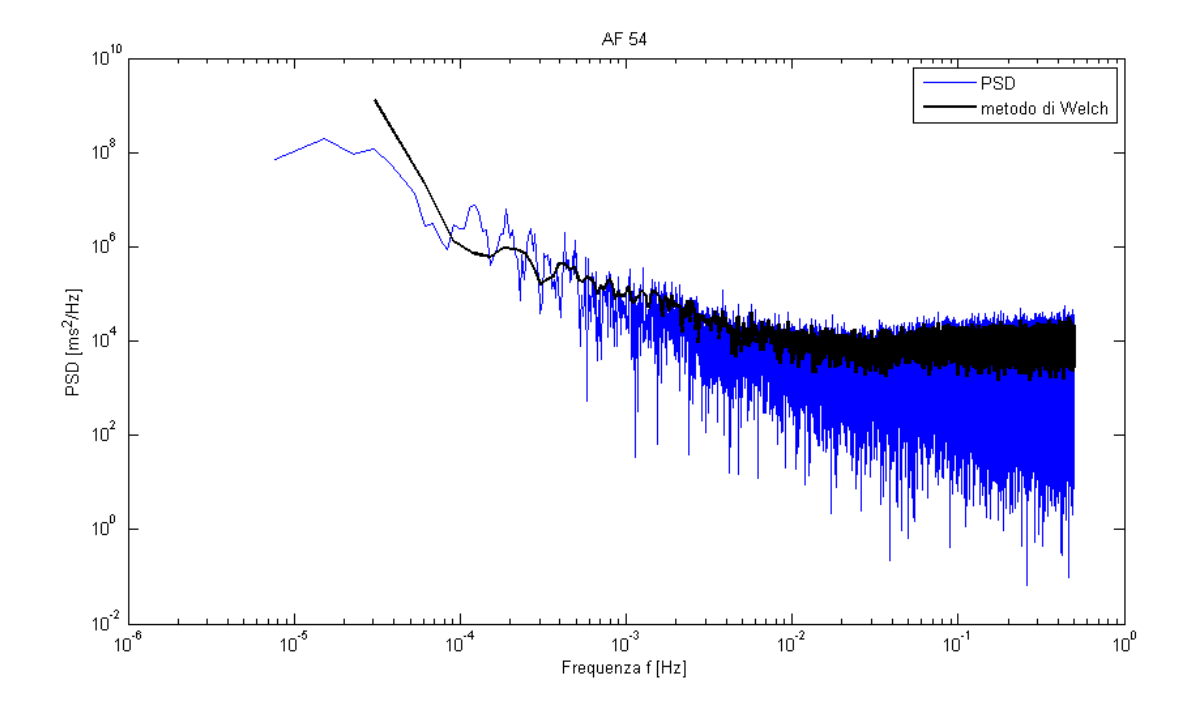

**2. 16 spettro del paziente AF 45**

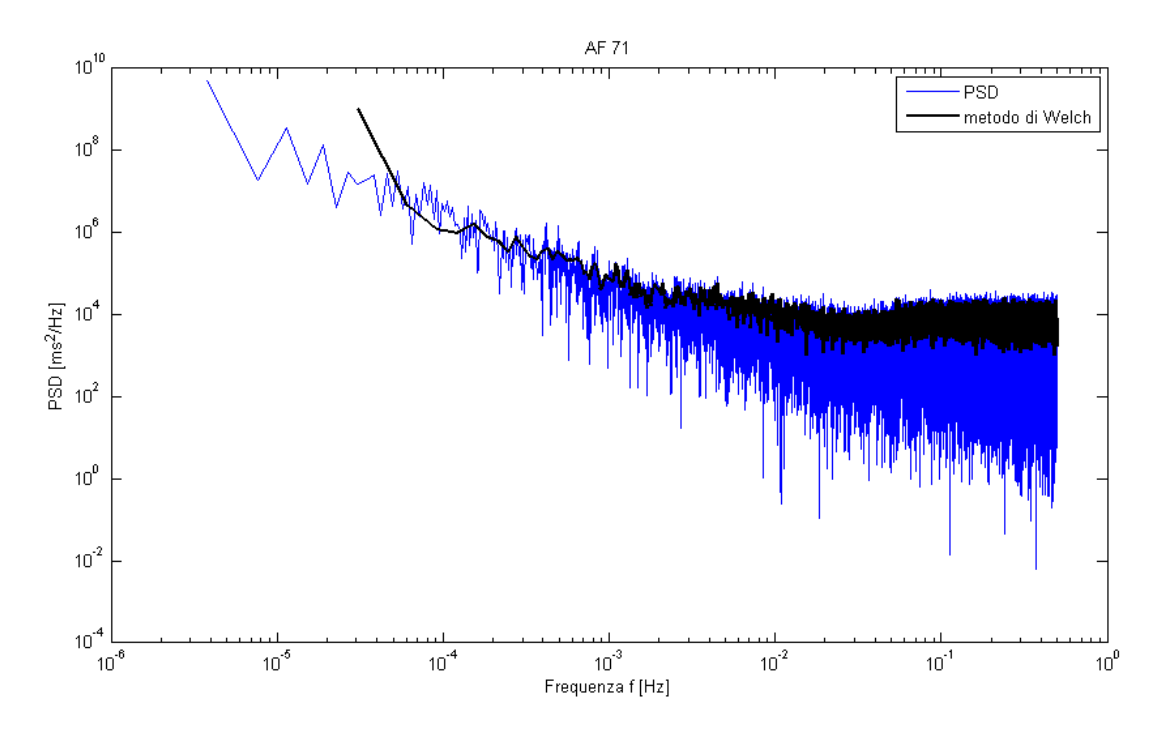

**2. 17 spettro del paziente AF 71**

Nelle figure 2.14 e 2.15 invece è rappresentato lo spettro di due serie fibrillate (AF 54 ed AF 71). Si può notare che il primo tratto (zona a lungo termine) ha un andamento uguale allo spettro dei pazienti sani, mentre da una certa frequenza (frequenza di **break point**) lo spettro è piatto. L' ultima parte dello spettro è un **white noise**, cioè gli interbattiti a frequenze maggiori di quella di break point sono scorrelati tra loro. L'ultimo andamento è approssimabile con una costante:  $log(PSD) = K'$ 

I parametri caratteristici dello spettro fibrillato sono quindi la pendenza del tratto a lungo termine (ovvero esponente spettrale), l'intercetta all' origine della retta che approssima il tratto a lungo termine e l' intercetta del tratto a breve termine, cioè la costante K' [17]. Secondo Hayano et al. questi parametri variano da paziente a paziente e dipendono da:

- **Coefficiente spettrale:** età e massa corporea del paziente
- **Intercetta lungo termine:** patologie cardiache (heart failure, valvular heart disease)
- **Intercetta breve termine:** medicinali assunti dal paziente, heart failure

Nella figura 2.16 si vede come questi parametri caratterizzanti possano variare tra pazienti fibrillati (AF 12 e AF 208).

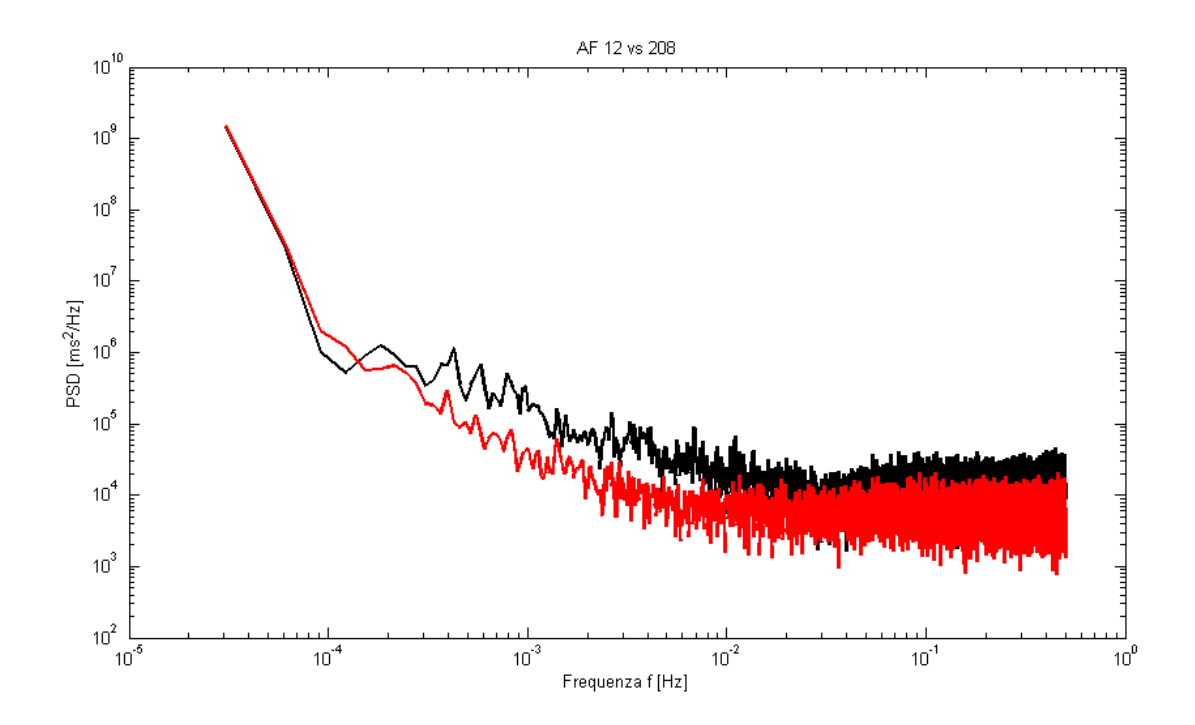

**2. 18 confronto tra spettri fibrillati: paziente AF 12 vs AF 208**

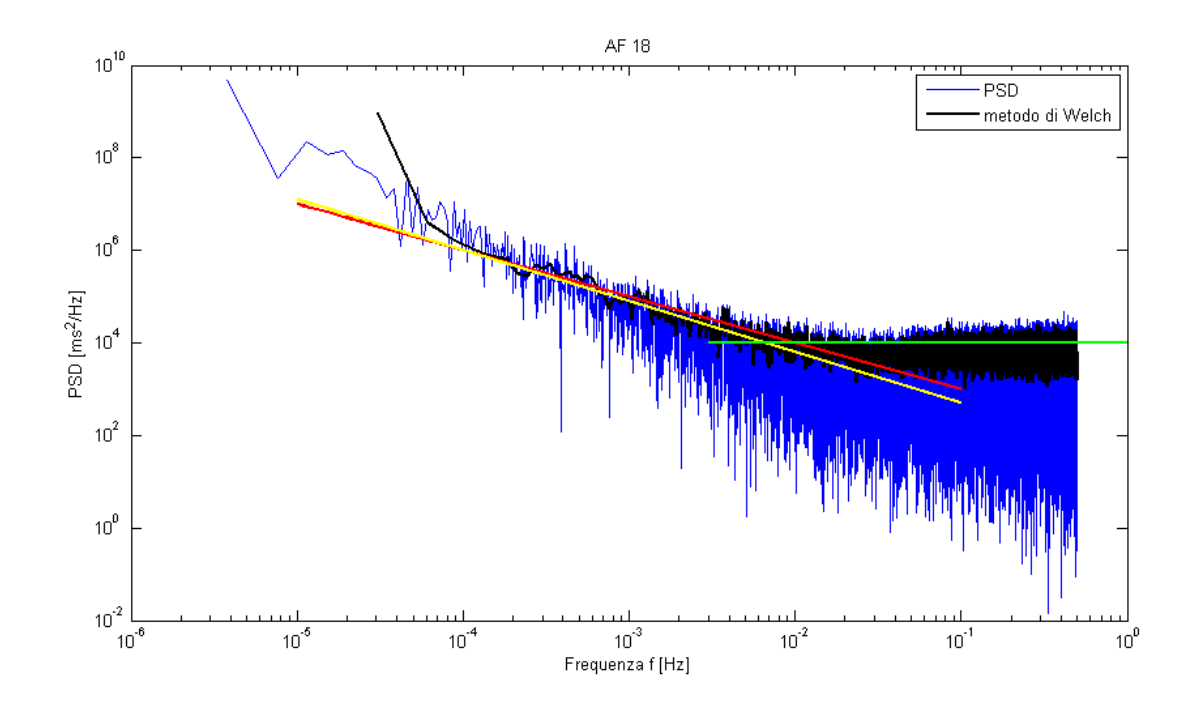

**2. 19 tentativi di fittaggio dello spettro AF 18**

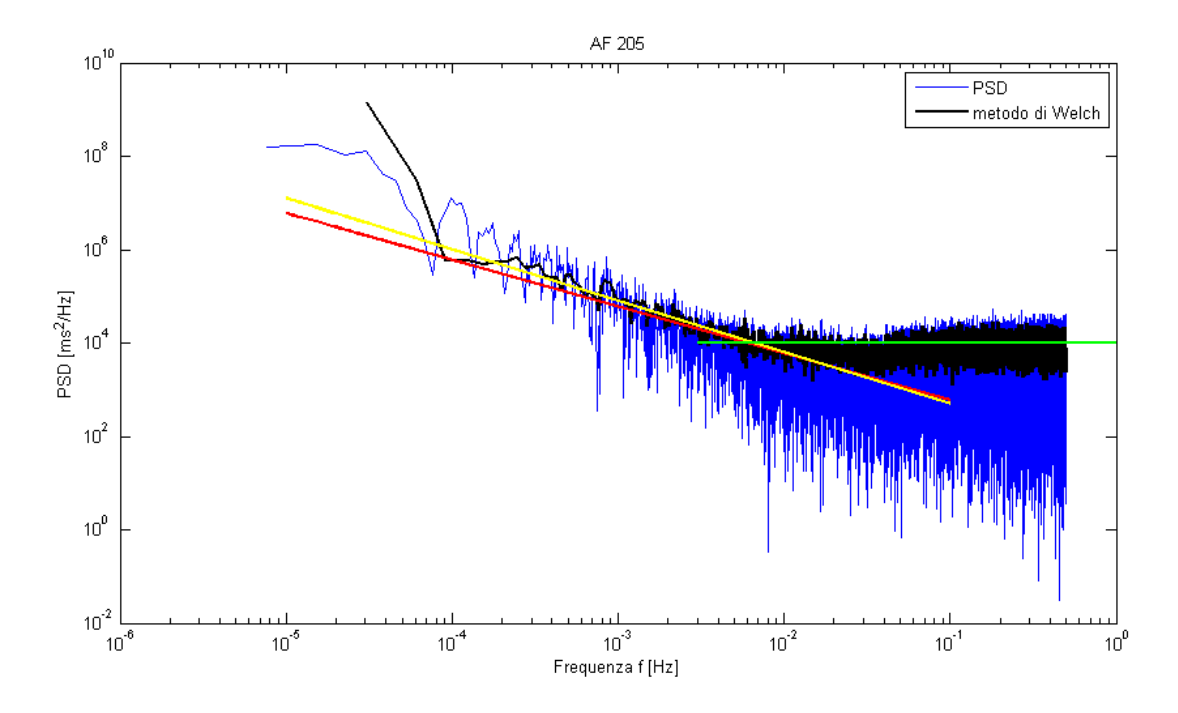

#### **2. 20 tentativi di fittaggio dello spettro AF 205**

Il tentativo di approssimazione nelle figure 2.17 e 2.18 mostra inoltre come il valore dell' esponente spettrale n possa essere leggermente diverso da -1 (retta in rosso). Infatti in alcuni pazienti studiati il tratto a lungo termine risulta ben approssimato da una retta con pendenza -1,1 (retta in giallo).

#### 2.2.4 AUTOCORRELAZIONE

Un altro fattore ricavato nell' analisi preliminare delle serie è l' autocorrelazione delle serie di interbattiti. In figura 2.19 è mostrato l'andamento dell' autocorrelazione per il paziente AF 54. La rapidità di decadimento dell' autocorrelazione è un altro indice dell' irregolarità del battito cardiaco e della mancanza di correlazione tra gli interbattiti. L' area sottesa dal grafico dell' autocorrelazione è direttamente legata alla 'memoria' del segnale.

I soggetti fibrillati presentano in tutti i casi un tempo di dimezzamento dell' autocorrelazione dell' ordine del centesimo di minuto. In particolare si nota come l' autocorrelazione crolli a valori prossimi allo zero immediatamente (2.20, ingrandimento del grafico 2.19)

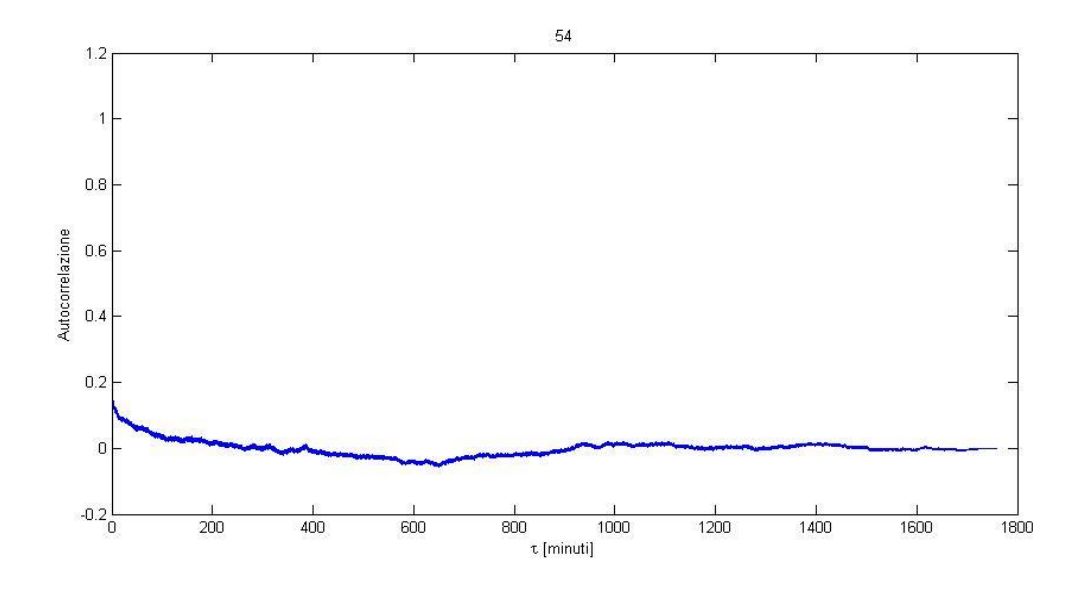

**2. 21 autocorrelazione del paziente AF 54 per tutta la durata del segnale**

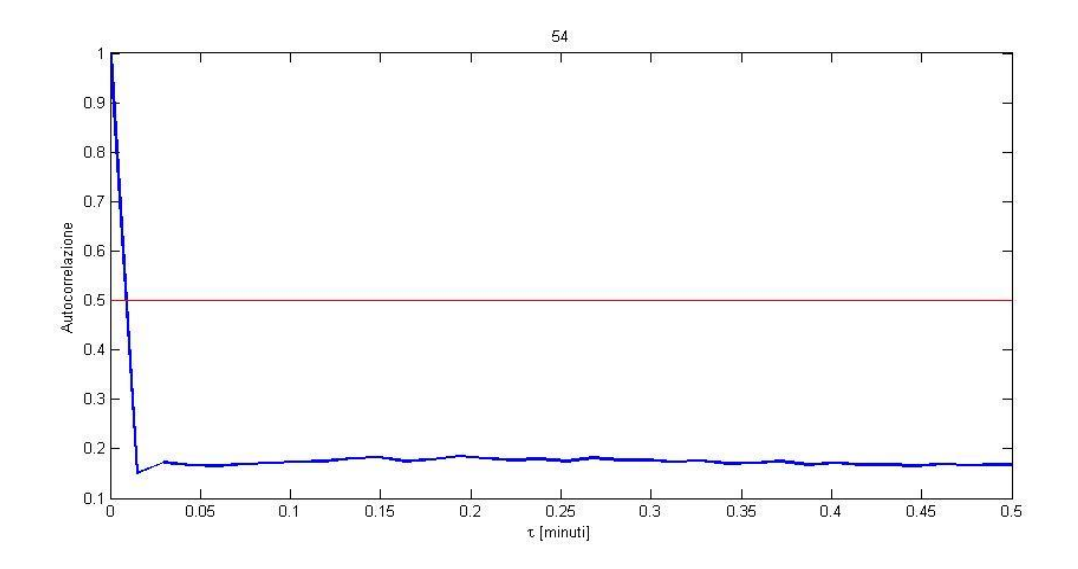

**2. 22 autocorrelazione del paziente AF 54 in un tempo limitato**

Al contrario le serie dei soggetti sani presentano tempi di dimezzamento più grandi (2.22, ingrandimento del grafico 2.21) e molto variabili tra di loro, dell' ordine del minuto/decina di minuti, fino ad un massimo di 214 minuti (2.23).

Inoltre la rapidità di diminuzione dell' autocorrelazione è molto minore che nel paziente fibrillato (confrontare 2.19 e 2.21).

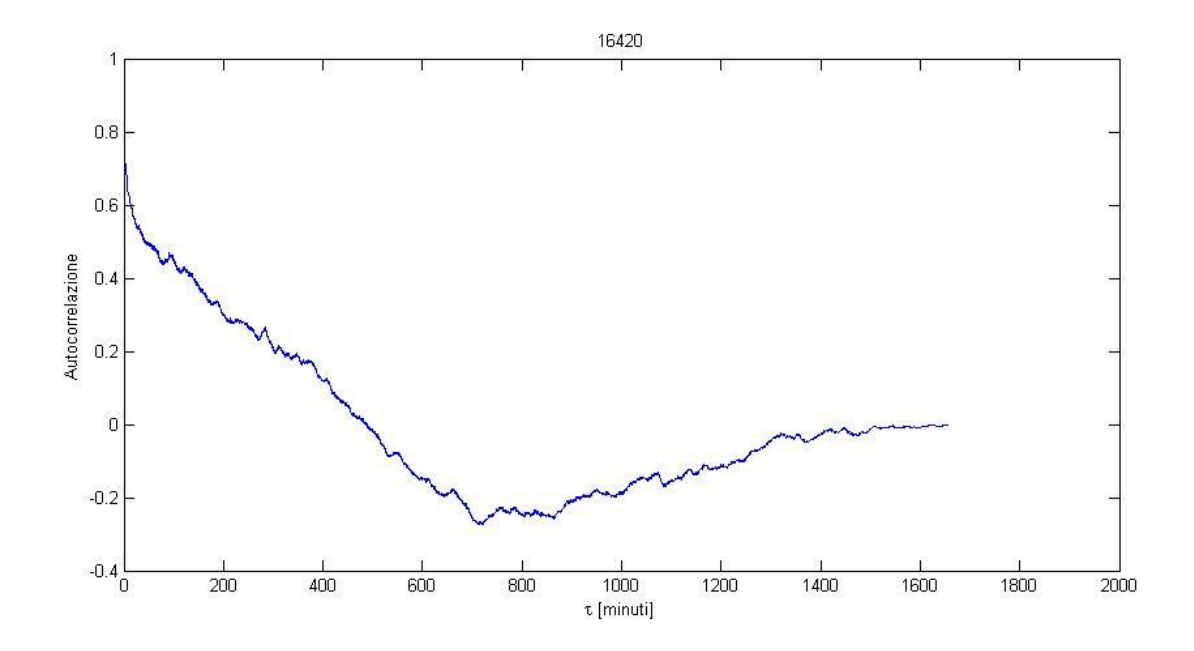

**2. 23 autocorrelazione del paziente NSR 16420 su tutta la durata del segnale**

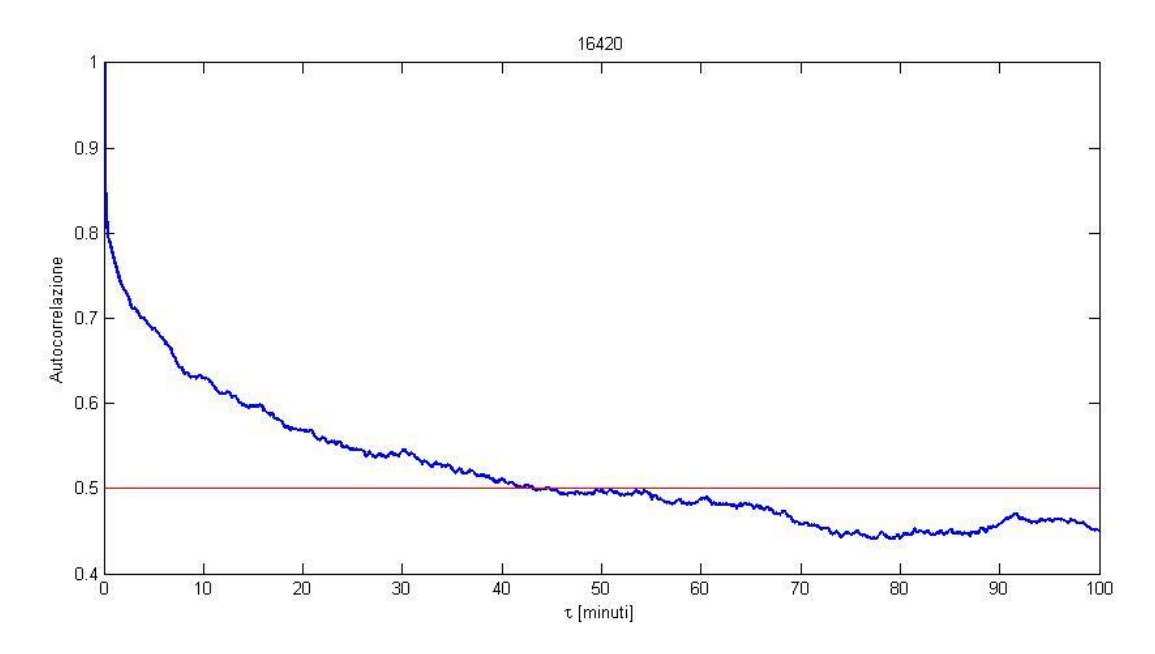

#### **2. 24 autocorrelazione del paziente NSR 16420 su 100 minuti**

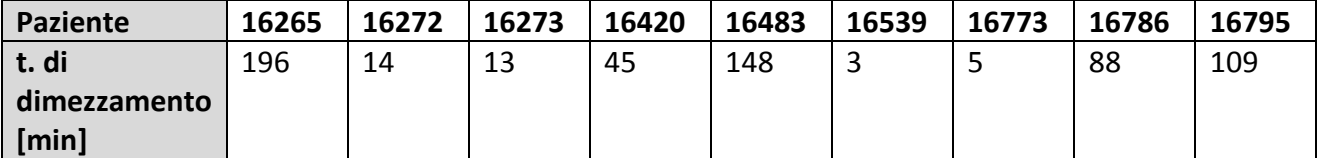

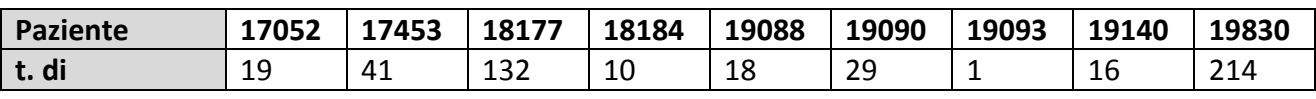

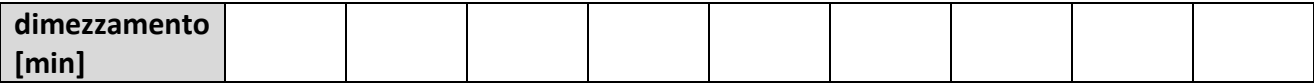

**2. 25 tempi di dimezzamento del valore dell' autocorrelazione (autocorr. = 0.5)**

Le figure 2.24 e 2.25 mostrano un confronto tra gli andamenti dell' autocorrelazione di NSR 16773 (in blu) e di AF 202 (in rosso) , per tutta la durata del segnale e per tempi brevi (in prossimità di τ = 0).

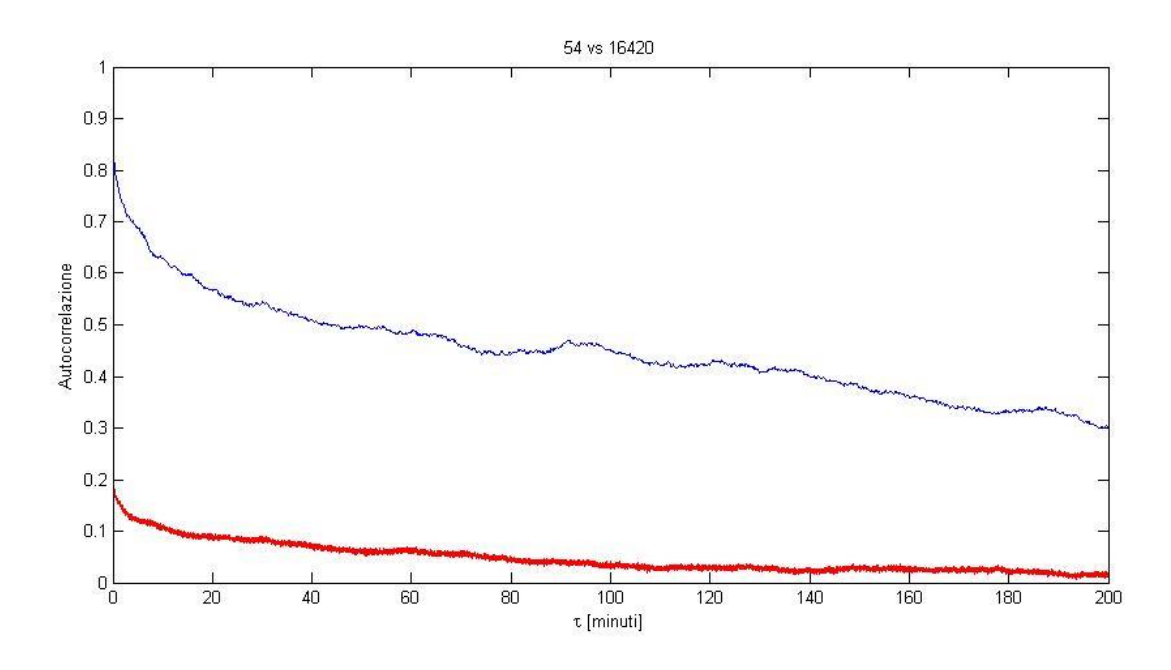

**2. 26 confronto tra autocorrelazioni su 200 minuti: AF 54 (rosso) vs NSR 16420 (blu)**

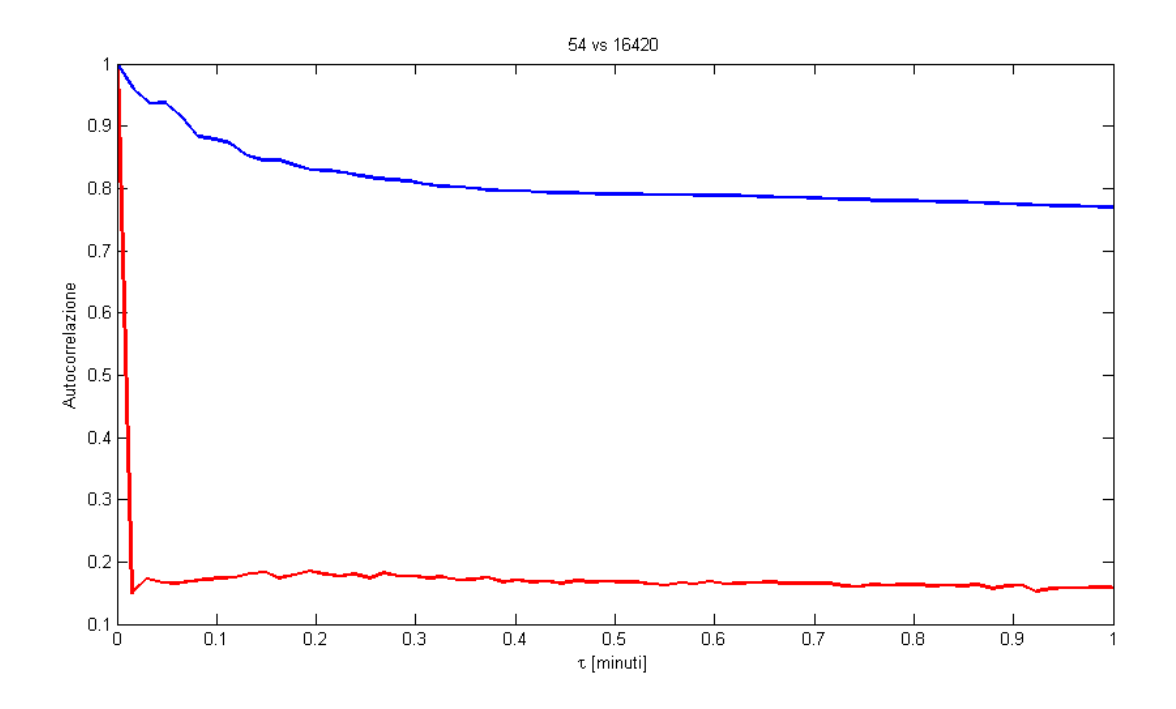

**2. 27 confronto tra autocorrelazioni su 1 minuto: AF 54 (rosso) vs NSR 16420 (blu)**

## SEZ.3 Scelta delle serie e analisi statistica mirata

## **3.1 METODO SEGUITO, PRESENTAZIONE E INTERPRETAZIONE DEI RISULTATI**

Tra tutte le serie fibrillate e quelle dei soggetti sani sono state scelte quelle in cui era più visibile la differenza tra battito diurno e battito notturno. Questo implica una certa uniformità del battito cardiaco, cioè dato un primo estremo dell' intervallo di rilevazione, la media mobile della durata degli interbattiti si mantiene costante in un periodo di grandezza sufficiente.

Dalle informazioni sui recordings presenti nel database PhysioNet è stato possibile stabilire l' orario di inizio della registrazione. In base a questo orario si è ipotizzato quali potessero essere gli intervalli di veglia e quelli di sonno. Si è tenuto in considerazione anche il fatto che gli interbattiti durante la veglia sono in genere più brevi (frequenza cardiaca maggiore), per poi aumentare durante il sonno (rallentamento dell' attività del cuore). Nei pazienti selezionati gli intervalli a interbattiti brevi cadono in un orario diurno. Le condizioni necessarie che devono essere rispettate sono quidi:

- Intervallo in un orario diurno, in cui si suppone che il paziente sia sveglio
- Interbattiti brevi, quindi frequenza cardiaca elevata
- Media mobile degli interbattiti circa costante per un tempo sufficiente

Andando ad operare su intervalli diurni si cerca di andare a studiare il periodo di normale attività cardiaca, e si vanno ad eliminare le variazioni tra battiti notturni e battiti diurni, che altererebbero in modo rilevante i risultati dell' analisi stessa.

I pazienti che sono stati scelti , per i quali è stata effettuata un' analisi statistica specifica per le serie diurne sono :

- FIBRILLATI: AF 18, AF 71, AF 202
- SANI: NSR 16773, NSR 17453, NSR 18177

Nella tabella 3.1 si trovano alcune informazioni riguardanti i pazienti scelti, prese dai file di testo annessi al MIT – BIH Normal Sinus Rhythm Database <sup>[12]</sup> e dal Long Term AF DataBase <sup>[11]</sup>. Solo per i pazienti sani è stato possibile reperire informazioni riguardo sesso ed età.

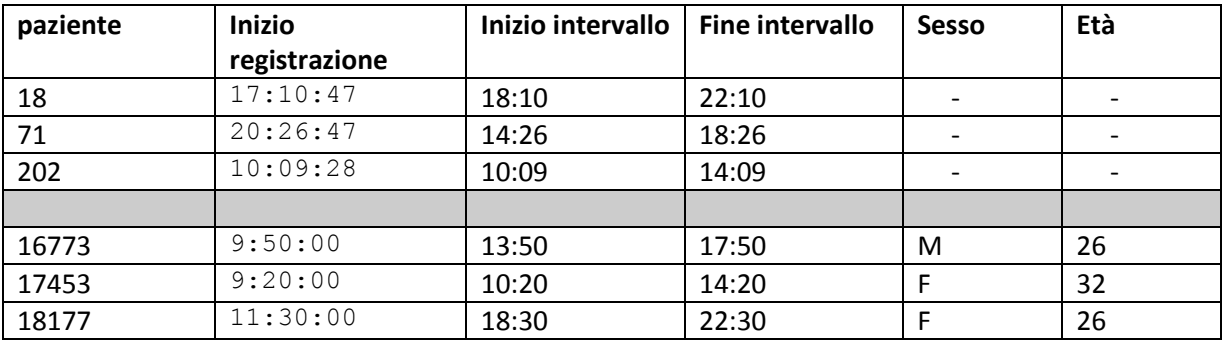

**3. 1 informazioni sui recordings dei pazienti scelti**

Di tutta la durata dei recordings si sono isolati in un primo momento degli intervalli di circa 4 ore ciascuno, intervallo di ampiezza sufficiente per avere una buona stazionarietà statistica.

Degli intervalli di 4 ore sono stati analizzati solo 10000 battiti. Tali serie di interbattiti accorciate sono le stesse che saranno utilizzate (solo in due pazienti) all' interno del modello emodinamico.

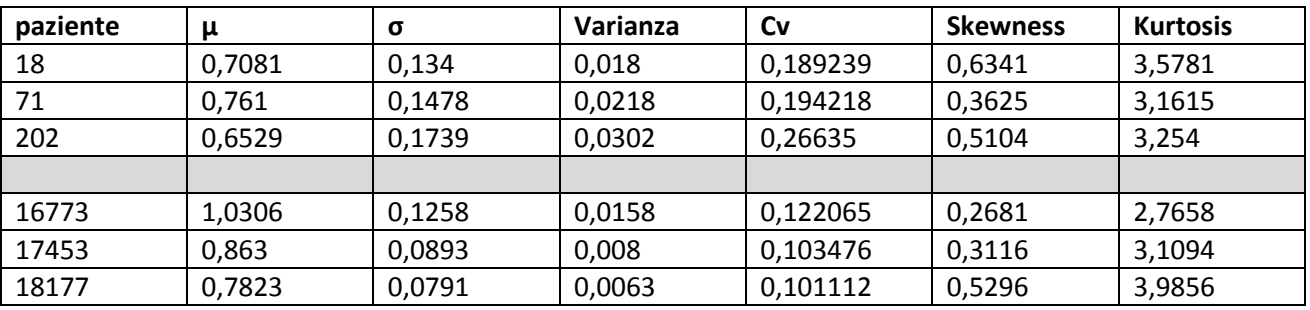

La tabella 3.2 riporta i risultati dell' analisi statistica mirata (su 10000 battiti):

**3. 2 principali parametri statistici da analisi statistica mirata (10000 battiti) per i pazienti scelti**

Si nota che anche in questo caso, come nella precedente analisi generale, le medie degli interbattiti risultano maggiori nei soggetti sani che in quelli fibrillati. Questo è dovuto alla maggiore frequenza cardiaca nei soggetti fibrillati. Inoltre come nell' analisi generale la deviazione standard maggiore nei battiti fibrillati indica il fatto che questi sono più scorrelati dei battiti sani.

Il cv medio dei fibrillati risulta in questo caso minore di 0.24 , mentre per i soggetti sani risulta maggiore di 0.08 (valori tipici [5]). Questo è sostanzialmente dovuto al fatto che il numero dei soggetti selezionati (tre per categoria) non è sufficiente per far sì che il cv medio si avvicini al valore atteso. Anche per la skewness e la kurtosis la differenza tra sani e fibrillati è poco accennata, anche se comunque i valori di queste grandezze rimangono mediamente maggiori per i soggetti fibrillati.

La tabella 3.3 riporta nuovamente i risultati dell' analisi statistica generale per i sei pazienti scelti (che era stata eseguita su tutta la durata dei recordings):

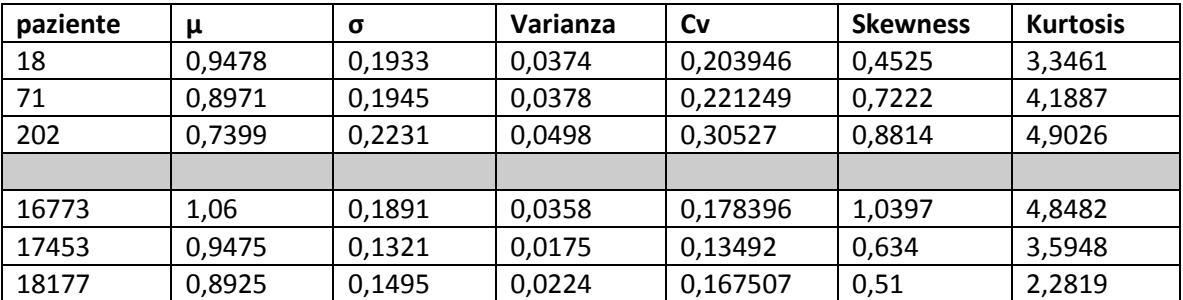

**3. 3 principali parametri statistici da analisi preliminare (tutta la durata della registrazione) per i pazienti scelti**

In generale si nota che per tutti i pazienti, sia quelli sani che quelli fibrillati, la media degli interbattiti è minore nell' analisi mirata. Infatti nell' analisi generale sono stati considerati anche gli interbattiti notturni, che sono più lunghi (frequenza cardiaca minore). Anche la deviazione standard è minore: negli intervalli considerati la media mobile della durata degli interbattiti è

approssimativamente costante nei 10000 battiti selezionati, più di quanto non fosse in tutta la durata del recording.

## 3.1.1 PLOT

Le figure 3.12 e 3.13 riportano i plot dei due pazienti prescelti. Si nota che a parità di numero di battiti (10000) l' intervallo selezionato dura di meno per il paziente AF 202 (1,8 ore) e di più per il NSR 16773 (quasi 3 ore). Questo è dovuto alla diversa frequenza cardiaca del caso fibrillato (più alta) rispetto alla situazione fisiologica.

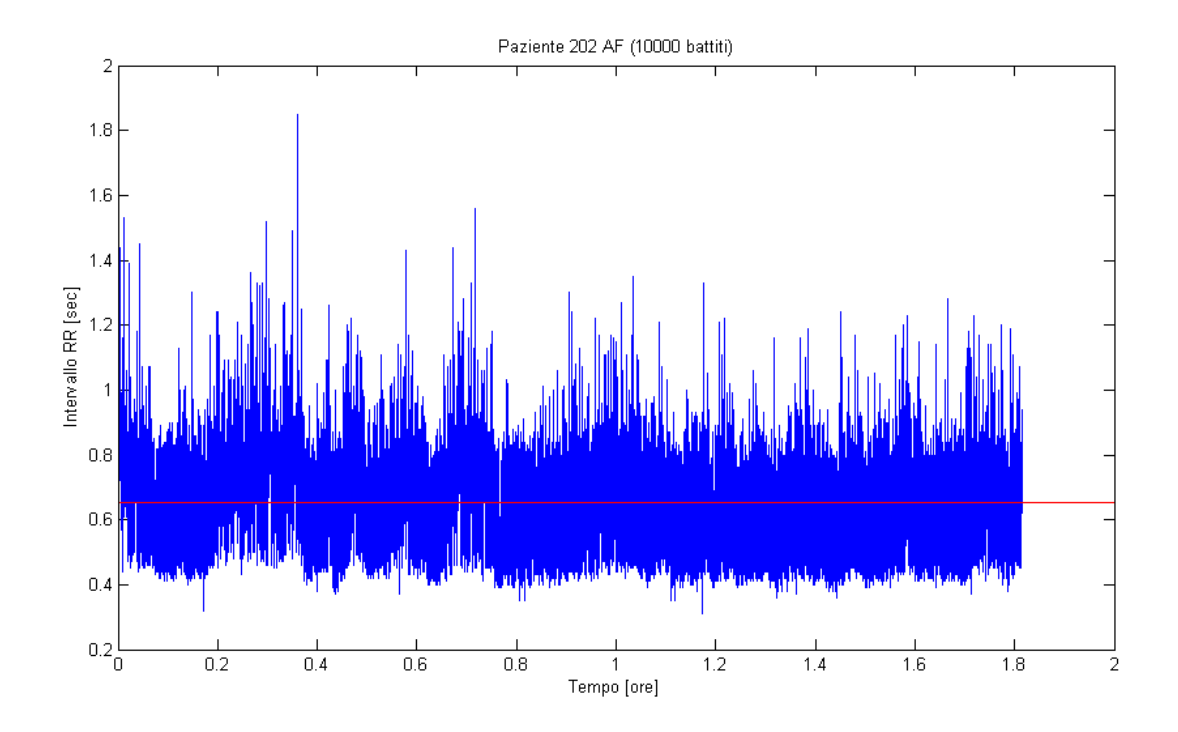

**3. 12 plot RR paziente AF 202 su 10000 battiti**

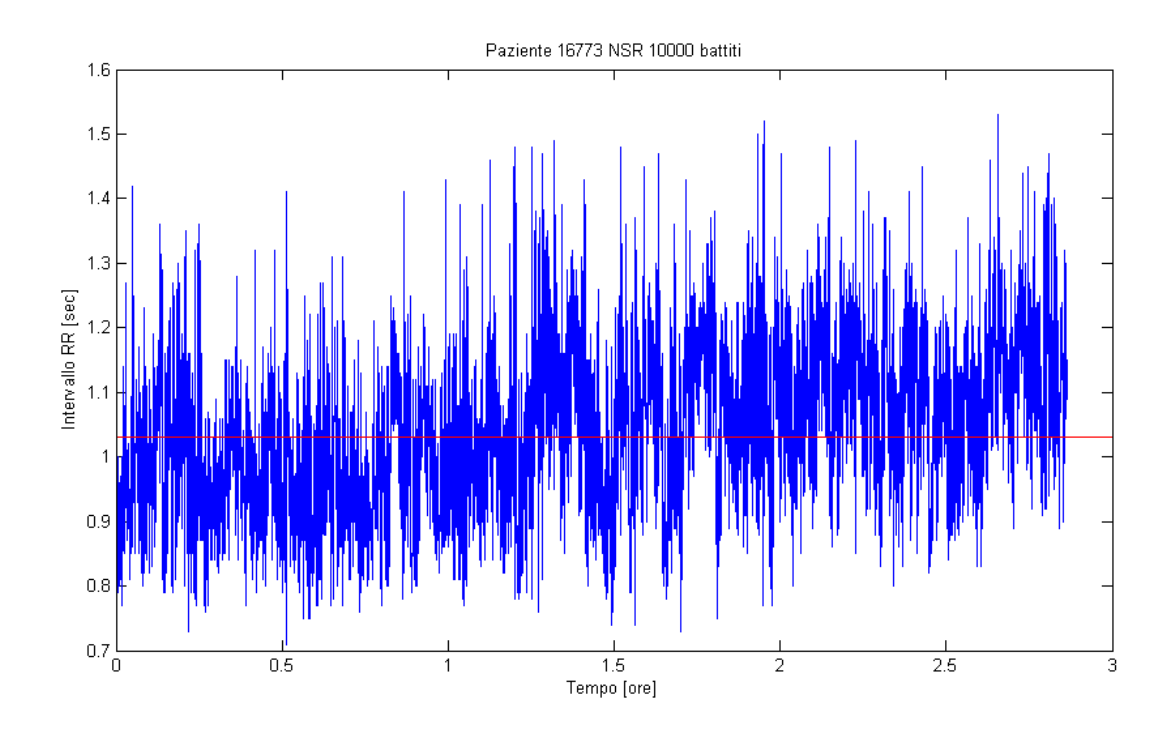

**3. 13 plot RR paziente NSR 16773 su 10000 battiti**

#### 3.1.2 DISTRIBUZIONI STATISTICHE

Nelle figure 3.4, 3.5 e 3.6 sono presentate le distribuzioni statistiche dei soggetti fibrillati a seguito dell' analisi eseguita su 10000 battiti. Si nota che le distribuzioni dei pazienti fibrillati sono in generale più appuntite rispetto a quelle dei pazienti sani (vedere i valori di kurtosis nella tabella 3.2). La distribuzione in figura 3.6 è spiccatamente bimodale (vedere **2.2.2**). Queste distribuzioni presentano inoltre 'code esponenziali' anche molto pronunciate.

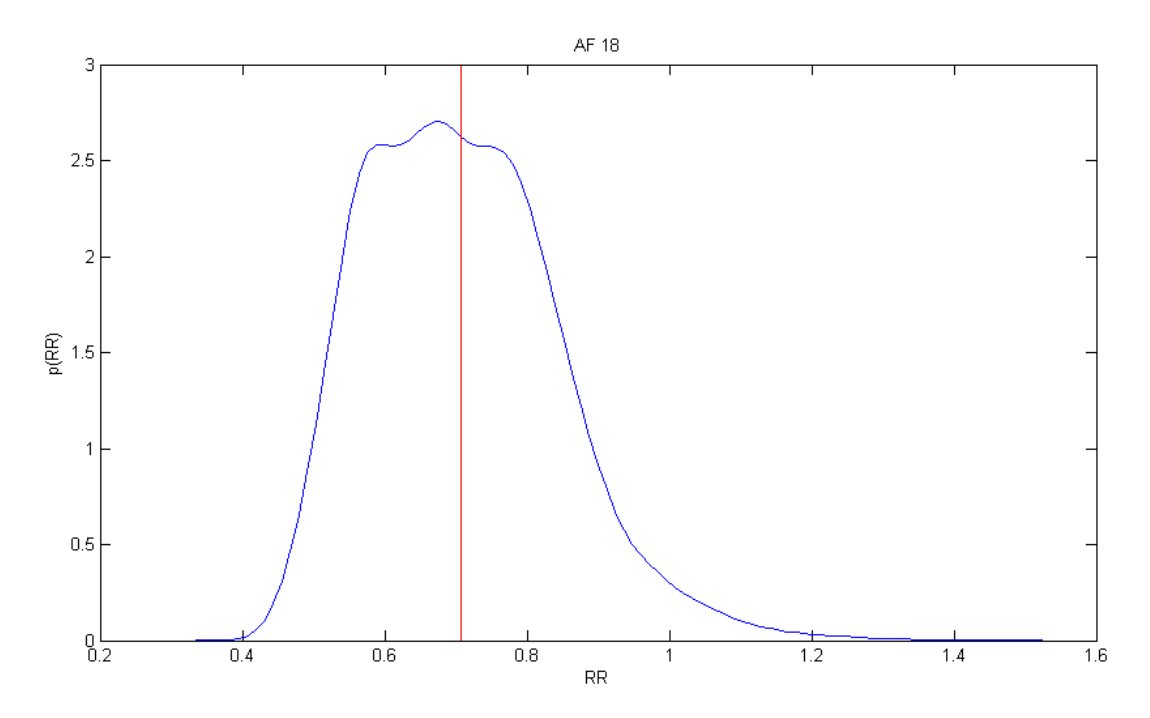

**3. 4 distribuzione statistica paziente AF 18 si 10000 battiti**

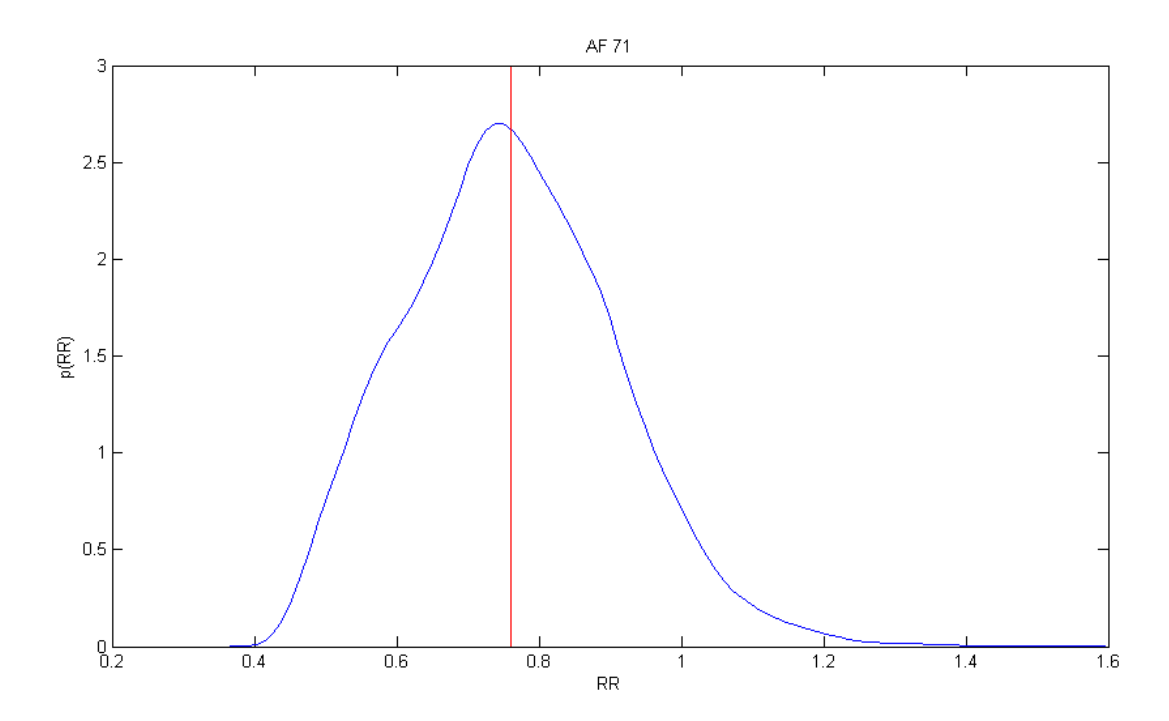

**3. 5 distribuzione statistica paziente AF 71 su 10000 battiti**

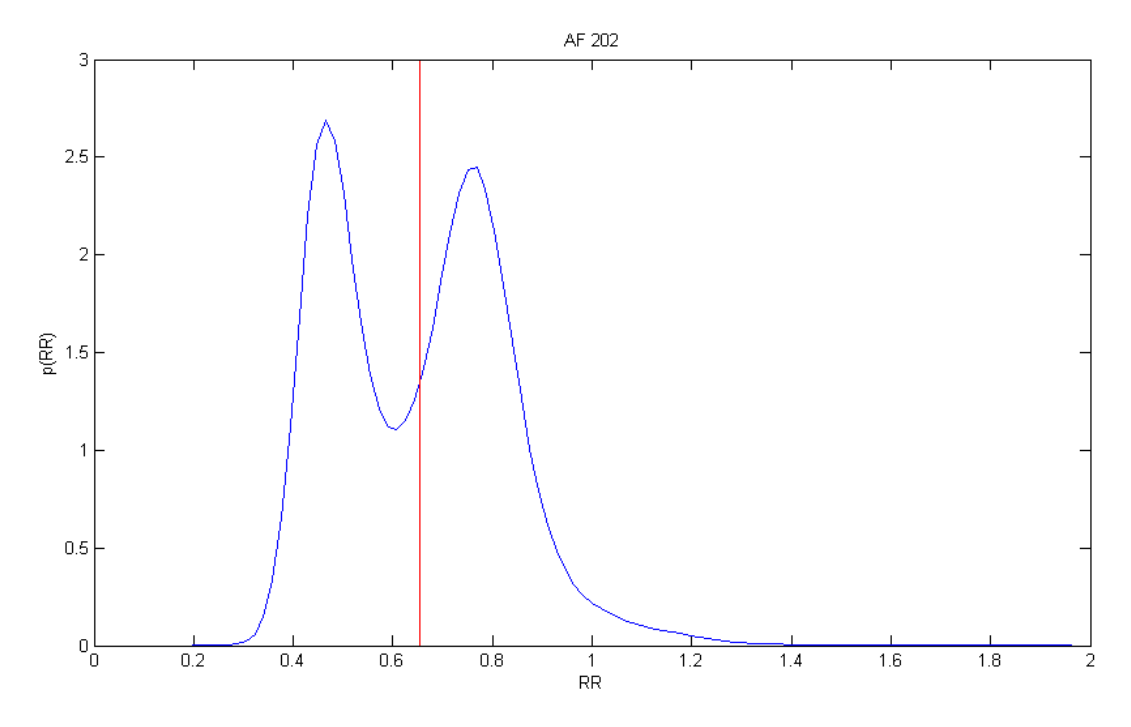

**3. 6 distribuzione statistica paziente AF 202 su 10000 battiti**

Le distribuzioni delle serie sane (nelle figure 3.7, 3.8 e 3.9) sono in generale meno 'appuntite' rispetto a quelle fibrillate, oltre ad essere unimodali.

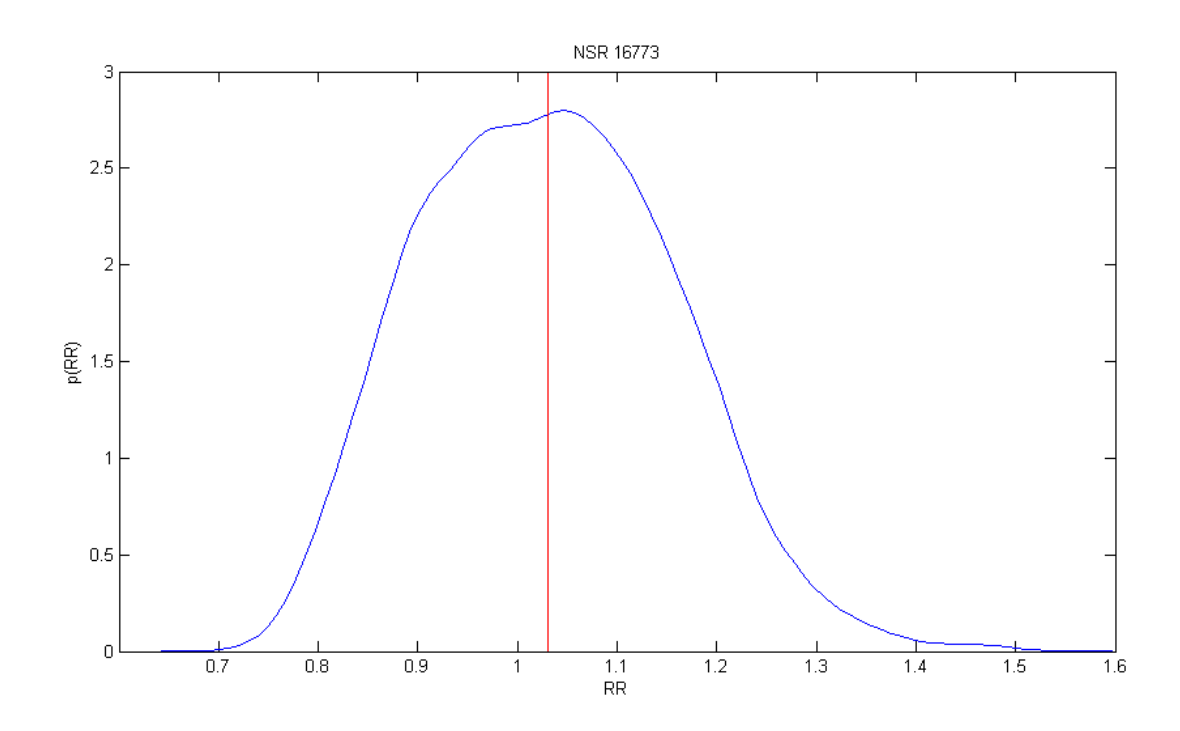

**3. 7 distribuzione statistica paziente NSR 16773 su 10000 battiti**

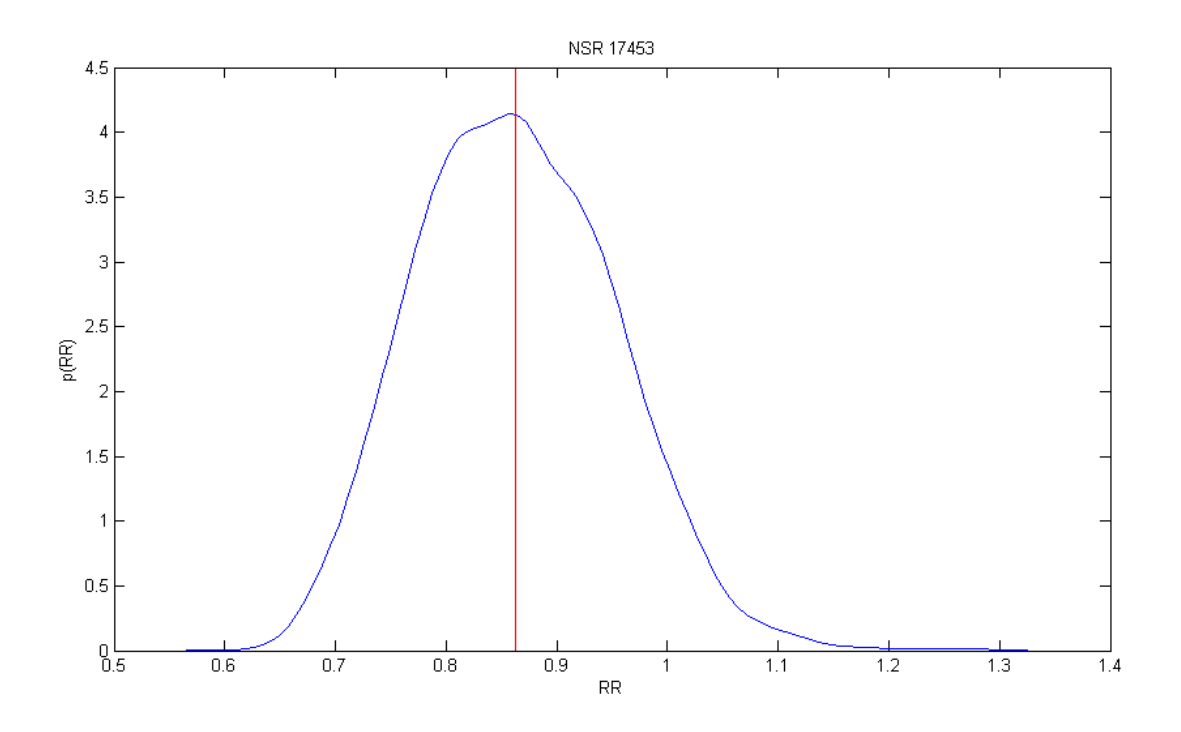

**3. 8 distribuzione statistica paziente NSR 17453 su 10000 battiti**

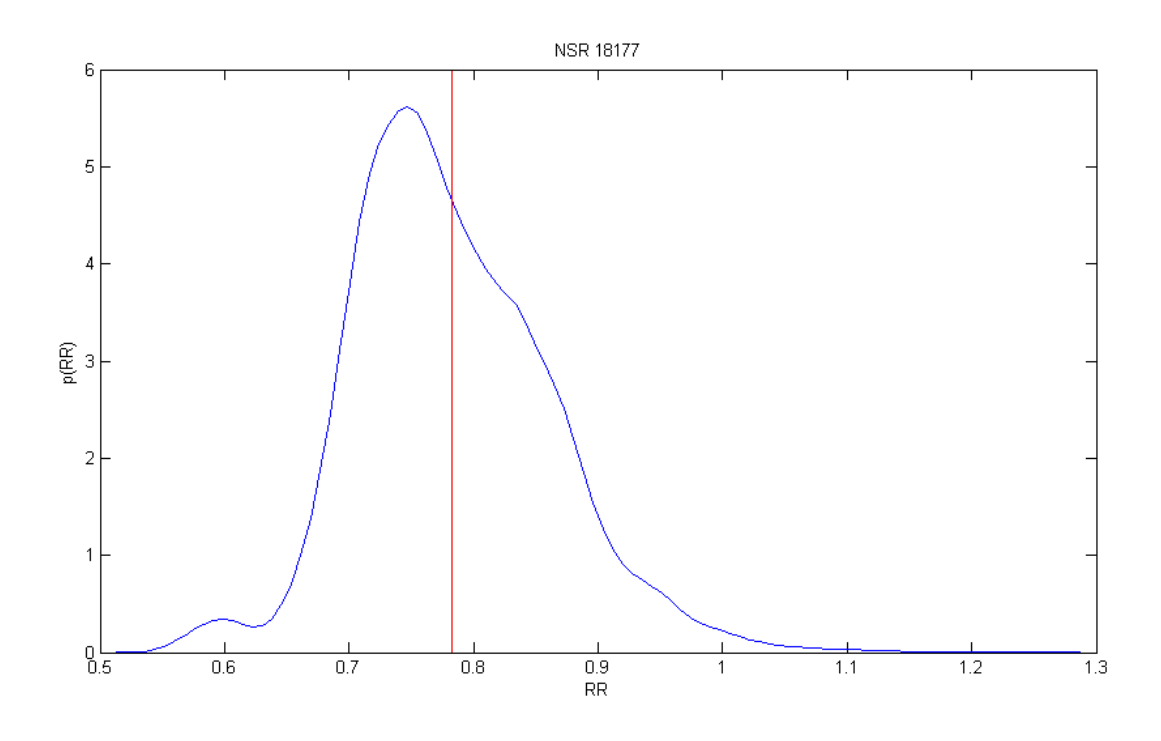

#### **3. 9 distribuzione statistica paziente NSR 18177 su 10000 battiti**

Il confronto tra pazienti fibrillati e pazienti sani risulta comunque più arduo nel caso dell' analisi mirata, essendo questa limitata a soli tre pazienti per categoria. Per esempio le distribuzioni NSR 16773, NSR 17453 e NSR 18177, se nel complesso presentano le caratteristiche delle distribuzioni sane, possono mostrare anch' esse code esponenziali o un aspetto appuntito (3.9) oltre ad avere valori di dissimmetria anche elevati (tabella 3.2)

### 3.1.3 SPETTRI DI FREQUENZA

Le caratteristiche degli spettri(3.14 e 3.15) sono le stesse che si avevano nell' analisi generale. In particolare Nello spettro fibrillato si ravvisa la presenza di un break point al di là del quale si ha white noise. Sostanzialmente lo spettro sano rimane anche nell' analisi mirata un pink noise.

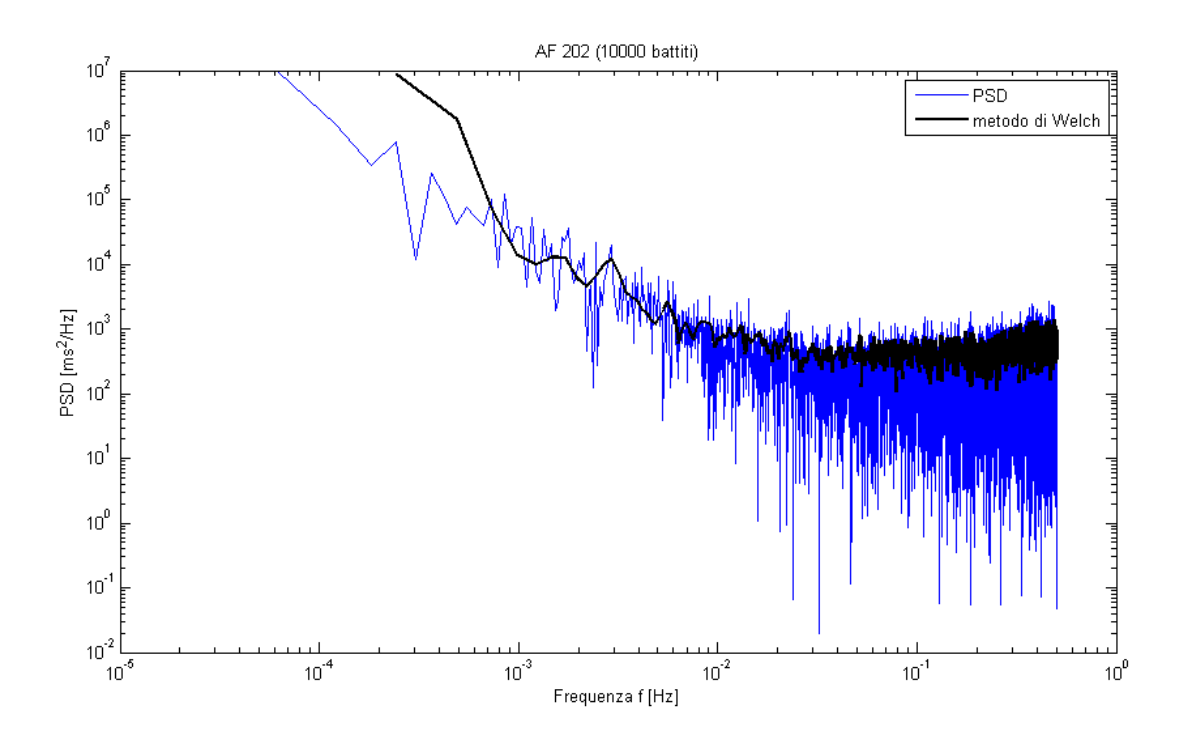

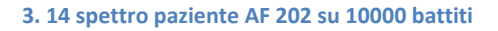

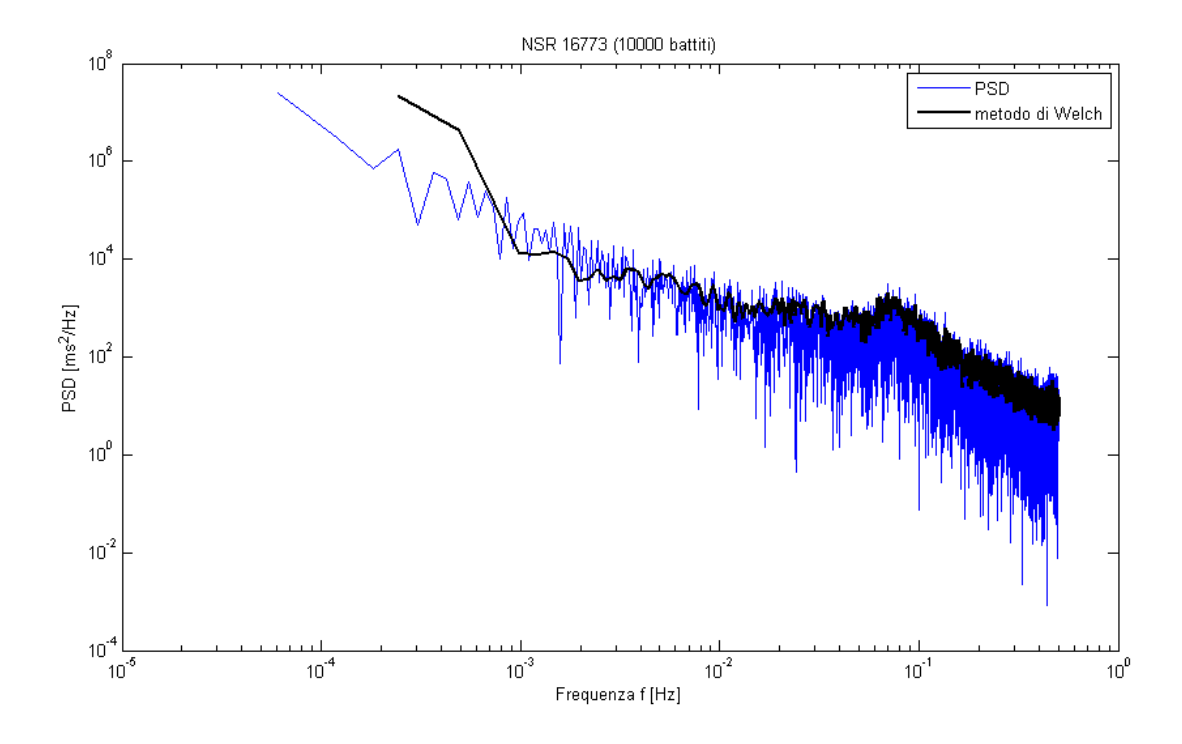

**3. 15 spettro paziente NSR 16773 su 10000 battiti**
## 3.1.4 AUTOCORRELAZIONE

Nelle figure 3.16 e 3.17 vengono confrontati gli andamenti dell' autocorrelazione di un paziente sano e di un paziente fibrillato. Anche in questo caso il paziente fibrillato è caratterizzato da un tempo di dimezzamento molto maggiore del paziente fibrillato, nonché da una decremento di autocorrelazione meno ripido.

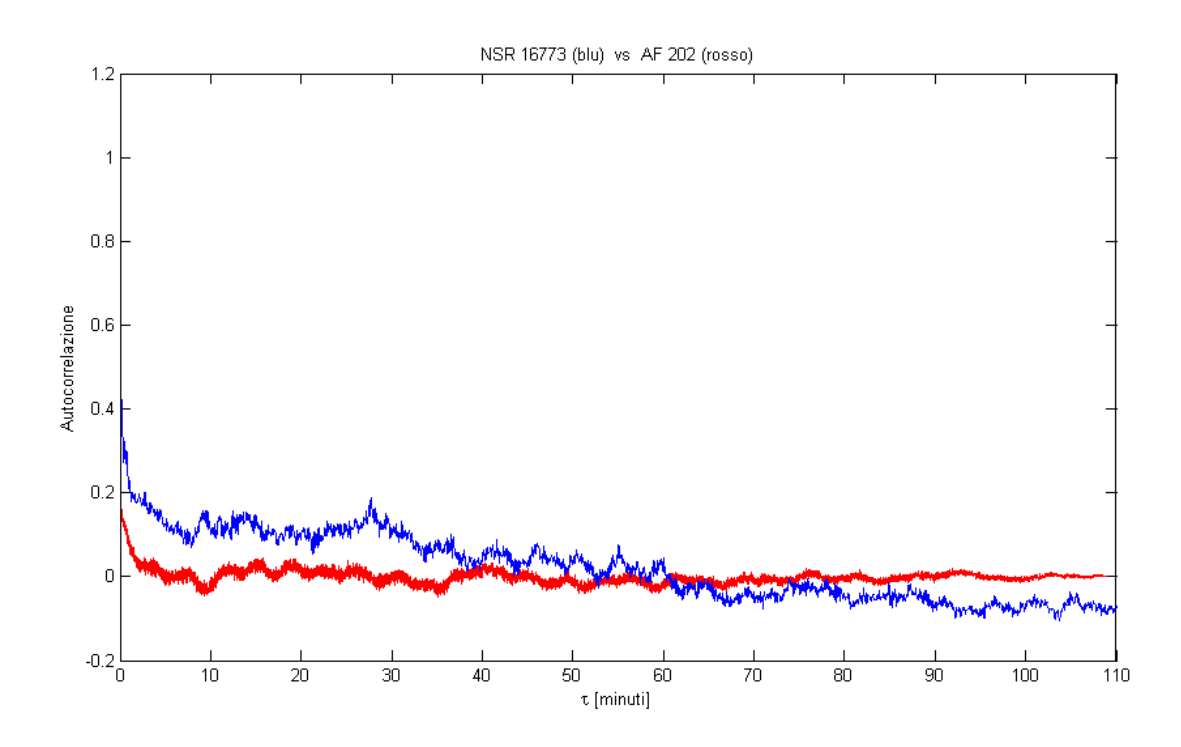

**3. 10 confronto autocorrelazione su 10000 battiti per tutta la durata dei recordings: AF 202 (rosso) vs NSR 16773 (blu)**

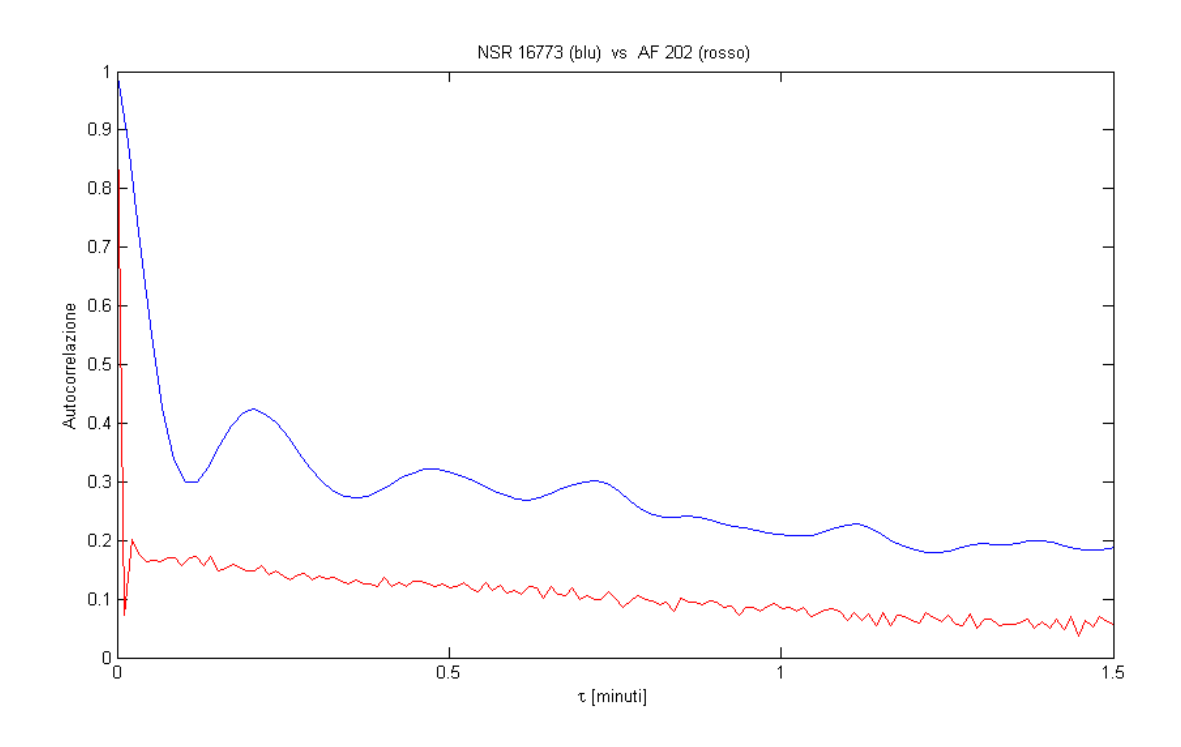

**3. 11 confronto autocorrelazione su 10000 battiti per un tempo limitato: AF 202 (rosso) vs NSR 16773 (blu)**

## **3.2 SCELTA DI DUE SERIE**

Il modello emodinamico è stato fatto girare solo per due pazienti di cui uno sano ed uno fibrillato. Il paziente fibrillato è il AF 202, quello sano è il NSR 16773. Per queste due serie valgono comunque le osservazioni riguardanti il confronto tra analisi statistica generale e analisi statistica limitata a 10000 battiti.

Riguardo alla serie sana (NSR 16773) c'è da notare che tra le tre selezionate è quella con la media maggiore in entrambe le analisi. I valori di σ, varianza e cv sono anch' essi maggiori in entrambe le analisi, mentre non è così per quanto riguarda skewness e kurtosis : questa serie risulta quella con tali valori maggiori (rispettivamente 1,0397 e 4,8482) soltanto nell' analisi statistica limitata all' intervallo diurno.

Tra le sere sane quindi la NSR 16773 da un lato rispecchia (forse eccessivamente) l' andamento di una tipica serie sana, dall' altro è caratterizzata da valori di dispersione (deviazione standard, cv, skewness e kurtosis) maggiori rispetto agli altri sani. Una possibile ragione di questo viene rintracciata nel fatto che il paziente in questione (NSR 16773) potrebbe essere leggermente bradicardico (condizione tipica in soggetti giovani e allenati).

Nel paziente AF 202 invece sono evidenti, più che negli altri due fibrillati, tutte le caratteristiche della fibrillazione, sia dal punto di vista della media che dal punto di vista delle grandezze di dispersione (dev. Standard, varianza, cv, skewness e kurtosis). Inoltre interessa notare come anche in questo caso (analogamente al soggetto sano NSR 16773) skewness e kurtosis siano più grandi che negli altri due pazienti fibrillati soltanto nell' analisi statistica limitata all' intervallo diurno.

# Descrizione ed applicazione del modello

## **4.1 MODELLO MATEMATICO**

I risultati dell' elaborazione degli interbattiti in MATLAB in termini di pressioni, volumi e portate sono stati ottenuti tramite un modello a parametri concentrati che rappresenta il sistema cardiocircolatorio umano. Il sistema cardiocircolatorio è suddiviso diviso in diverse sezioni <sup>[5]</sup> :

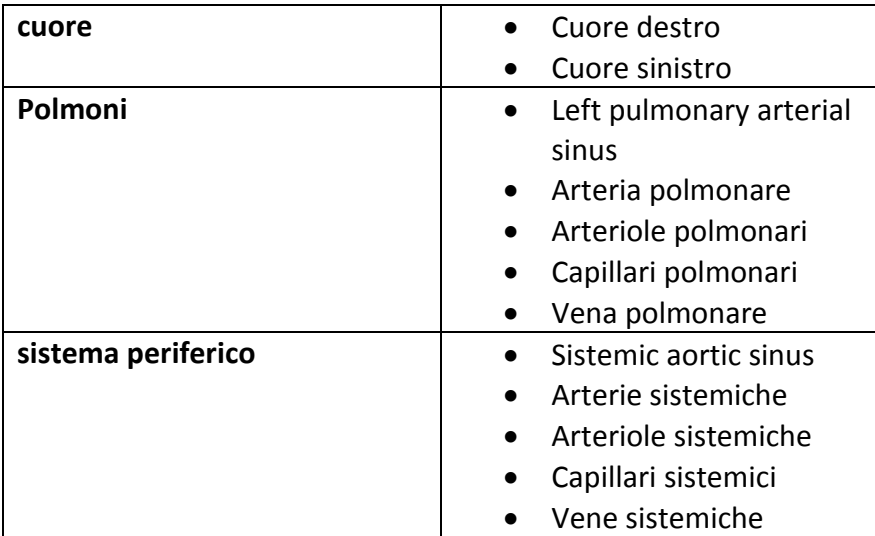

**4. 1 parti del modello emodinamico**

Nel sistema cardiocircolatorio, partendo dal cuore destro, il sangue viene mandato dal ventricolo destro nell' arteria polmonare, poi nelle arteriole, nei capillari, per poi essere arricchito di ossigeno negli alveoli. Quindi passa nella vena polmonare per accedere al cuore sinistro tramite l' atrio sinistro. Il ventricolo sinistro pompa il cuore nell' aorta e quindi in tutto il corpo tramite arterie, arteriole e capillari sistemici. Il sangue che a questo punto risulta deossigenato accede tramite le vene sistemiche di nuovo all' atrio del cuore destro.

Alle zone tra quelle elencate nella seconda colonna della tabella 4.1 sono attribuiti <sup>[6]</sup>:

- **Equazioni differenziali** che legano tra loro le grandezze emodinamiche all' interno della stessa sezione o quelle di sezioni adiacenti
- Dei **parametri tempo-indipendenti** che caratterizzano il comportamento fisico del cuore, tra cui le varie resistenze, induttanze e capacità idrauliche, volumi e pressioni a riposo (unstressed conditions), angolo massimo di apertura delle valvole cardiache. In particolare si evidenziano:
	- **resistenze ( R )** che modellizzano le perdite di carico del fluido
	- **capacità ( C )** che descrivono gli effetti di elasticità dei vasi e delle camere del cuore. Inoltre l' inverso della capacità prende il nome di induttanza (**E = 1/C**) .
	- **induttanze ( I )** che tengono conto delle forze d' inerzia agenti sul fluido.

**Condizioni iniziali a t = 0** , necessarie per la risoluzione delle equazioni differenziali.

## **4.2 CODICI DI ELABORAZIONE**

Gli script di **elaborazione** dei dati in MATLAB consistono in:

- **Codici di risoluzione:** elaborano le serie di interbattiti e risolvono le equazioni differenziali del modello matematico, producendo i valori di pressioni, volumi e portate di interesse (nelle zone considerate) relativi ad ogni interbattito (in ogni istante). Le grandezze relative a due cicli cardiaci consecutivi sono salvate automaticamente in una sola cartella. Il codice principale per la risoluzione delle equazioni differenziali del modello emodinamico ('**main\_heart\_complete.m**') si trova in **Appendice.**
- **Codici di visualizzazione:** permettono di ricavare valori di ascissa (tempi) equispaziati e i relativi nuovi valori di pressioni, volumi, portate, interpolando i valori ricavati attraverso i codici di risoluzione.

L' interpolazione si rivela necessaria per evitare 'addensamenti' di informazione in corrispondenza di certi istanti (data la disomogeneità degli interbattiti, soprattutto di quelli fibrillati).

L' interpolazione consente inoltre di ottenere plot di pressioni e volumi regolari e continui. Per ogni parametro emodinamico in ogni zona di interesse vengono prodotti μ, σ, max. e min., ascisse ed ordinate dei grafici di PDF (Probability Density Distribution).

Per il paziente AF 202 e per il NSR 16773 è stato utilizzato lo stesso codice, andando però a modificare le elastanze dell' atrio. Infatti nel paziente sano l' elastanza dipende dal tempo secondo la relazioni <sup>[6]</sup>:

$$
E_{la} = E_{la,min} + \frac{(E_{la,max} - E_{la,min})}{2} \times e_a(t)
$$
, con  $e_a$  funzione del tempo

Invece nel paziente fibrillato :  $E_{la} = E_{la,min}$ , poiché nella AF la contrazione atriale è assente o molto ridotta.

Queste variazioni sono state fatte manualmente all' interno degli script di lettura delle serie, modificandone il testo all' occorrenza.

Inoltre bisogna sottolineare che, essendo uguali i valori dei parametri costanti nei due pazienti (resistenze, capacità, induttanze), **i risultati restituiti dal modello riguardano un apparato circolatorio con parametri tipici, che non tengono conto di eventuali differenze di sesso, età e costituzione fisica tra i due pazienti**

La nostra attenzione si è concentrata sul cuore sinistro e sulla pressione dell' arteria polmonare (relativamente alla problematica dell' **ipertensione polmonare**).

Il ventricolo sinistro manda in circolo il sangue nel corpo, quindi il cuore sinistro è di maggior rilevanza rispetto al cuore destro, nella misura in cui esso distribuisce il sangue ricco di ossigeno a tutte le parti del corpo. Da un punto di vista anatomico le pareti del ventricolo sinistro sono più spesse rispetto a quelle del ventricolo destro, proprio perché è maggiore l' energia necessaria per il passaggio attraverso il sistema periferico che quella per il passaggio per i soli polmoni.

# SEZ.5 Presentazione dei risultati

Tra tutti i soggetti dei quali è stato possibile analizzare gli interbattiti di veglia sono stati selezionati solo un fibrillato ed un sano. Delle loro serie di veglia della durata di quattro ore sono stati elaborati circa 10000 interbattiti e per ciascun battito è stato possibile ricavare le principali grandezze emodinamiche.

Le grandezze studiate sono:

- pressione dell' atrio sinistro (P la)
- pressione del ventricolo sinistro (P\_lv)
- volume dell' atrio sinistro (V la)
- volume del ventricolo sinistro (V\_lv)
- pressione aortica (P\_sas)
- pressione dell' arteria polmonare (P\_pas) ; questa grandezza non riguarda il cuore sinistro, ma è fondamentale ai fini della valutazione di ipertensione polmonare
- stroke volume (SV): volume di sangue pompato da un ventricolo ad ogni battito, calcolato come differenza tra volume di fine diastole e volume di fine sistole.
- ejection fraction (EF): rapporto tra stroke volume e volume di fine diastole
- cardiac output (CO): volume totale mandato dal ventricolo in un minuto
- stroke work (SW): lavoro compiuto dal cuore ad ogni battito
- RPP
- $\bullet$  Pressione pulsatile = Psist Pdias

Delle prime sei grandezze sono stati studiati anche i valori di fine sistole e fine diastole.

## **5.1 PRESSIONI E VOLUMI DEL CUORE SINISTRO**

## FIBRILLATO AF 202

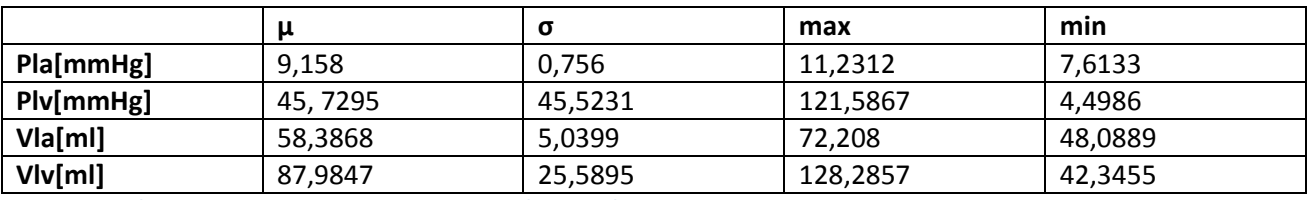

**5. 1 principali parametri statistici per pressioni e volumi cardiaci, paziente AF 202**

## SANO NSR 16773

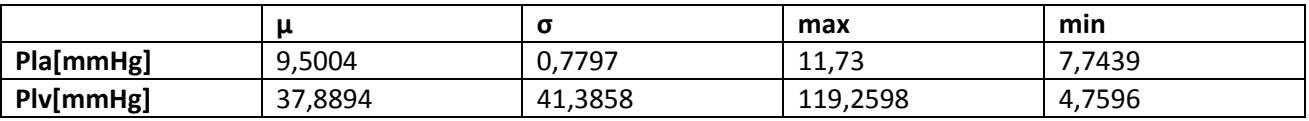

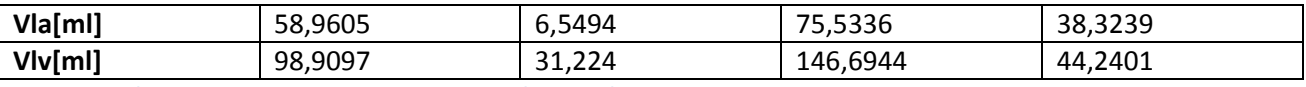

**5. 2 principali parametri statistici per pressioni e volumi cardiaci, paziente NSR 16773**

Dalle tabelle 5.1 e 5.2 emergono delle differenze significative per quanto riguarda i parametri del ventricolo sinistro: nel paziente fibrillato la pressione in questa camera è maggiore che nel paziente sano, mentre è il contrario per il volume. Questo potrebbe evidenziare un calo di efficienza nel pompaggio del sangue dal ventricolo, nonché una situazione più critica del ventricolo stesso. Anche le deviazioni standard per queste due grandezze variano sensibilmente tra soggetto fibrillato e soggetto sano, mentre restano simili le dispersioni dei valori rilevati per i parametri dell' atrio.

### FIBRILLATO

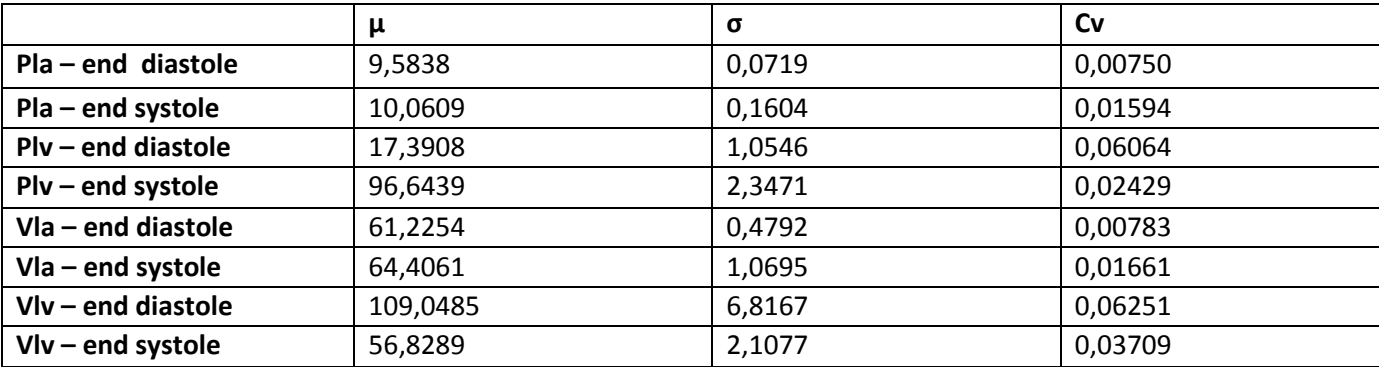

**5. 3 pressioni e volumi cardiaci a fine sistole e a fine diastole, paziente AF 202**

#### SANO

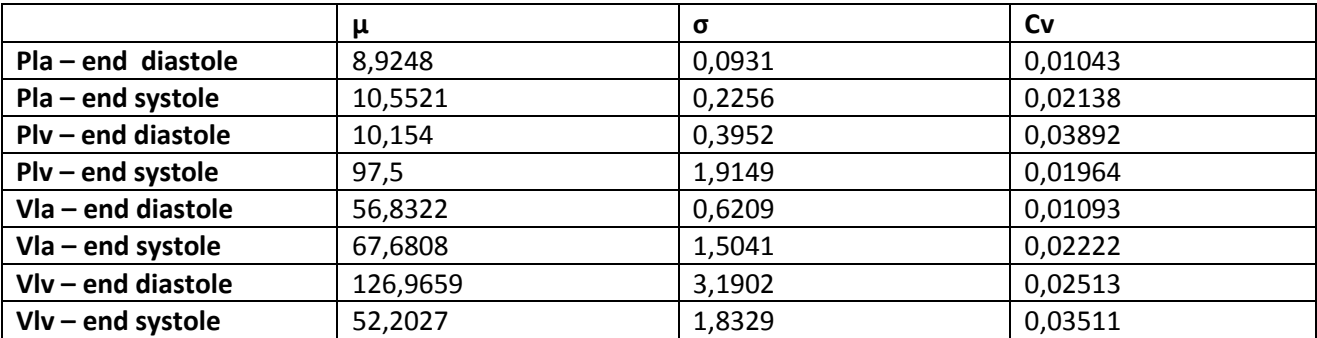

**5. 4 pressioni e volumi cardiaci a fine sistole e a fine diastole, paziente NSR 16773**

Per quanto riguarda le grandezze di fine sistole e fine diastole si può notare che anche in questo caso i parametri che variano di più tra soggetto fibrillato e soggetto sano sono quelli del ventricolo. Si analizzano ventricolo ed atrio separatamente.

## 5.1.1 VENTRICOLO

La pressione ventricolare media di fine diastole risulta di 17.4 mmHg per il fibrillato, contro 10.15 mmHg per il soggetto sano (5.8). La pressione di fine sistole non varia significativamente nei due

casi (5.9). Questo fa sì che nel soggetto sano si abbia una variazione media di pressione di 87.35 mmHg contro 79.25 mmHg del soggetto fibrillato (5.10). Si ha quindi uno 'schiacciamento' in direzione verticale del diagramma medio del lavoro compiuto dal ventricolo.

Il volume di fine diastole del fibrillato è di 109 ml, mentre nel soggetto sano è di 126 ml (5.5). A fine sistole abbiamo per il caso fibrillato un volume di 56.83 ml, mentre per il soggetto sano 52.2 ml (5.6) . Nel corso del ciclo cardiaco la variazione di volume media per il fibrillato è di 53 ml, per il sano è di 75 ml (5.7). Questo analogamente alle pressioni, determina uno schiacciamento in senso orizzontale del ciclo medio del lavoro compiuto dal ventricolo ed è anche sintomo di minor contrattilità del cuore fibrillato. I cicli di lavoro sui 10000 per i due pazienti si trovano nelle figure 5.11 e 5.12

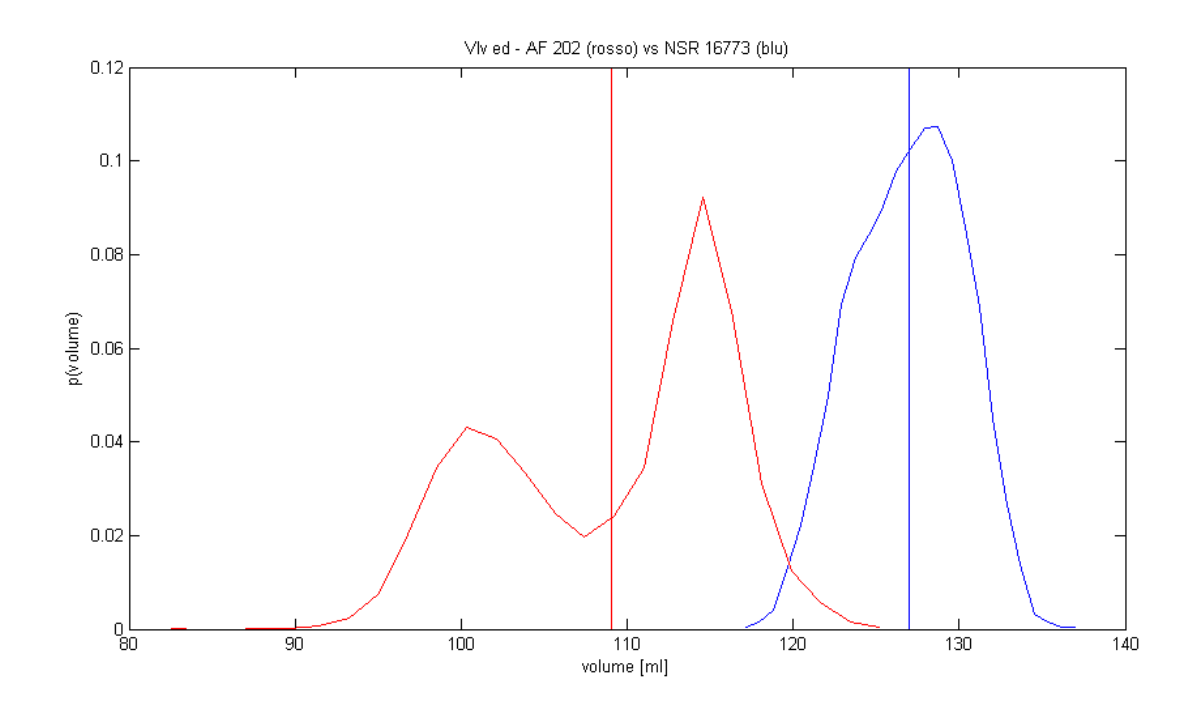

**5. 5 confronto tra distribuzioni statistiche di volume ventricolare a fine diastole, AF 202 (rosso) vs NSR 16773 (blu)**

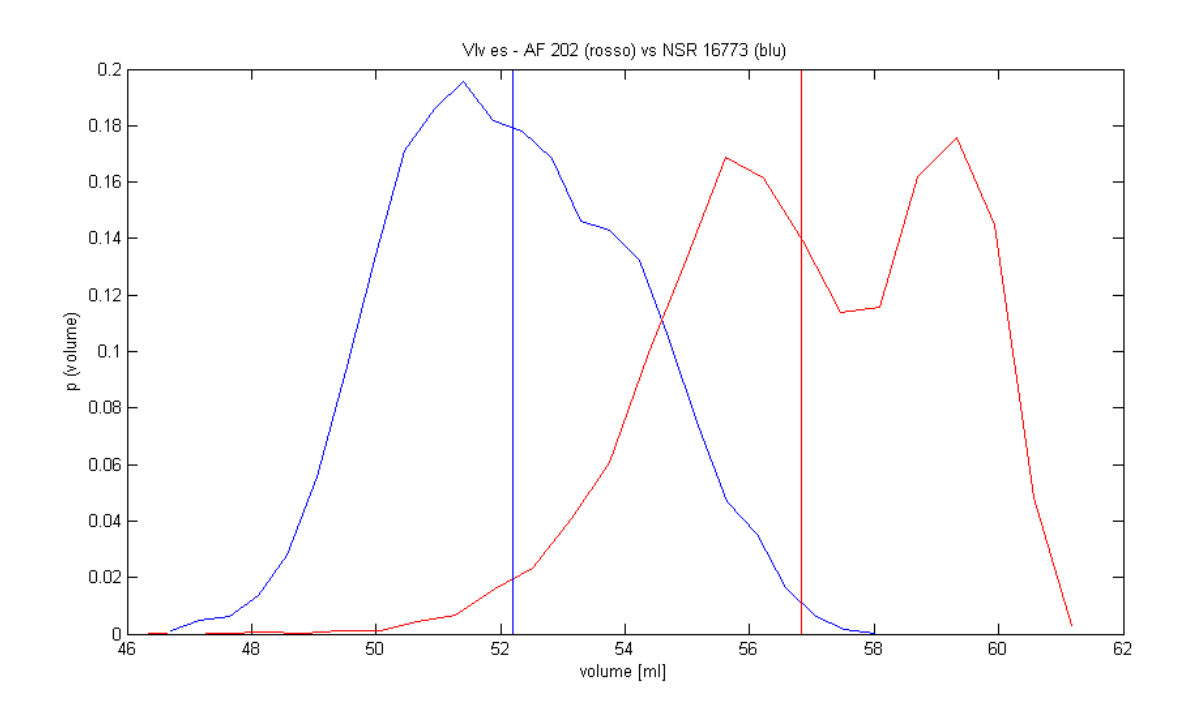

**5. 6 confronto tra distribuzioni statistiche di volume ventricolare a fine sistole, AF 202 (rosso) vs NSR 16773 (blu)**

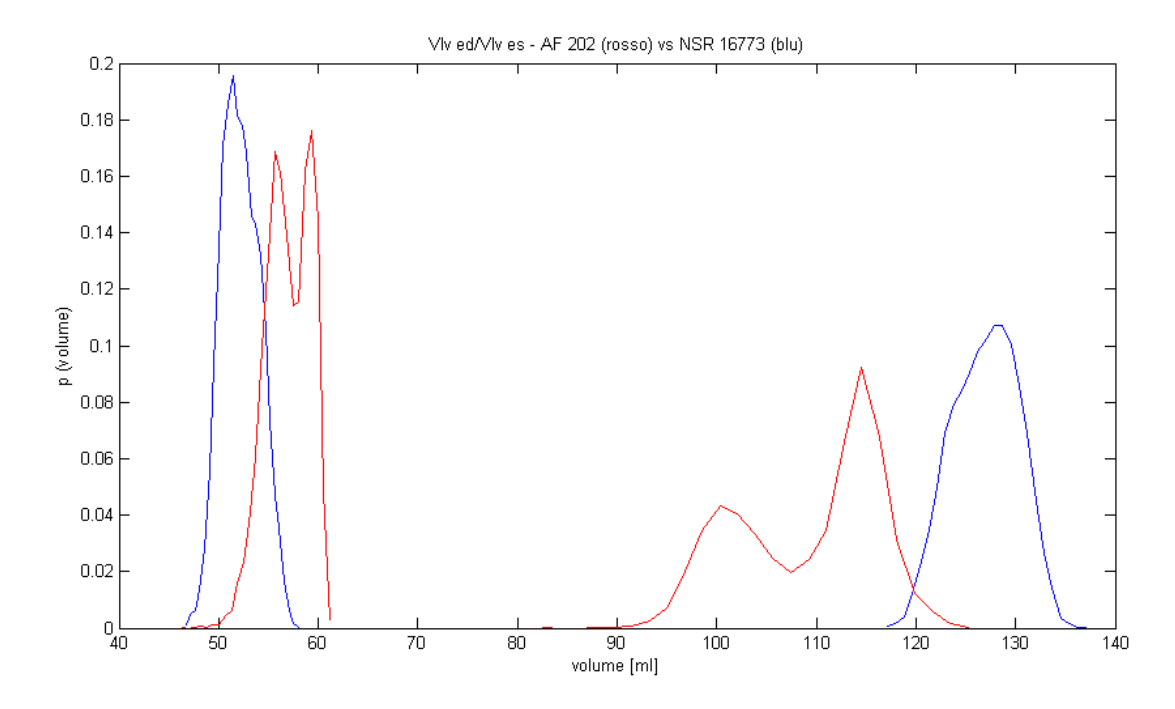

**5. 7 confronto tra differenze di volume ventricolare (volume di fine diastole – volume di fine sistole), AF 202 (rosso) vs NSR 16773 (blu)**

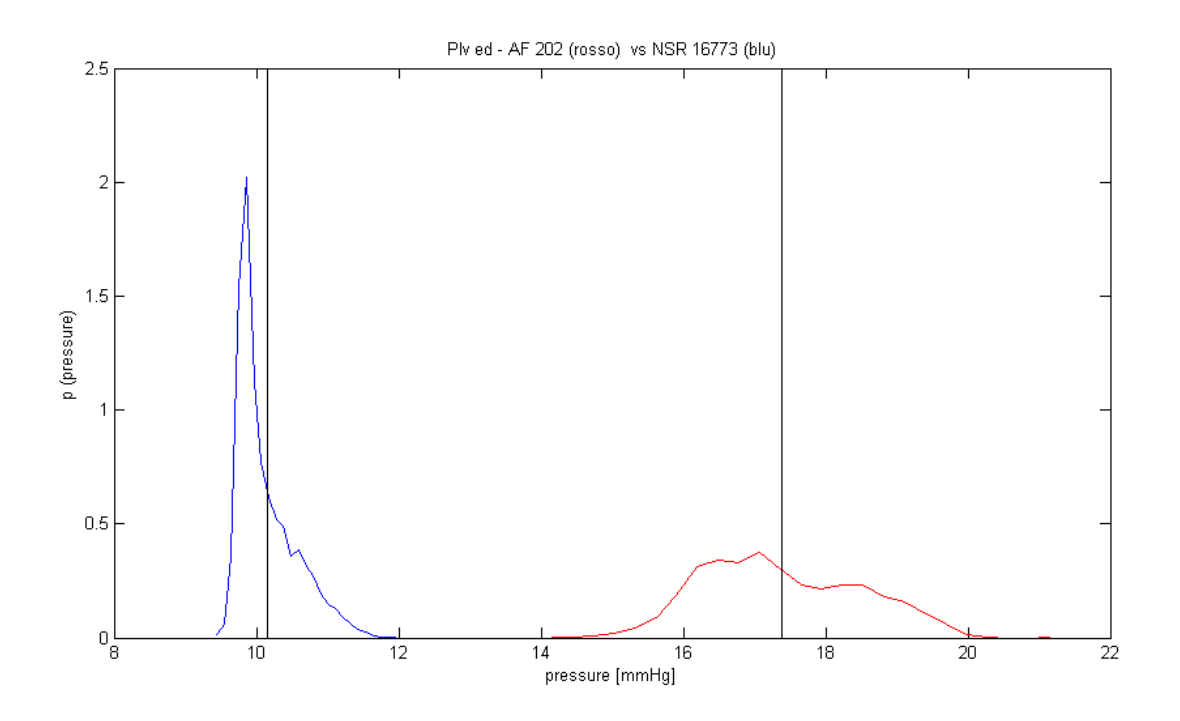

**5. 8 confronto tra pressioni ventricolare di fine diastole – AF 202 (rosso) vs NSR 16773 (blu)** 

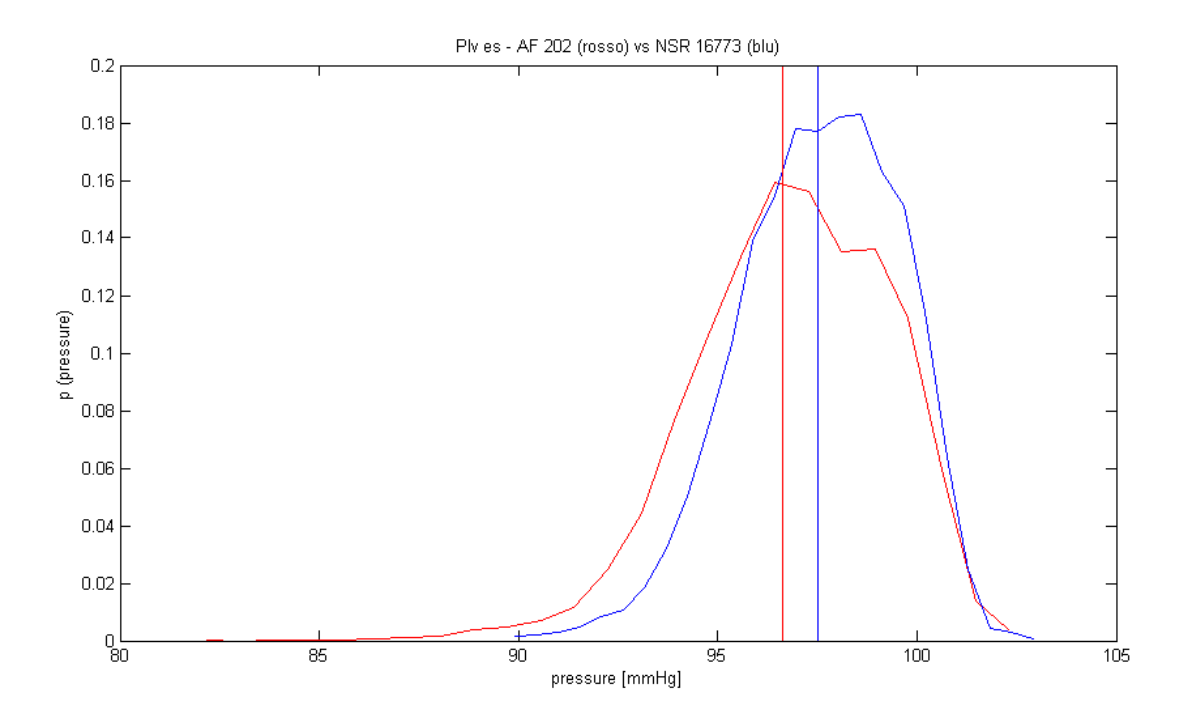

**5. 9 confronto tra pressioni ventricolari di fine sistole – AF 202 (rosso) vs NSR 16773 (blu)**

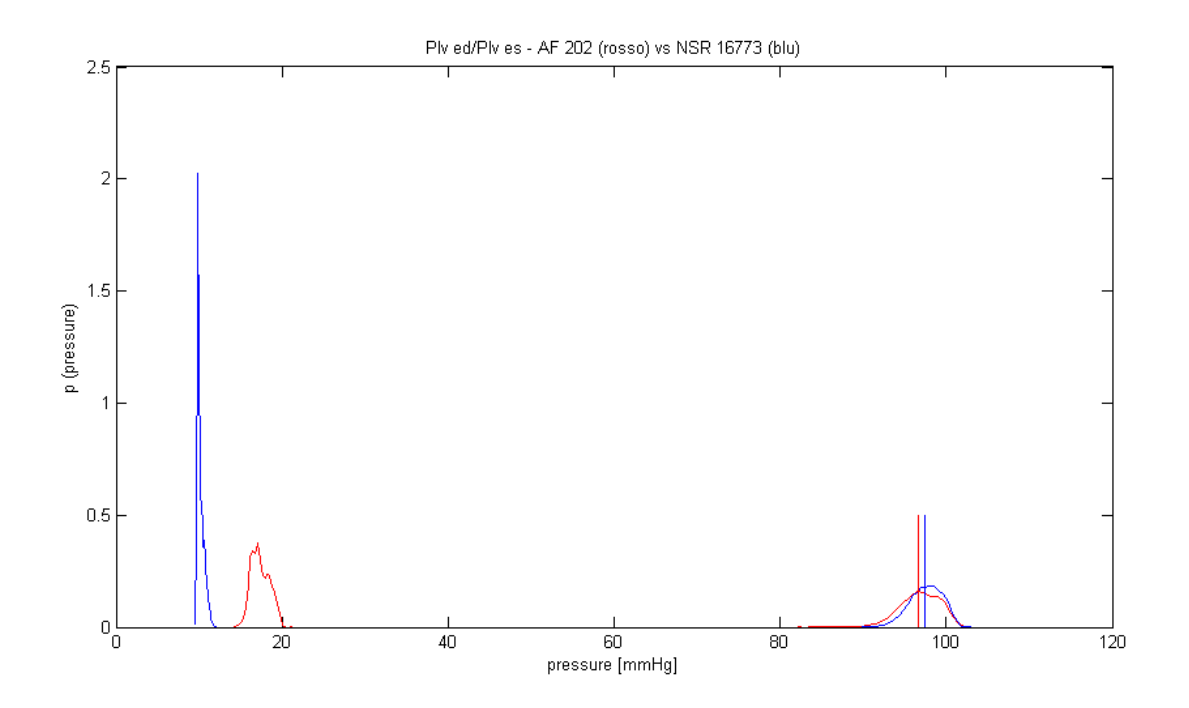

**5. 10 confronto tra variazioni di pressione ventricolare – AF 202 (rosso) vs NSR 16773 (blu)**

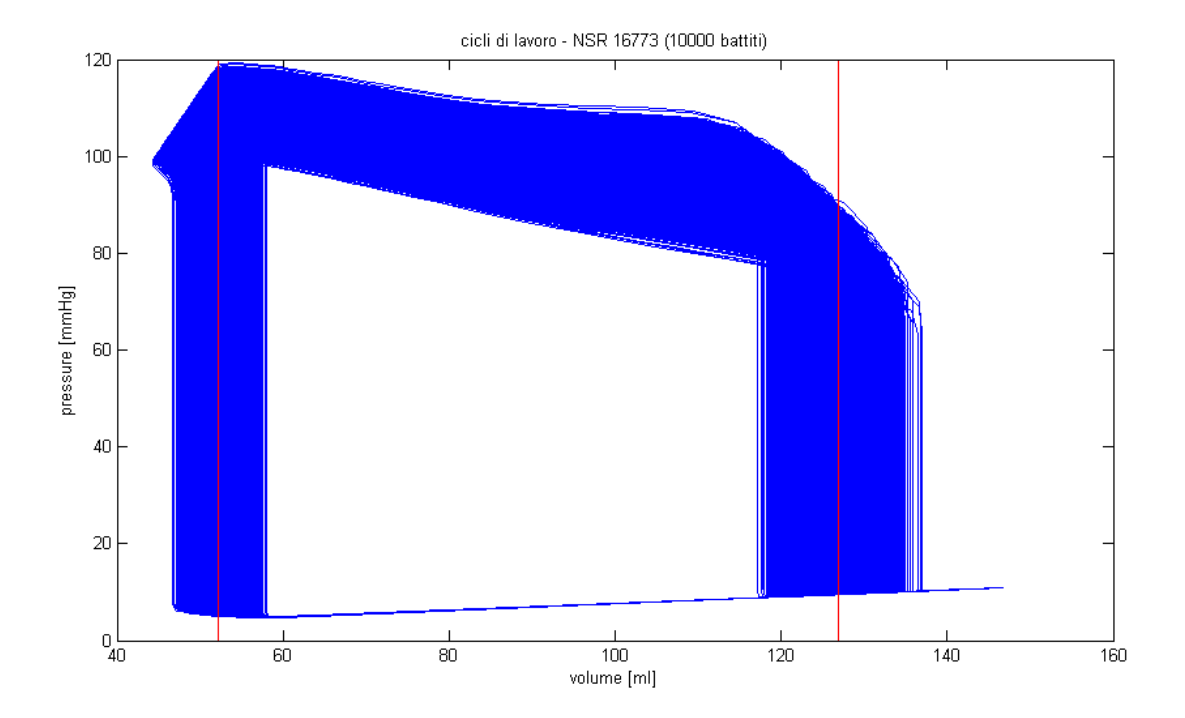

**5. 11 cicli di lavoro (p – v loops) per NSR 167773**

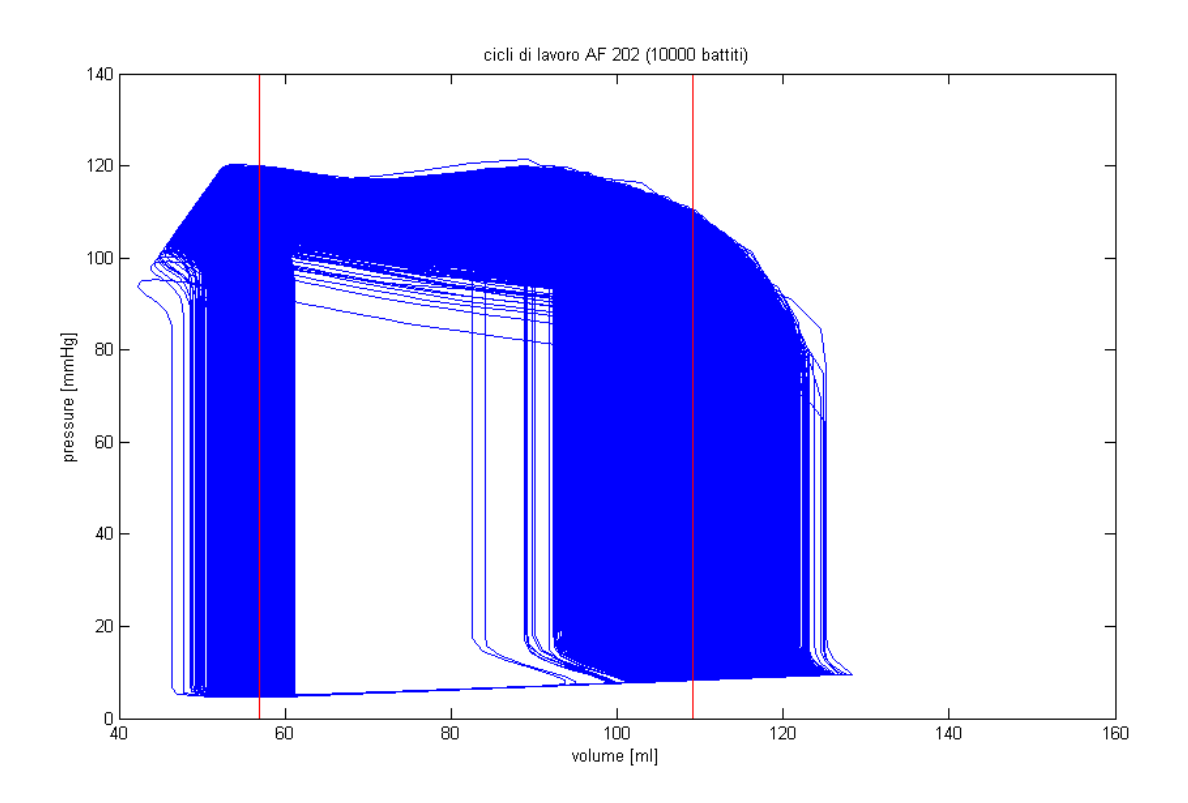

**<sup>5. 12</sup> cicli di lavoro (p – v loops) per AF 202**

Le linee rosse nei grafici dei cicli di lavoro indicano i valori medi di volume di fine sistole (a sinistra) e di fine diastole (a destra). Come già detto mediamente il lavoro compiuto dal cuore sano in un ciclo (5.11) è maggiore del lavoro compiuto dal fibrillato (5.12) è questo è sostanzialmente dovuto al fatto che i volumi medi caratteristici del soggetto fibrillato sono compresi entro i volumi caratteristici del soggetto sano. Questo è evidente soprattutto per il volume di fine diastole.

**Il ventricolo del soggetto fibrillato compie un lavoro per ciclo mediamente minore rispetto a quello di un soggetto non fibrillato, cioè è meno efficacie.**

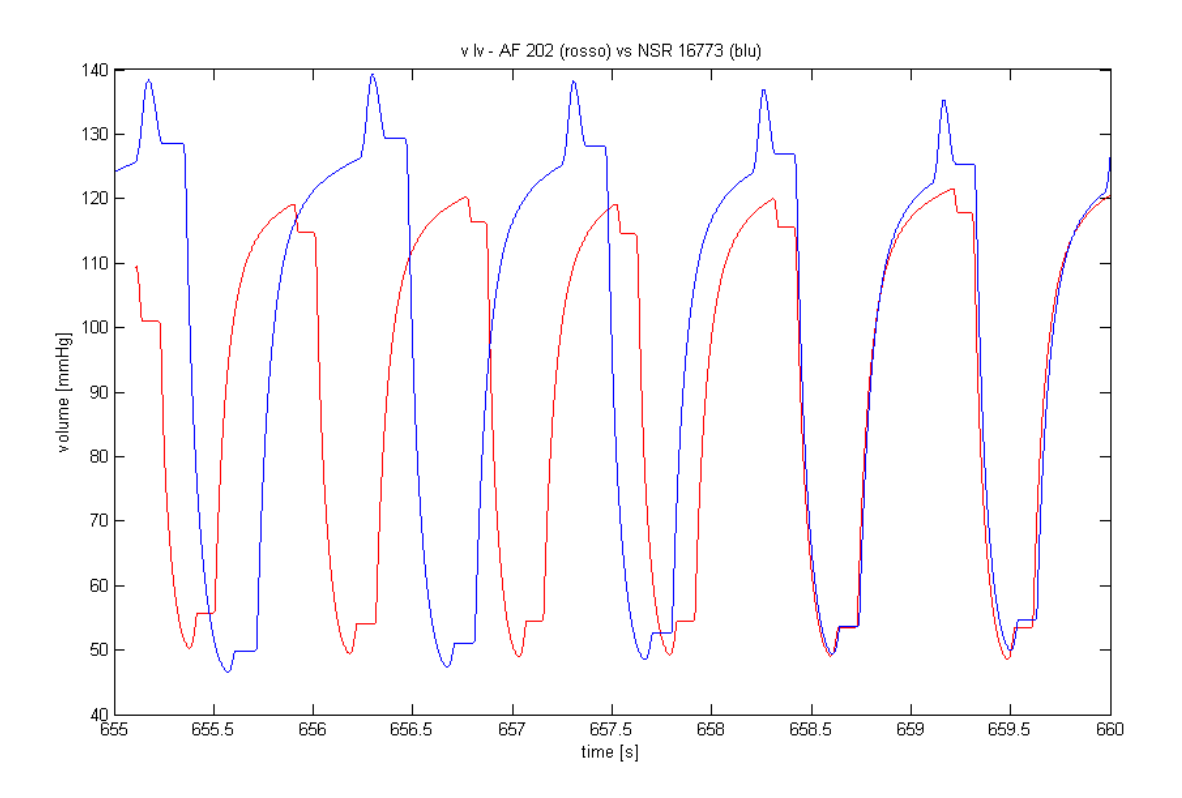

**5. 13 andamento temporale del volume ventricolare – AF 202 (rosso) vs NSR 16773 (blu)**

La figura 5.13 mostra l'andamento del volume del ventricolo sinistro su 5 – 6 battiti. L'andamento di AF 202 è tracciato in rosso, mentre l' andamento di NSR 16773 è in blu.

## 5.1.2 ATRIO

Le pressioni di fine sistole e fine diastole nell' atrio appaiono confrontabili tra caso sano e fibrillato. Tuttavia nel primo si ha una variazione totale di pressione di 1.6273 mmHg , mentre nel secondo tale caduta ammonta a 0.477 mmHg (5.14).

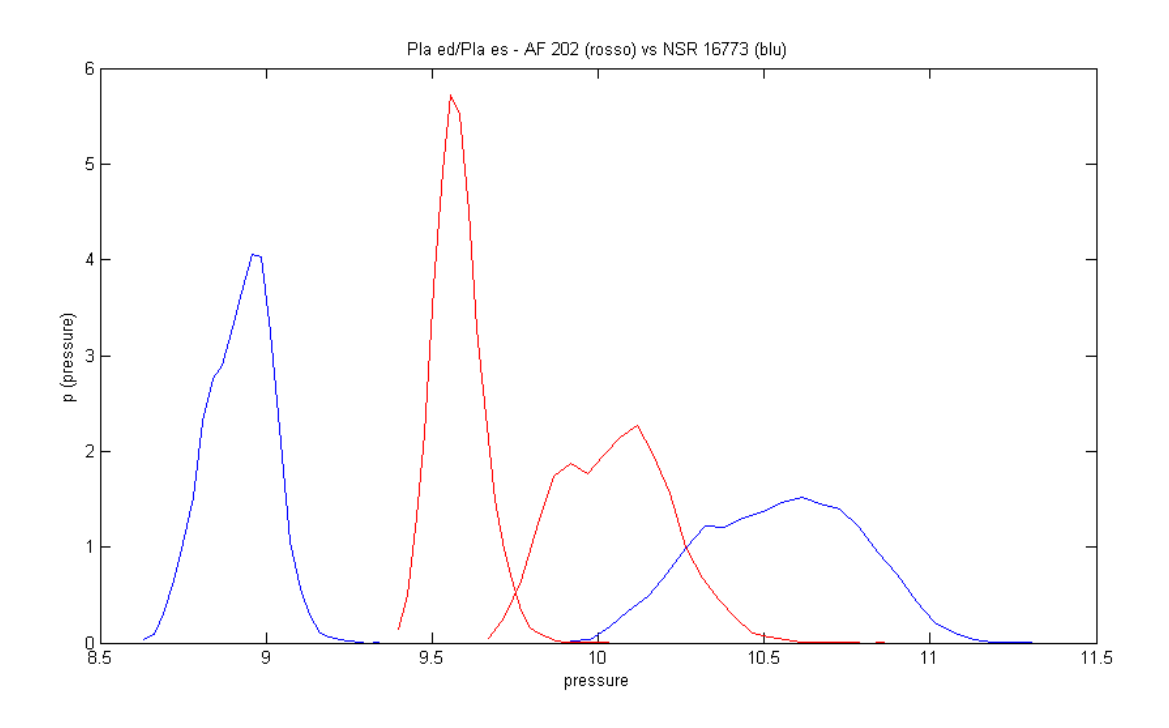

**5. 14 confronto tra variazioni delle pressioni atriali – AF 202 (rosso) vs NSR 16773 (blu)**

La variazione di volume atriale per il caso sano è di 10.85 mmHg mentre per il fibrillato ammonta a circa 3.2 mmHg (5.15).

Nel caso fibrillato si nota che le distribuzioni statistiche dei volumi di fine sistole e di fine diastole tendono ad avvicinarsi, così che gli intervalli di valori possibili delle due pressioni **sono congiunti**. Questo significa che in cicli cardiaci diversi la pressione atriale di fine sistole e quella di fine diastole assumono gli stessi valori. Questo è un ulteriore segnale dell' irregolarità e del grado di rischio annesso al battito fibrillato.

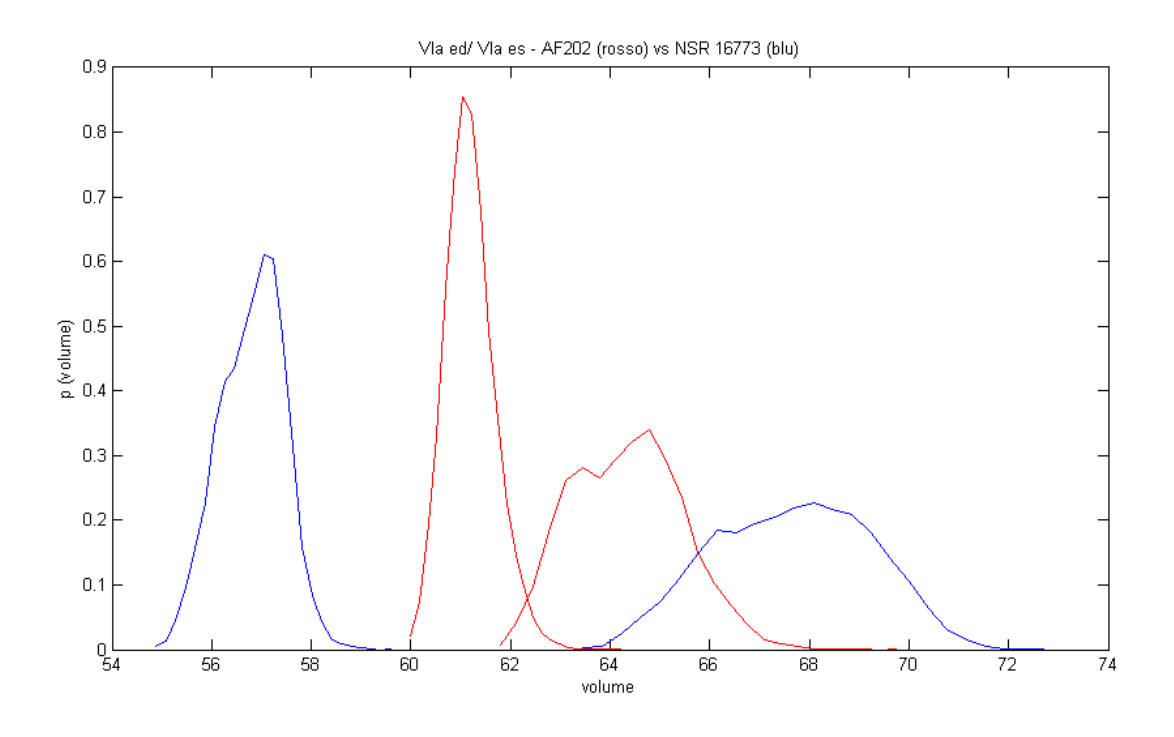

#### **5. 15 confronto tra variazioni di volumi atriali – AF 202 (rosso) vs NSR 16773 (blu)**

Analogamente a quanto detto per le pressioni, anche per i volumi atriali di fine sistole e fine diastole si nota un avvicinamento delle distribuzioni statistiche fibrillate (5.15).

Si ricorda che da un punto di vista anatomico il volume atriale di fine sistole è maggiore del volume di fine diastole. Perciò in figura 5.14 le due distribuzioni più a destra rappresentano i volumi atriali di fine sistole, mentre quelle più a sinistra sono relative ai volumi di fine diastole.

È interessante notare come nel caso delle grandezze atriali la media delle grandezze fibrillate non ricada nel' intervallo compreso tra i valori medi di fine sistole e fine diastole. Per quanto riguarda le pressioni infatti si ha che  $P_{atrio, media} < Pesis_{atrio, media}$ . Infatti la pressione atriale media è pari a 9.158 mmHg, mentre la pressione atriale di fine sistole è di 10.061 mmHg.

Questo non avviene invece per le grandezze ventricolari dove la media tra valore medio fine sistole e valore medio fine diastole è abbastanza prossima al valore medio della grandezza in analisi, proprio come avviene per il paziente sano.

Da ciò si può dedurre che il ciclo di contrazione dell' atrio fibrillato e l' andamento dei parametri atriali fibrillati nel tempo siano caratterizzati da un grado di irregolarità maggiore che nel paziente sano.

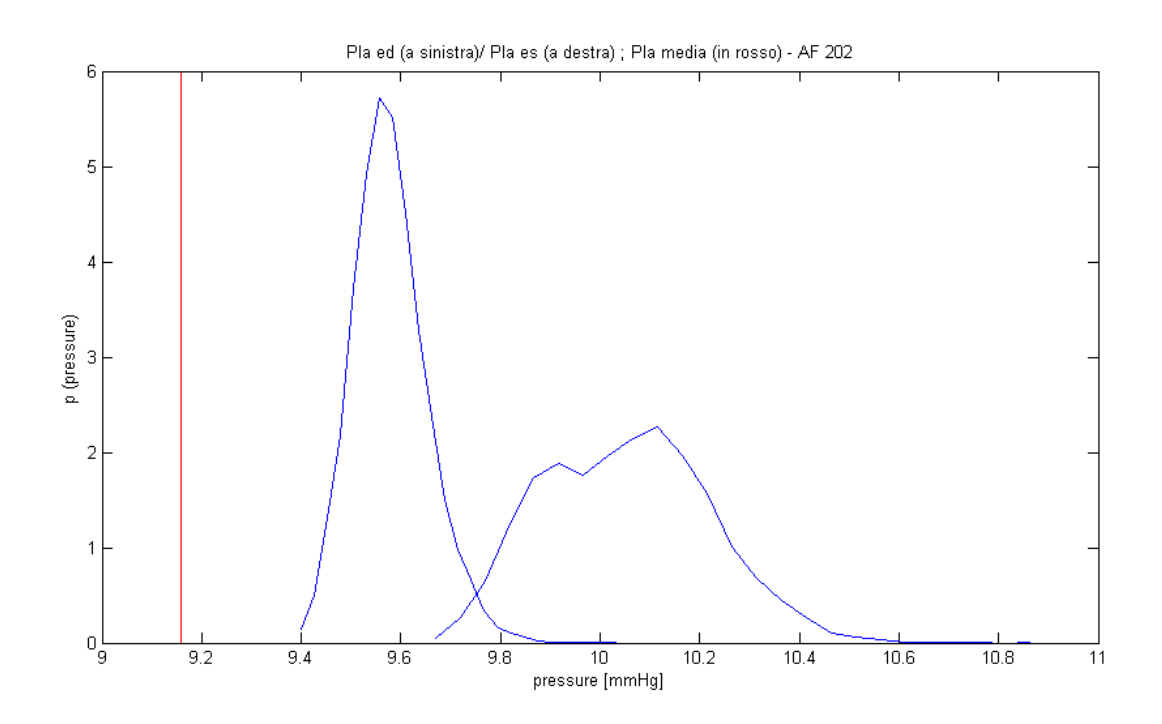

**5. 16 la pressione atriale media nel paziente fibrillato non è compresa tra pressione di fine sistole e pressione di fine diastole**

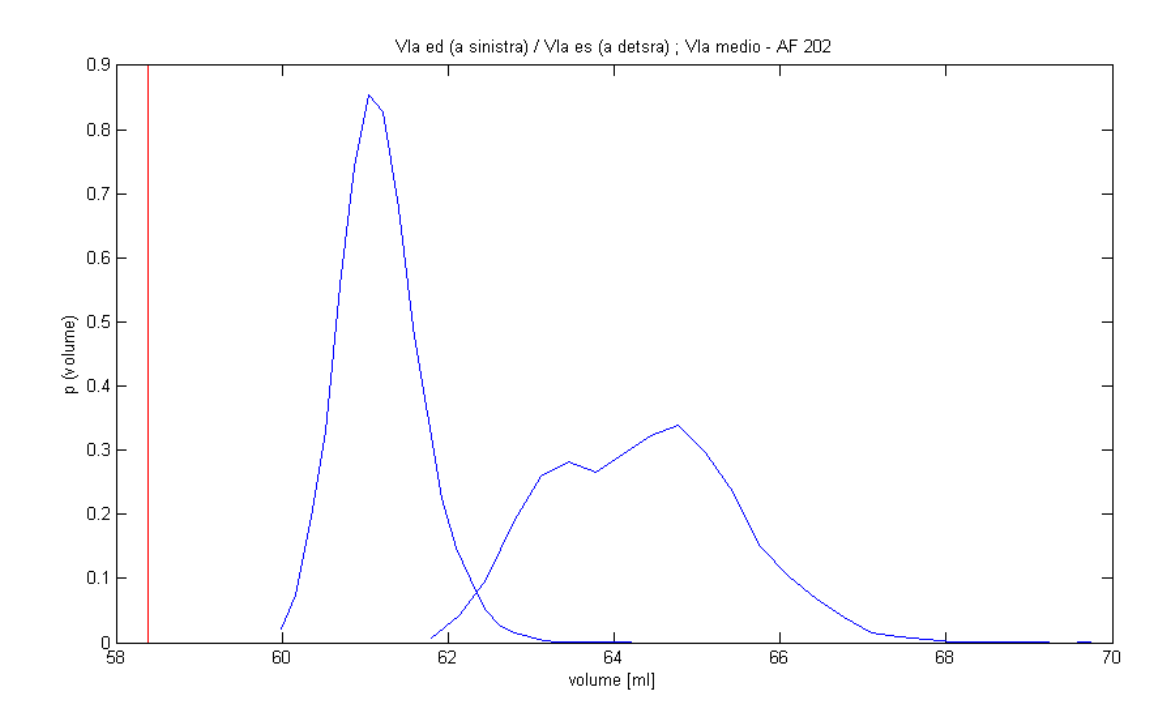

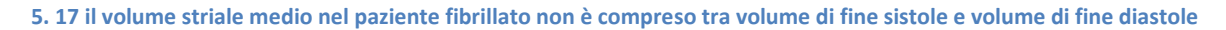

Prestando maggiore attenzione alle figure 5.16 e 5.17 si può notare che le distribuzioni statistiche hanno la stessa forma: la distribuzione della pressione atriale di fine sistole somiglia a quella della pressione atriale di fine sistole e lo stesso vale per le distribuzioni di fine diastole. I valori medi

delle pressioni risultano inoltre proporzionali ai valori medi dei rispettivi volumi  $\frac{r}{v}$  edias<sub>a medio</sub> =  $\boldsymbol{P}$ 

 $\frac{1}{V}$  ests<sub>a, media</sub>  $\approx 0.15$  mmHg/ml

Infatti l' elastanza dell' atrio nel paziente fibrillato è indipendente dal tempo ed è pari all' elastanza minima, poiché durante AF non si ha contrazione atriale.

Inoltre i volumi atriali fibrillati, a differenza di quelli ventricolari (5.5 e 5.6) non presentano distribuzioni **bimodali**. La bi modalità della distribuzione statistica degli interbattiti del AF 202 si ripercuote quindi sui volumi ventricolari e non su quelli atriali.

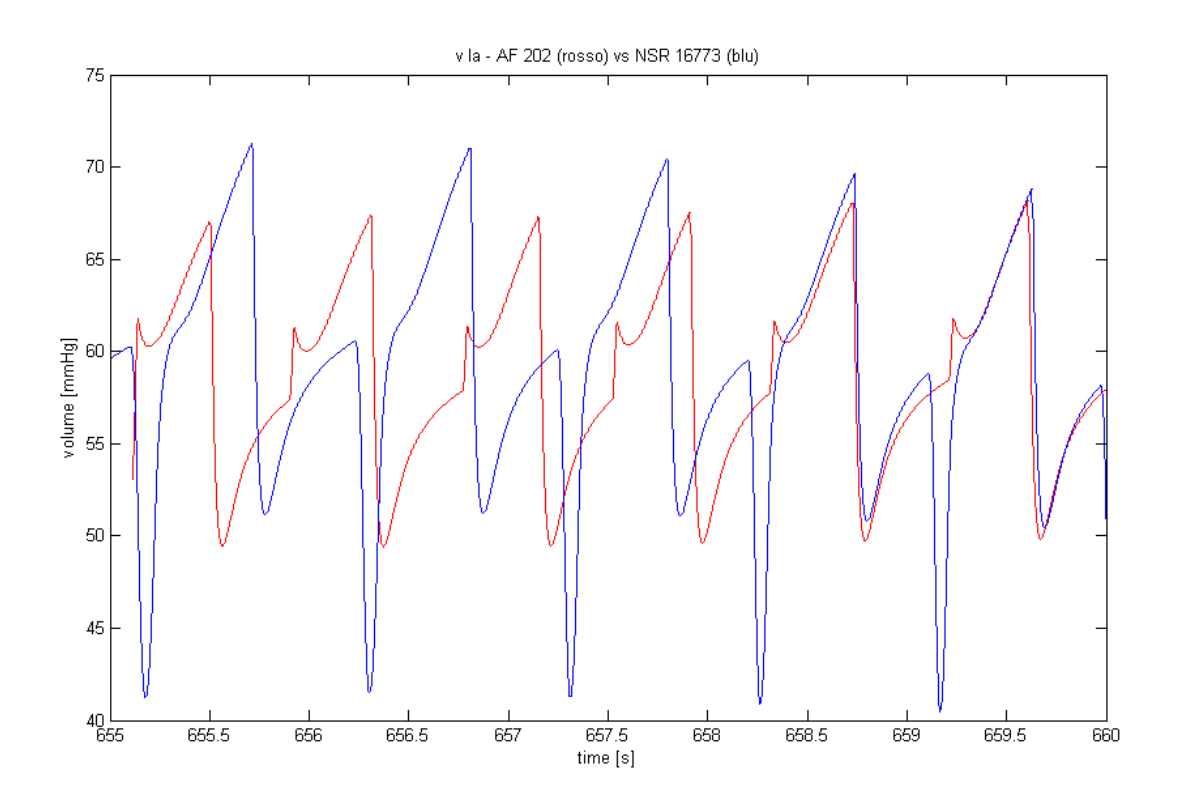

#### **5. 18 andamento del volume atriale – AF 202 (rosso) vs NSR 16773 (blu)**

In figura 5.18 si noti come siano diversi gli andamenti temporali del volume dell' atrio sinistro. In rosso troviamo il AF 202, in blu il NSR 16773. L' atrio sano varia di volume di più rispetto a quello fibrillato (si ricordi che nel cuore fibrillato l' elastanza atriale è costante, mentre nel cuore sano essa dipende dal tempo).

## 5.1.3 VARIAZIONE DEL VOLUME TOTALE DEL CUORE SINISTRO

È possibile quindi stimare quale sia la variazione media del volume interno totale del cuore sinistro in un mezzo ciclo cardiaco (tra i momenti di fine diastole/sistole e di fine sistole/diastole)

## Considerato che :

- $V_{tot} = V_a + V_v$
- La fine della diastole ventricolare è simultanea alla fine della sistole atriale e viceversa

 $\Delta(V_{tot}) = \Delta(V_a) + \Delta(V_v) = (Vedias_{medio} - Vesis_{medio})_a + (Vesis_{medio} - Vedias_{medio})_v$ 

Per il soggetto fibrillato tale valore corrisponde a ( 61.2254 – 64.4061 ) ml + (56.8289 – 109.0485) ml = -55.4 ml

Per il soggetto sano invece : (56.8322 – 67.6808 + 52.2027 – 126.9659) ml = - 85.61 ml

Ovviamente nel mezzo ciclo successivo il volume totale del cuore fibrillato aumenterà di 55.4 ml e quello sano di 85,61 ml essendo la variazione nulla se calcolata in un ciclo intero.

## **Il valore maggiore della variazione di volume del cuore sano indica come questo sia in grado di contrarsi ed espandersi di più rispetto a quello fibrillato, che quindi lavora di meno e che la fibrillazione rende meno efficiente.**

## **5.2 SV, EF, SW, CO**

L' efficienza del cuore sinistro è ricavabile anche da altri parametri cardiaci , cioè SV, EF, SW e CO.

## CUORE FIBRILLATO

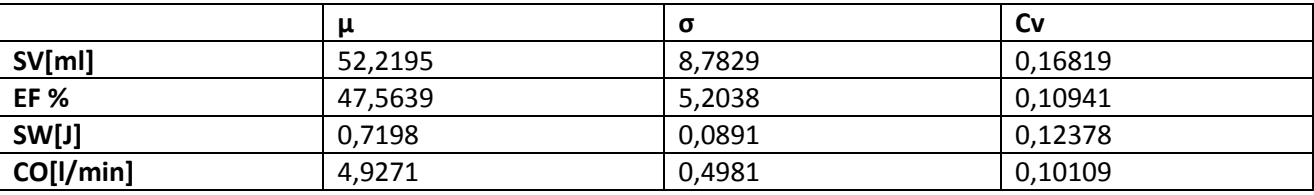

**5. 19 principali valori statistici delle grandezze in questione per il paziente AF 202**

## CUORE SANO

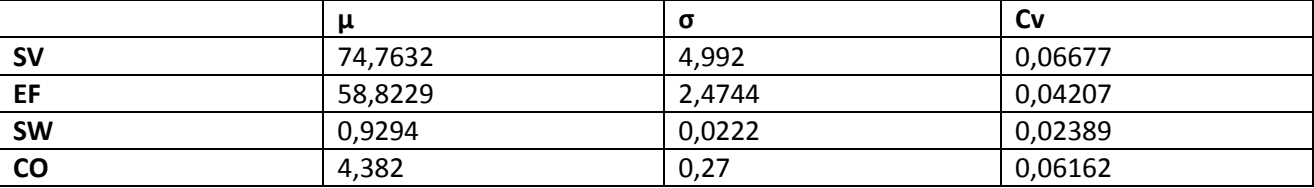

**5. 20 principali valori statistici delle grandezze in questione per il paziente NSR 16773**

In prima analisi si nota come I valori di cv per tutte le grandezze siano più alti nel paziente fibrillato che nel soggetto sano. Questo è da mettere in relazione con l' irregolarità del battito fibrillato.

Si nota poi che i valori medi di SV, EF e SW sono più alti nel paziente sano.

## 5.2.1 SV

Il valore di SV (in figura 5.21 si trovano le distribuzioni statistiche) è da mettere in relazione con il  $\Delta V_{tot}$  calcolato sopra, ed in particolare con la variazione di volume del ventricolo. Facendo riferimento alla tabella dei valori di fine sistole/diastole :

 $\Delta V_v$ = Vedias<sub>v, medio</sub> – Vesis<sub>v, medio</sub> = (126.9659 – 52.2027) ml = 74.7632 ml per il paziente sano, (109.0485 – 56.8289) ml = 52.2196 ml per il paziente fibrillato. Questi valori coincidono infatti con quelli restituiti per SV nei due casi (tabelle 5.19 e 5.20).

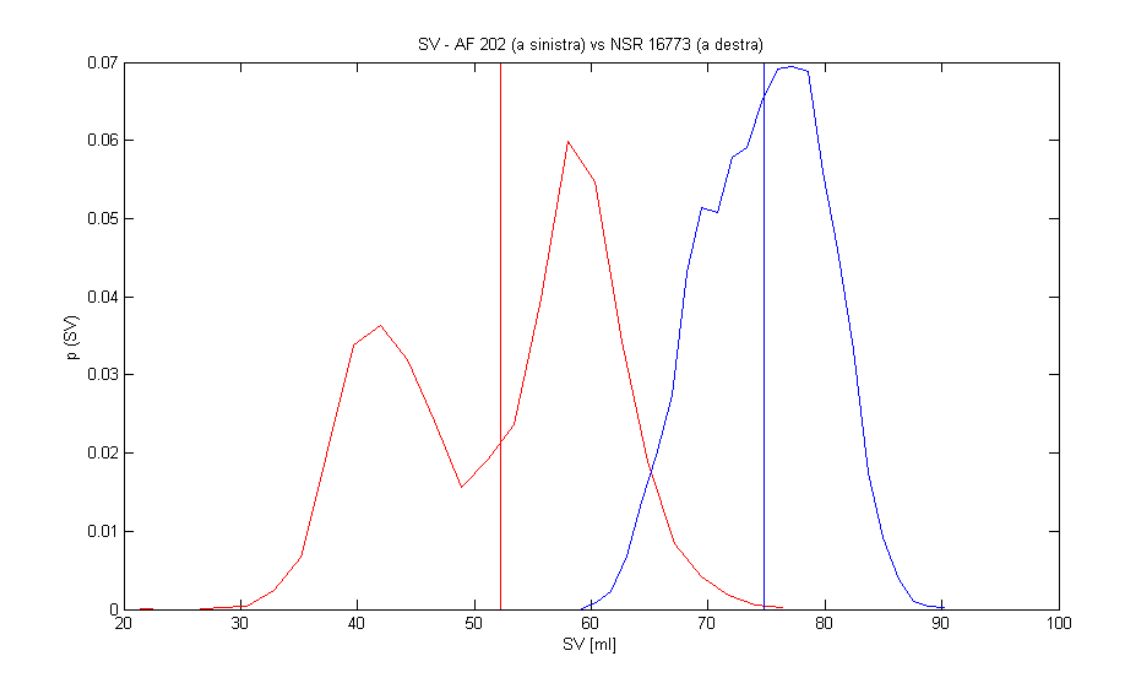

**5. 21 confronto tra distribuzioni statistiche di SV – AF 202 (rosso, bimodale) vs NSR 16773 (blu)**

## 5.2.2 EF

EF (5.22), come già detto, è definito come  $\frac{3V}{(V_{edias})_v}$ . Il suo valore può essere interpretato come sforzo (in termini di dilatazione) cui deve essere sottoposto il ventricolo per mandare un determinato volume di sangue, o anche come volume di sangue mandato con un determinato sforzo. Maggiore è EF, maggiore è l' efficienza del ventricolo.

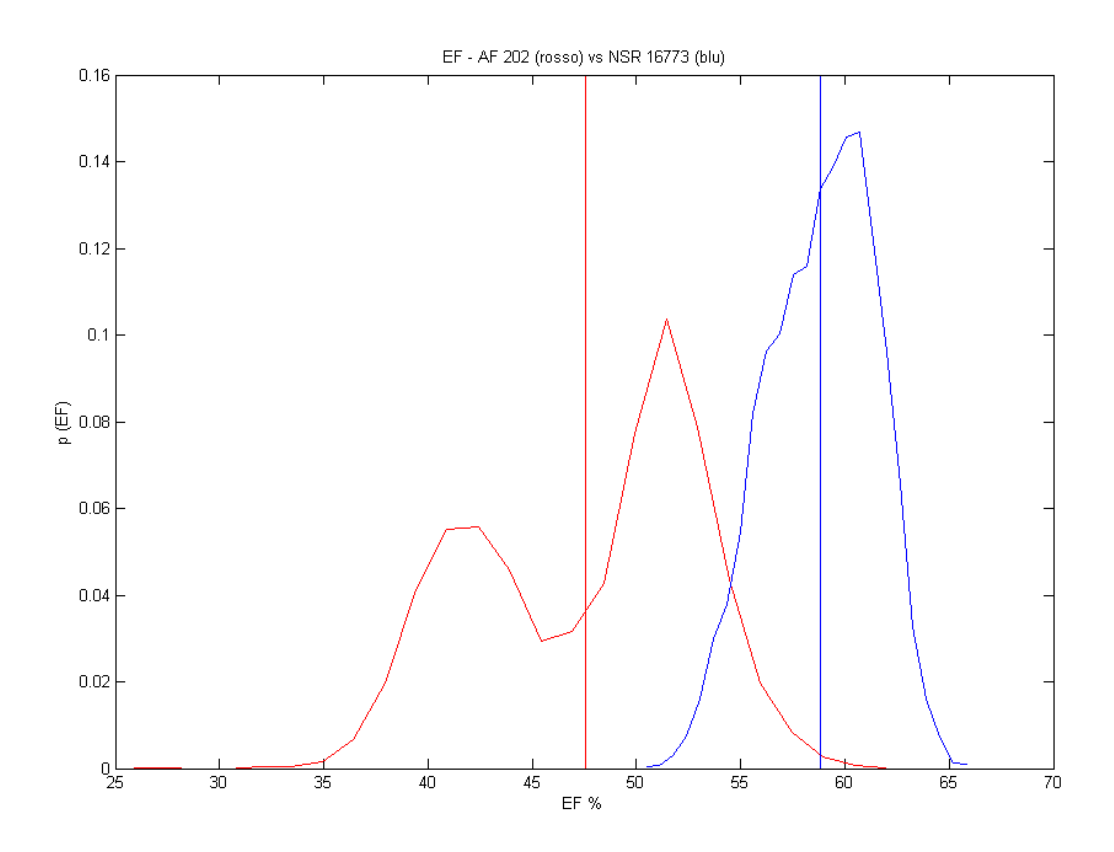

**5. 22 confronto tra distribuzioni statistiche di EF – AF 202 (rosso, bimodale) vs NSR 16773 (blu)**

## 5.2.3 SW

SW (5.23) è il lavoro compiuto dal muscolo cardiaco sul sangue in un ciclo cardiaco e risulta essere minore nel paziente fibrillato. Si può interpretare come area media dei cicli di lavoro (grafici 5.11 e 5.12). Questo è legato al fatto che in generale di valori di (V edias)<sub>v</sub> e (V esis)<sub>v</sub> per il paziente fibrillato sono compresi tra gli stessi valori per il paziente sano. Questo significa in buona approssimazione che il ciclo di lavoro medio del cuore sano racchiude un' area maggiore di quello fibrillato. Si vedano anche i cicli di lavoro rappresentati nelle figure 5.11 e 5.12

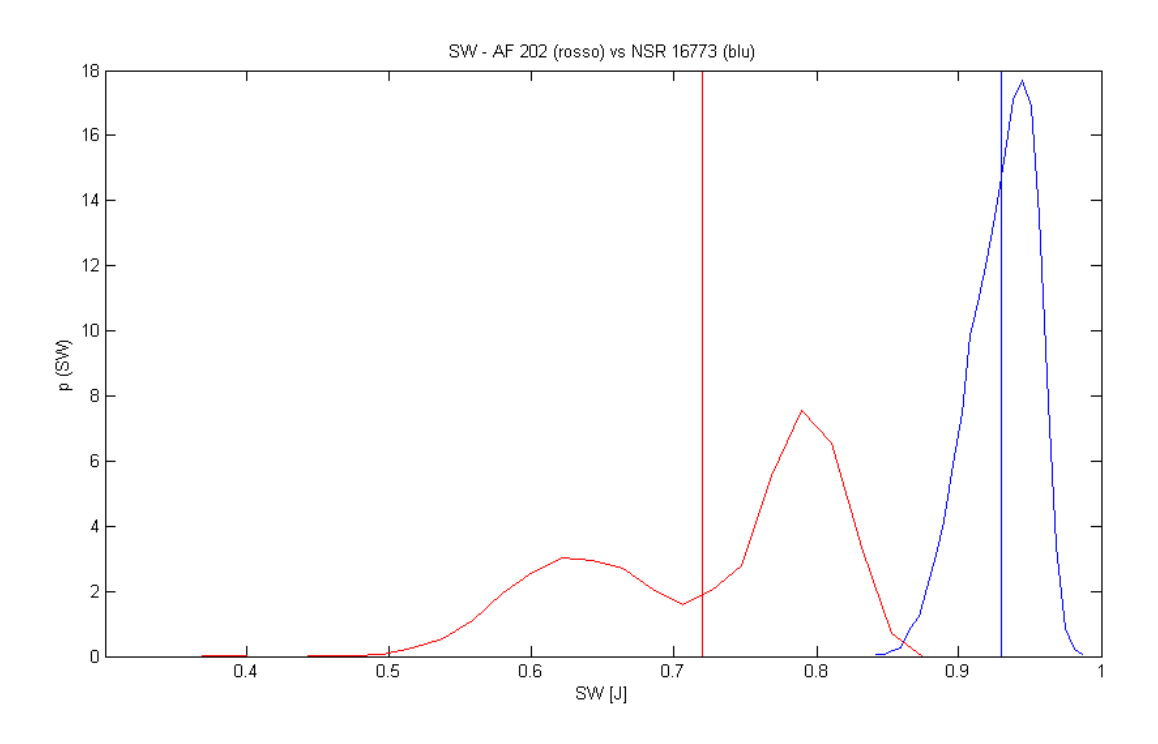

**5. 23 confronto tra distribuzioni statistiche di SW – AF 202 (rosso, bimodale) vs NSR 16773 (blu)**

## 5.2.4 CO

Il CO (5.24) rappresenta il volume di sangue mandato in circolo dal ventricolo in un minuto. Il valore medio di CO è un po' maggiore nel cuore fibrillato che nel cuore sano. Questo significa che il valore basso del volume mandato dal ventricolo in un ciclo viene compensato (in questo caso sovra-compensato) da una maggiore frequenza del battito.

In generale si può scrivere  $\mathit{CO}=\Delta(V)_V\times n$  , dunque  $\left.n=\left.\varepsilon^{U}\right/_{\Delta(V)_V}$ 

Per il paziente fibrillato si ha :  $n = (4.9271 \text{ J/min}) / (109.0485 - 56.8289) \text{ ml} \times 1000 = 94.35 \text{ bpm}$ Per il paziente sano invece :  $n = (4,382 \text{ J/min}) / (126.9659 - 52.2027) \text{ml} \times 1000 = 58.6 \text{ bpm}$ 

Dai grafici 5.21, 5.22, 5.23 e 5.24 si nota che la **bimodalità** della distribuzione statistica degli interbattiti fibrillati si ripercuote anche su SV, EF, SW e CO, proprio come avveniva per i volumi ventricolari (5.5 e 5.6).

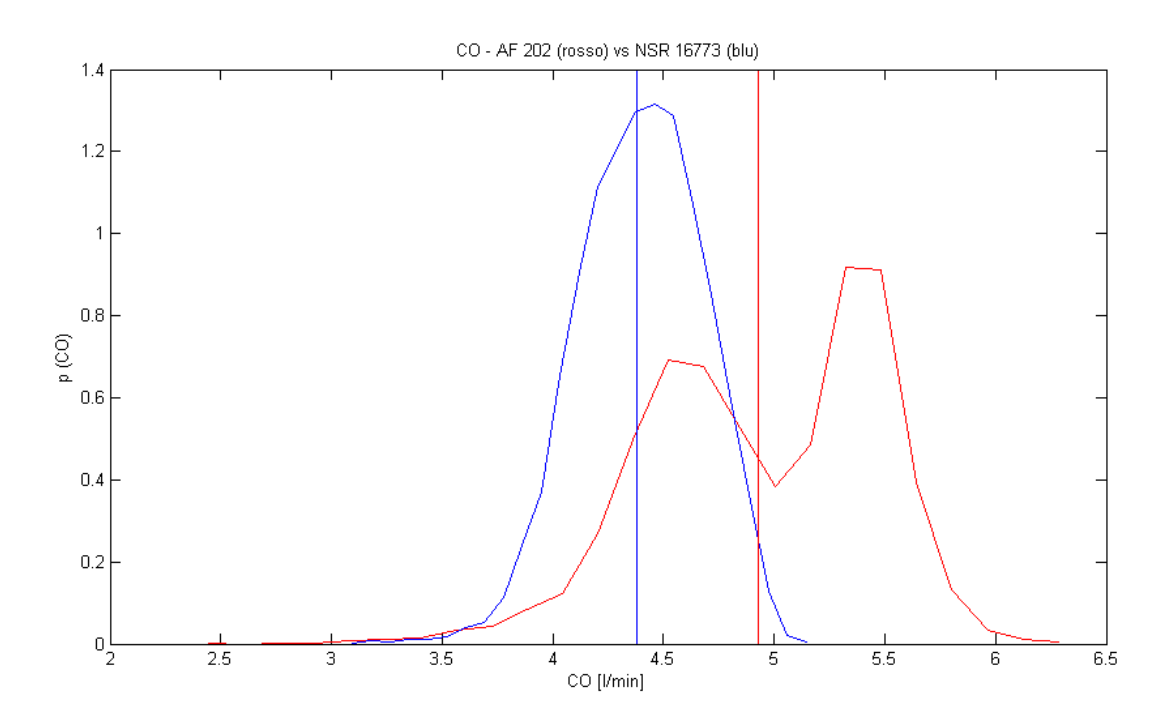

**5. 24 confronto tra distribuzioni statistiche di CO – AF 202 (rosso, bimodale) vs NSR 16773 (blu)**

### **5.3 PRESSIONE AOTRICA E DELL' ARTERIA POLMONARE**

#### FIBRILLATO

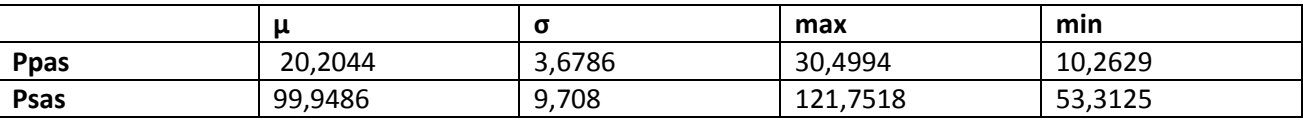

**5. 25 principali parametri di studio per le grandezze in questione**

### SANO

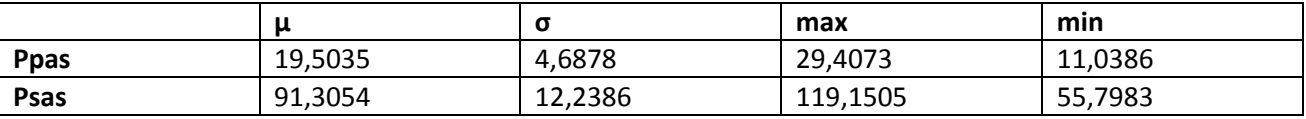

**5. 26 principali parametri di studio per le grandezze in questione**

Fondamentalmente le pressioni medie aortica (ovvero sistemica) e dell' arteria polmonare risultano più elevate per il paziente fibrillato (5.25 e 5.26). La differenza è di certo più evidente per quanto concerne la pressione aortica. Questo in generale significa che il ventricolo nel pompare il sangue nel sistema periferico deve far fronte ad un livello di pressione maggiore nel soggetto fibrillato che in quello sano. Le figure 5.27 e 5.28 mostrano rispettivamente l' andamento della pressione aortica e di quella dell' arteria polmonare per cinque battiti.

Naturalmente valori maggiori di pressione aortica comportano **ipertensione sistemica**, come alti valori di pressione in corrispondenza dell' arteria polmonare portano ad **ipertensione polmonare**.

Si noti inoltre come l' effetto oscillatorio in corrispondenza dell' apertura e chiusura della valvola aortica e della valvola polmonare siano più accentuate nel caso fibrillato.

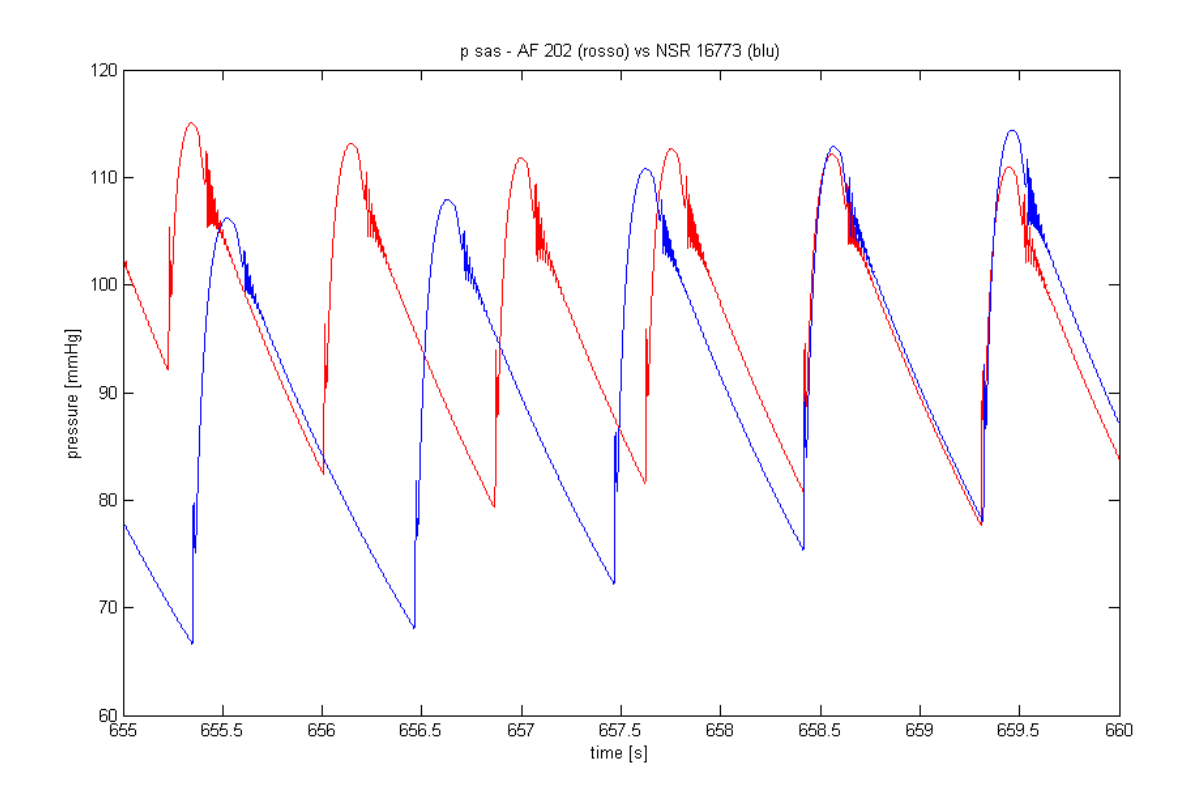

**5. 27 andamento temporale della pressione sistemica (aortica) – AF 202 (rosso) vs NSR 16773 (blu)** 

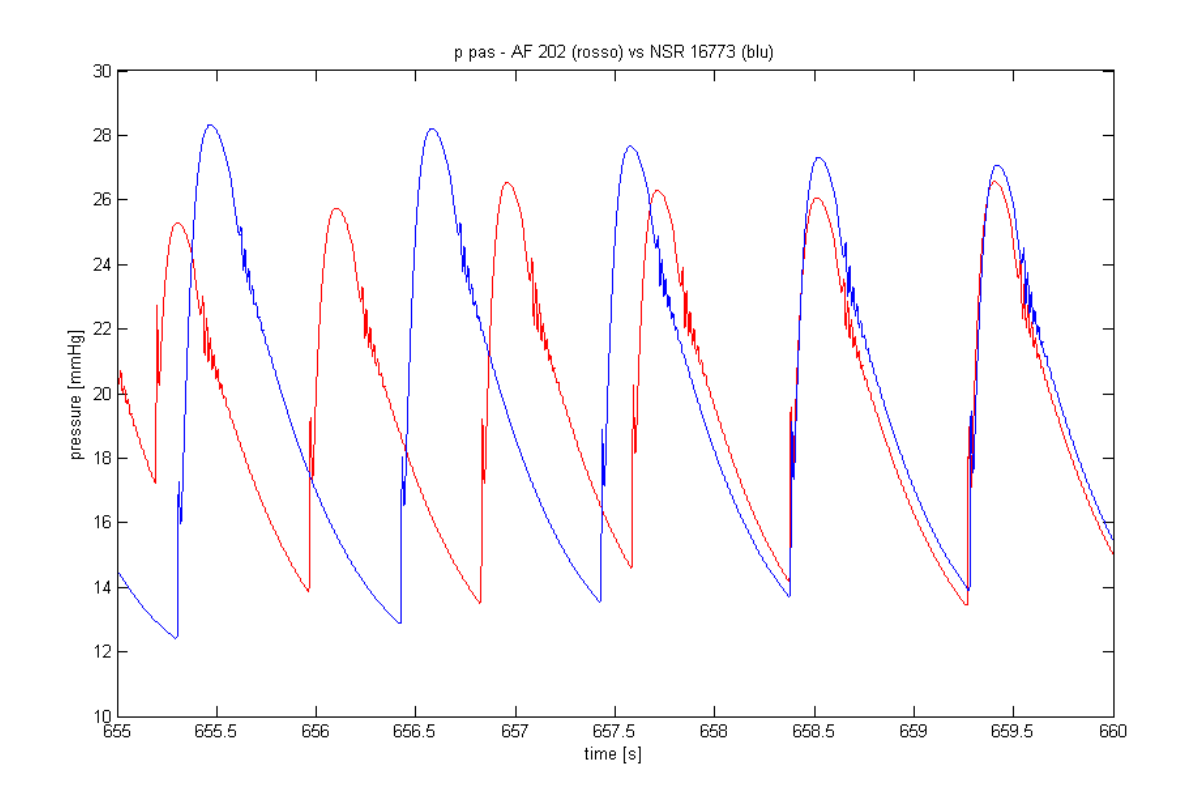

**5. 28 andamento temporale della pressione dell' arteria polmonare – AF 202 (rosso) vs NSR 16773 (blu)**

Si considerano inoltre le pressioni aortica e dell'arteria polmonare sistolica e diastolica.

### FIBRILLATO

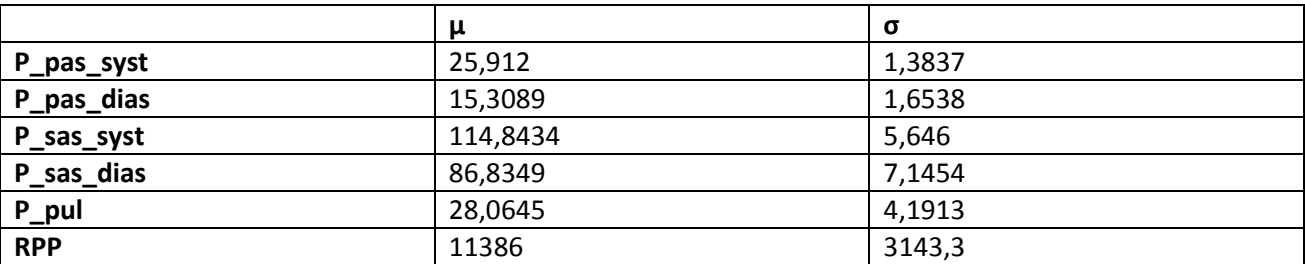

**5. 29 media e dev. standard delle grandezze considerate per il paziente AF 202**

#### SANO

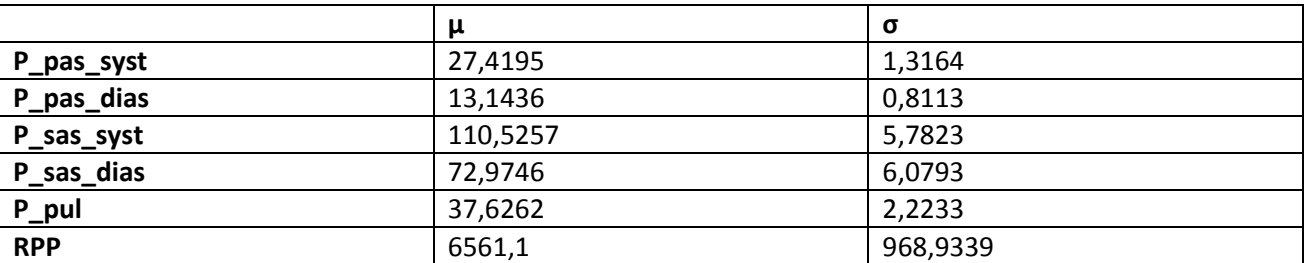

**5. 30 media e dev. standard delle grandezze considerate per il paziente NSR 16773** 

Si considera inizialmente il caso in cui il ventricolo è arrivato al massimo della sua contrazione (sistole). In questa situazione la valvola aortica è aperta, per cui l' interno del ventricolo comunica con l' aorta. Nel paziente fibrillato (5.29) la pressione sistemica media sistolica è di 114.8434 mmHg a fronte di una pressione ventricolare di 96.6439 mmHg. Nel soggetto sano (5.30) invece si ha una pressione aortica sistolica pari a 110.5257mmHg ed una pressione nel ventricolo di 97.5 mmHg . Nel fibrillato si ha quindi un salto di pressione di 18.2 mmHg maggiore di 13.03 mmHg del cuore sano.

Il cuore fibrillato deve quindi far fronte ad un **salto di pressione maggiore** nel passaggio dal cuore alla circolazione periferica. In figura 5.31 è appunto mostrata la relazione che esiste tra pressione aortica sistolica (distribuzione in nero) e pressione nel ventricolo sinistro a fine sistole per il caso fibrillato. In 5.32 sono presentate le stesse distribuzioni, ma per il caso sano. Da un confronto tra i due grafici risulta che il salto di pressione tra ventricolo e aorta è maggiore nel paziente AF 202.

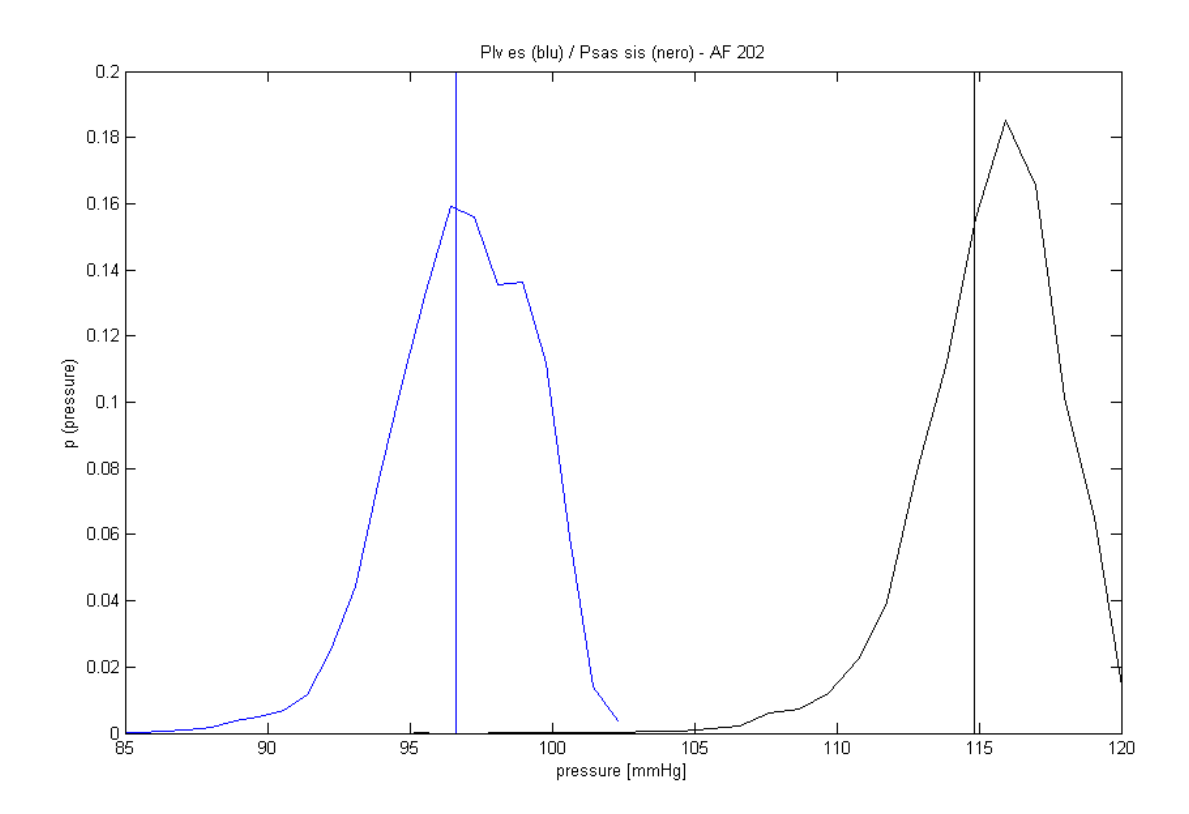

**5. 31 distribuzioni statistiche di pressione ventricolare di fine sistole (blu) e sistolica dell' aorta (nero) per AF 202. Notare che le due distribuzioni sono meno ravvicinate che nel grafico sottostante**

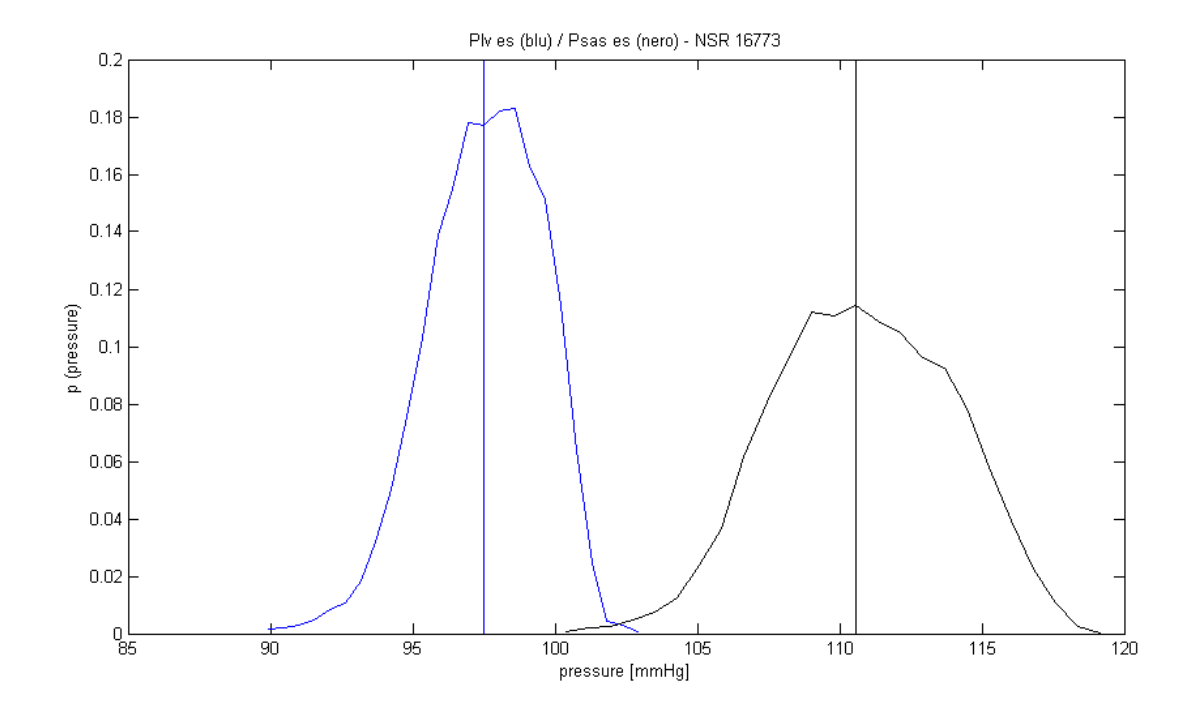

**5. 32 distribuzioni statistiche di pressione ventricolare di fine sistole (blu) e sistolica dell' aorta (nero) per NSR 16773. Notare che le due distribuzioni sono più ravvicinate che nel grafico precedente**

In una seconda situazione la pressione nel ventricolo e quella dell' ambiente aortico corrispondono alle rispettive pressioni di fine diastole. Per il cuore fibrillato il salto di pressione è pari a (86.8349 – 17.3908) mmHg = 69.444 mmHg , mentre nel cuore sano è di (72.9746 – 10.151) mmHg = (62.8206) mmHg. In prima approssimazione si può quindi affermare che nel fibrillato saranno maggiori (anche se di poco) **eventuali rigurgiti** del sangue dall' aorta al ventricolo. Nella figura 5.33 è mostrato un confronto tra pressioni aortiche diastoliche e del ventricolo sinistro a fine diastole per il caso sano (in blu) e per il caso fibrillato (in rosso). La differenza tra pressione aortica e pressione ventricolare risulta maggiore per il caso fibrillato

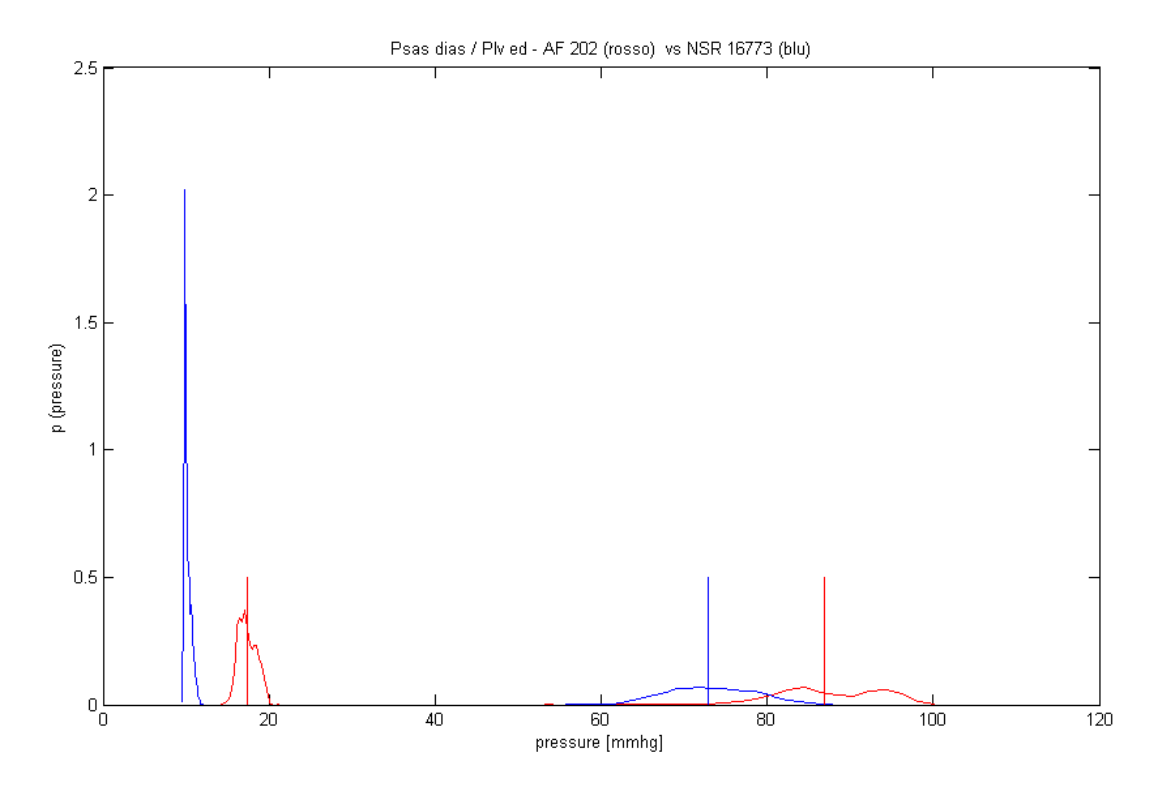

**5. 33 distribuzioni di pressioni ventricolare a fine diastole e aortica diastolica – AF 202 (rosso) vs NSR 16773 (blu)** 

In secondo luogo si possono prendere in considerazione i livelli di pressione all' interno dell' arteria polmonare a fine sistole (ventricolo destro) e nell' atrio a fine diastole (diastole dell'atrio sinistro). Queste due situazioni sono infatti contemporanee. Il sangue si sposta dall' arteria polmonare all'atrio sinistro passando per i polmoni, dove viene arricchito di ossigeno. La caduta di pressione nel senso della circolazione vale per l' individuo fibrillato (25.912 – 9.5838)mmHg = 16.328 mmHg, mentre per l' individuo sano è pari a (27.4195 – 8.9248) mmHg = 18.495 mmHg. Nell' apparato circolatorio fibrillato quindi **il passaggio per i polmoni** è meno agevole e veloce, essendo minore il salto di pressione totale tra arteria polmonare e atrio sinistro. In figura 5.34 è mostrata la relazione esistente tra pressione dell' arteria polmonare sistolica (sistole del ventricolo destro) e la pressione dell' atrio sinistro di fine diastole per il caso fibrillato. In 5.35 sono presenti queste stesse grandezze per il caso sano. La caduta di pressione tra arteria polmonare e atrio sinistro risulta maggiore nel caso sano.

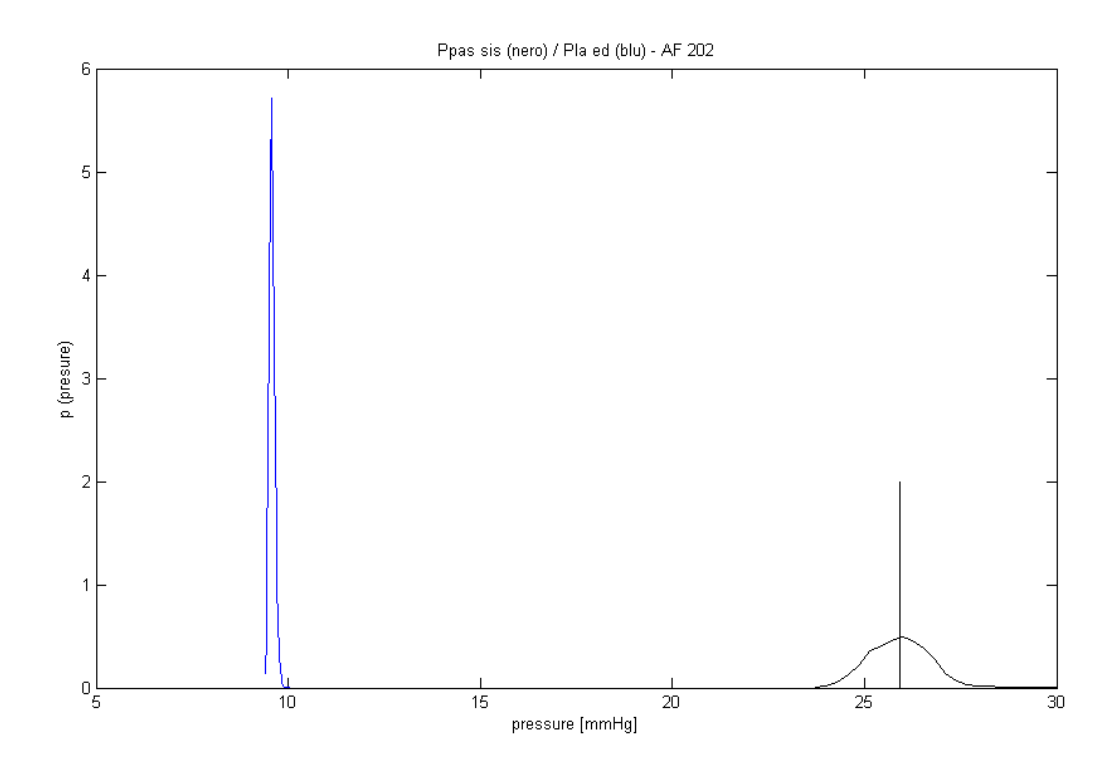

**5. 34 pressione atriale a fine diastole (blu) e sistolica dell' arteria polmonare per AF 202. Notare che le due distribuzioni sono un po' più ravvicinate che nel grafico sottostante**

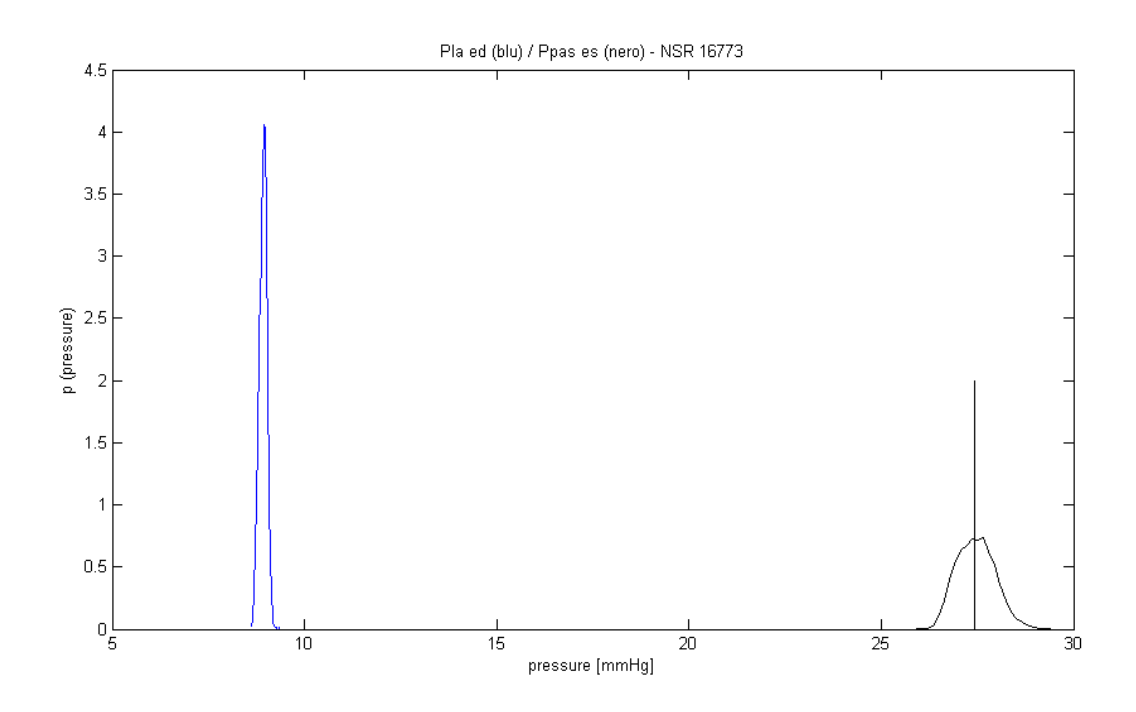

**5. 35 pressione atriale a fine diastole (blu) e sistolica dell' arteria polmonare per NSR 16773. Notare che le due distribuzioni sono un po' meno ravvicinate che nel grafico precedente.**

Dalle tabelle 5.29 e 5.30 emerge anche come il valore di RPP (Rate Pressure Product) sia maggiore nel caso fibrillato che in quello sano. RPP è un indicatore del consumo di ossigeno da parte dell' organismo. In particolare il consumo di ossigeno per il paziente AF 202 risulta circa il doppio del consumo di ossigeno per il paziente NSR 16773, ipotizzando che le attività svolte durante l' intervallo di registrazione richiedessero sforzi simili.

## **5.4 CONFRONTO TRA BATTITI REALI E BATTITI ARTIFICIALI**

Prima di analizzare serie di battiti reali, estratti dal database di PhysioNet, erano state create serie artificiali, nota la distribuzione statistica delle durate degli interbattiti. Come già detto, è possibile approssimare la distribuzione statistica dei battiti fibrillati attraverso una distribuzione gaussiana + esponenziale, mentre i battiti sani seguono in generale una distribuzione gaussiana<sup>[5]</sup>.

Nelle tabelle 5.38 e 5.39 vengono confrontati i valori dei parametri cardiaci ottenuti in un lavoro di Scarsoglio, Guala, Camporeale, Ridolfi<sup>[5]</sup> da serie di interbattiti anch' esse create per tale lavoro e valori dei parametri cardiaci ottenuti nel presente lavoro elaborando serie di pazienti reali.

In tabella 5.36 vengono riportati i valori di μ e σ ricavati per le serie di interbattiti interbattiti reali (vedere anche la tabella 3.2) e confrontati con quelli delle serie artificiali.

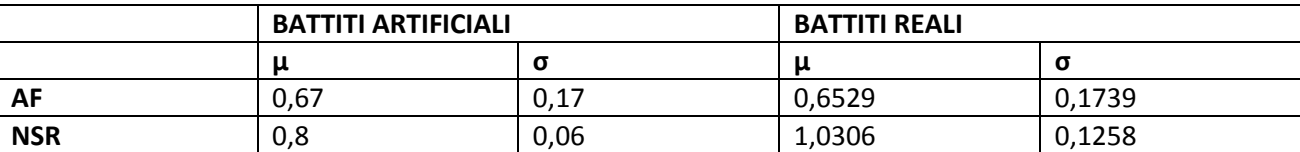

**5. 36 media e deviazione standard per serie artificiali e reali, sia fibrillate che sane**

## 5.4.1 SERIE FIBRILLATE

**AF**

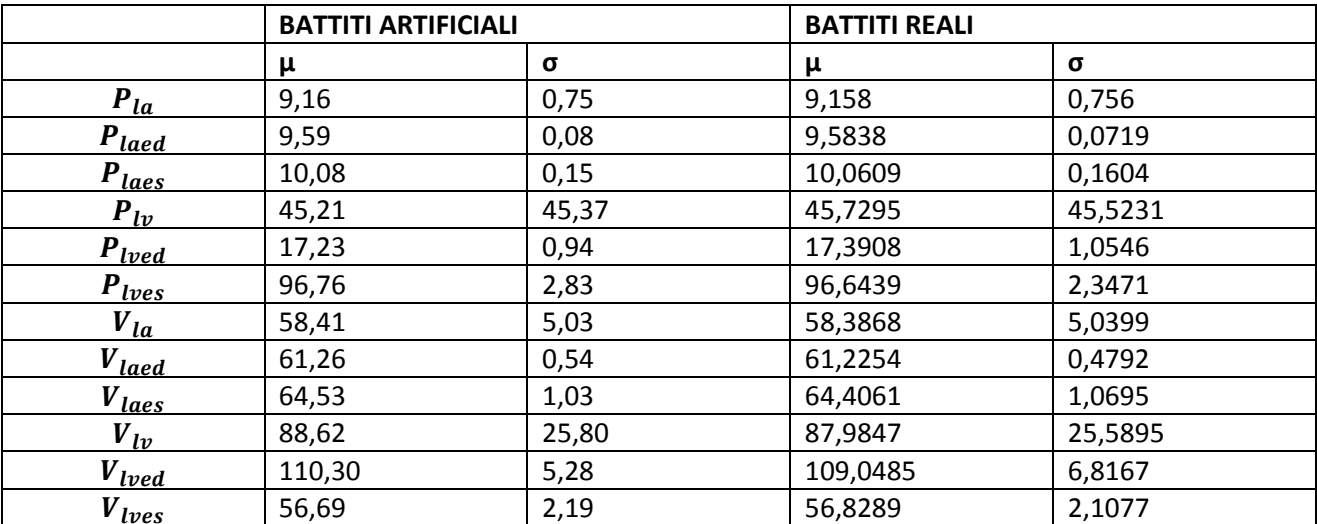

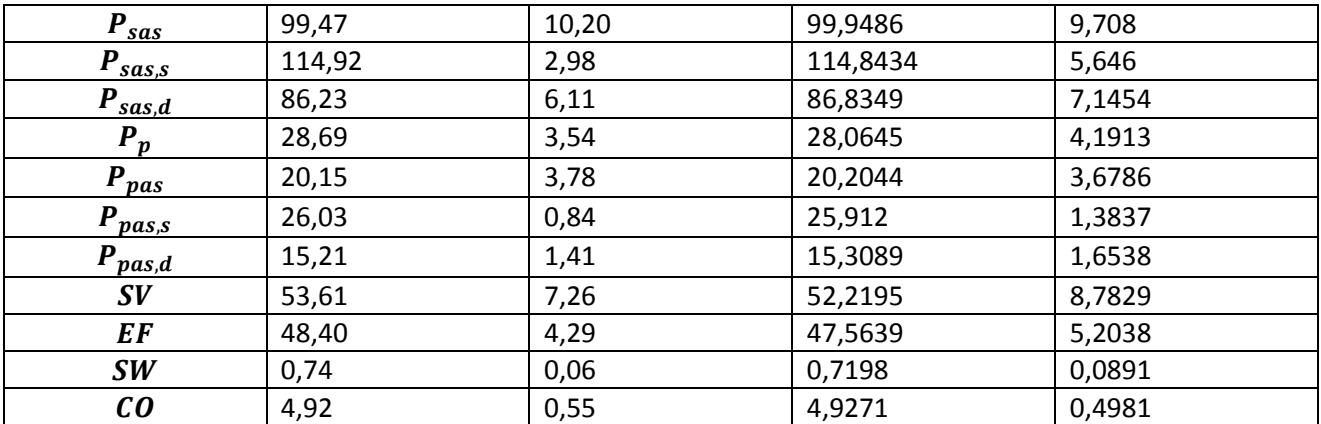

**5. 37 confronto tra grandezze emodinamiche ottenute per la serie fibrillata artificiale e per quella fibrillata reale** 

Confrontando i risultati in tabella 5.37 risulta esservi un ottimo accordo tra serie artificiali e serie reali (le differenze tra le stesse grandezze sono anche inferiori all' 1%). Si ricorda inoltre che la serie di interbattiti del paziente AF 202 presenta una distribuzione statistica bimodale (grafico 3.6), mentre la distribuzione statistica dalla quale si è partiti per ricavare gli interbattiti artificiali è unimodale [5] . **Dunque la diversa modalità nelle due distribuzioni non influenza i valori medi dei risultati finali, che sono sostanzialmente concordi.** 

La situazione del sistema cardiocircolatorio reale risulta comunque lievemente peggiore rispetto al caso artificiale:

$$
\Delta (V_{tot}) = \Delta (V_a) + \Delta (V_v) = (Vedias_{medio} - Vesis_{medio})_a + (Vesis_{medio} - Vedias_{medio})_v
$$

 $= (61.26 - 64.53)$  ml +  $(56.69 - 110.30)$  ml = -56.88 ml

Il valore di  $\Delta$  ( $V_{tot}$ ) del paziente fibrillato nel caso di battiti artificiali risulta un po' maggiore in modulo che nei battiti reali ( -55.4 ml).

In particolare per il solo ventricolo  $\Delta(V_v)$  = (56.69 -110.30) ml = -53.61 ml; questo valore è maggiore in modulo rispetto al valore ricavato dalla serie reale (-52.21960 ml) .

Nel paziente AF 202 la contrattilità del cuore sinistro e in particolare del ventricolo (SV) risulta inferiore di quanto ricavato dai i battiti artificiali.

SW è leggermente minore nella serie reale che in quella artificiale ( circa 0.72 J contro 0.74 J). Questo è legato al fatto che i valori medi di volume ventricolare di fine sistole e volume ventricolare di fine diastole per il paziente reale ( 56.8289 ml e 109.0485 ml) sono compresi tra quelli della serie artificiale ( 56.69 ml e 110.30 ml) ed in generale alla minor capacità di contrarsi del ventricolo.

Coerentemente EF è maggiore nel paziente artificiale che in quello reale (48.40 % contro 47.56%).

I valori di CO sono paragonabili.

Nel paziente artificiale si ha:  $P_{sas,es} - P_{lv,es} = (114.92 - 96.76)$  mmHg = 18.16 mmHg

Questo valore risulta lievemente minore che nel paziente reale (18,1995 mmHg). Il cuore deve far fronte ad un salto di pressione leggermente maggiore nel cuore reale che nel cuore artificiale.

Nel paziente artificiale :  $P_{sas,ed} - P_{lv,ed} = (86.23 - 17.23)$  mmHg = 69 mmHg contro 69,444 mmHg del paziente reale. Tale valore risulta leggermente maggiore per il paziente reale : la situazione del ritorno del sangue è peggiore nel paziente reale.

Nel paziente artificiale:  $P_{passes} - P_{laced} = (26.03 - 9.59)$  mmHg = 16.44 mmHg

Questo valore risulta maggiore che nel paziente reale (16.328 mmHg). Ciò significa che il passaggio del sangue, a parità di resistenza nei due casi, sarà più agevole nel paziente artificiale che in quello reale, dato che la caduta di pressione è maggiore nel caso artificiale.

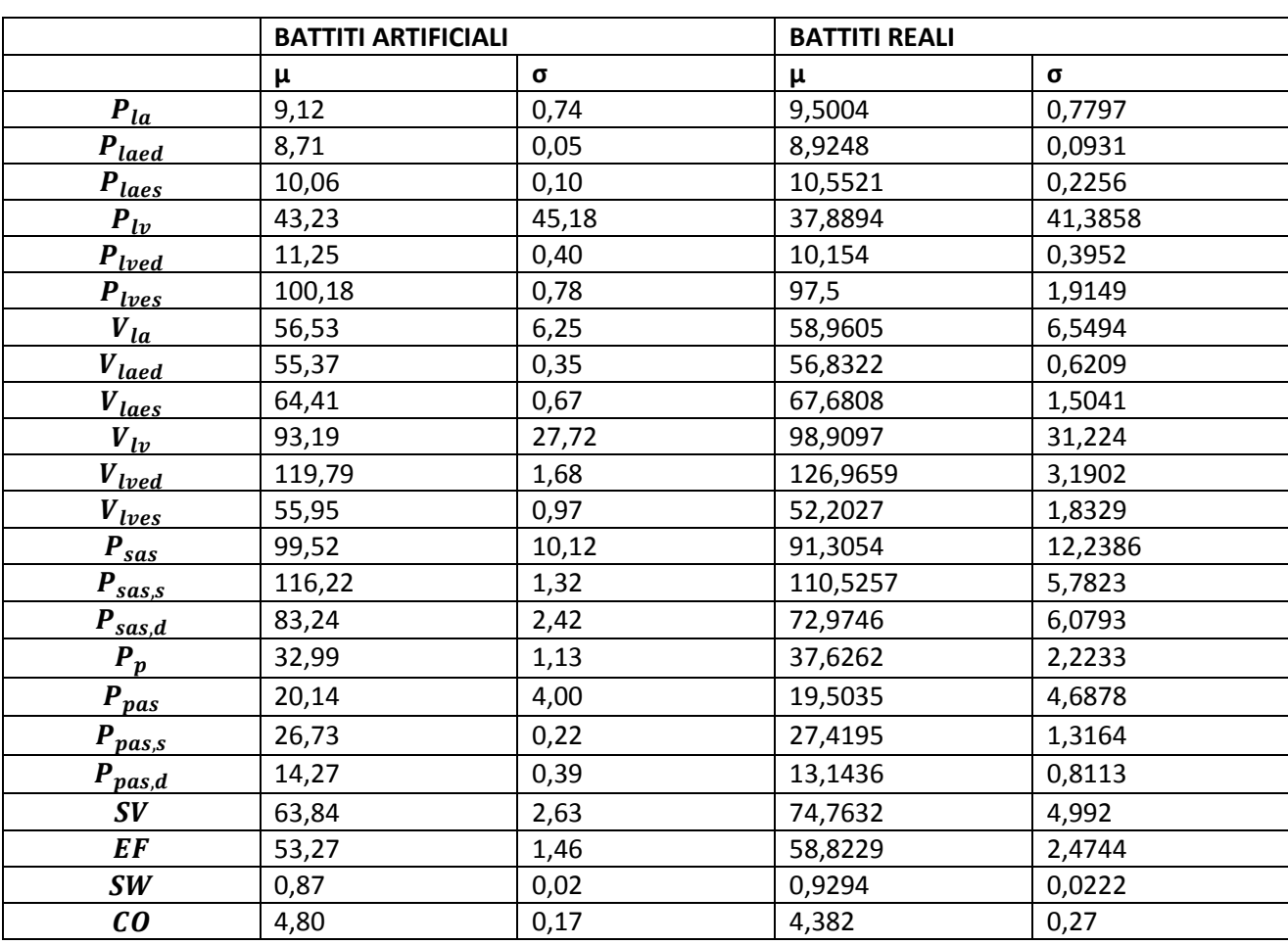

## 5.4.2 SERIE SANE

### **NSR**

**5. 38 confronto tra le grandezze emodinamiche ottenute per la serie sana artificiale e per quella sana reale**

La differenza tra caso artificiale e caso reale è più evidente nella serie sana (tabella 5.38).

 $\Delta$  (V<sub>tot</sub>) =  $\Delta$  (V<sub>a</sub>) +  $\Delta$  (V<sub>v</sub>) = (Vedias<sub>medio</sub> – Vesis<sub>medio</sub>)<sub>a</sub> + (Vesis<sub>medio</sub> – Vedias<sub>medio</sub>)

 $\Delta$  ( $V_{tot}$ ) = (55.37 – 64.41) ml + (55.95 – 119.79) ml = -72.88. Per il paziente reale invece si aveva :  $\Delta$  ( $V_{tot}$ ) = -85,61. Al contrario di quello che avviene nel caso fibrillato, nel caso sano la contrattilità del cuore sinistro risulta più alta nel paziente reale che nel modello artificiale.

In particolare, concentrandosi sul solo ventricolo (SV):  $\Delta$  ( $V_v$ ) = (55.95 – 119.79) ml = -63.84 ml, che risulta minore in modulo rispetto al -74.7632 ml del caso reale.

Nel paziente reale preso in analisi (NSR 16773) la capacità di contrazione/dilatazione del cuore sinistro risulta in generale migliore che nel modello artificiale.

SW è maggiore nel caso reale che in quello artificiale. Apparentemente quindi il cuore reale lavora meglio del caso artificiale.

EF risulta anch' essa maggiore nel caso reale (58.82 ml contro 53.27 ml della serie artificiale)

CO è minore nel battito reale. Posta la definizione di CO che è stata data all' inizio di questa sezione, essendo la  $\Delta$  ( $V_v$ ) minore in modulo nel caso artificiale che in quello reale, allora la frequenza cardiaca nel caso artificiale deve essere alquanto maggiore che nella serie reale.

Si ricorda la relazione :  $n = \frac{c\,U}{\Delta(V)_V}$  . Per il caso reale si aveva 58,6 bpm, nel modello artificiale la frequenza media è di 75,19 bpm. A tal proposito si ricordi che il valore medio di durata degli interbattiti nel paziente NSR 16773 è di 1.06 sec, mentre quello scelto per il paziente artificiale è di 0.8 sec (tabella 5.36). Per il modello artificiale la media degli interbattiti doveva essere intorno agli 0.8 sec. Si noti che comunque la frequenza cardiaca artificiale ha un valore tipicamente fisiologico.

Nel paziente artificiale:  $P_{sas,es} - P_{tv,es} = (116.22 - 100.18)$  ml = 16.04 ml, contro 13.03 ml del caso reale.

Il cuore artificiale deve contrastare quindi un salto di pressione mediamente più alto di quello cui deve far fronte il cuore reale e perciò risulta più sforzato.

Nel paziente artificiale :  $P_{sas,ed} - P_{lved} = 71.99$  ml contro i 62.82 ml del cuore reale. Il caso di rigurgito del sangue è più probabile e severo nel caso del cuore sano artificiale, essendo maggiore il salto di pressione a cavallo della valvola

Nel paziente artificiale:  $P_{pass, es} - P_{la, ed} = 18.02$  ml contro 18.48 ml del caso reale. Il passaggio del sangue attraverso il sistema polmonare è facilitato nel caso reale, essendo la caduta di pressione maggiore, anche se questa differenza è poco accentuata.

## **Probabilmente le condizioni più performanti del cuore reale sono dovute alla leggera bradicardia (come condizione fisiologica) che caratterizza il NSR 16773.**

# Conclusioni

Nel presente lavoro sono state sostanzialmente messe a confronto serie di interbattiti di soggetti affetti da AF (vedere introduzione) con serie di soggetti sani.

## **c.1 INTERBATTITI**

A seguito delle analisi statistiche eseguite sulle serie di interbattiti (sia l' analisi generale che quella mirata) risultano le seguenti differenze sostanziali tra fibrillati e sani:

MEDIA DEGLI INTERBATTITI (frequenza cardiaca) : La media della durata degli interbattiti è minore per i pazienti fibrillati (frequenza cardiaca maggiore), mentre è elevata per i pazienti sani (frequenza minore). A sinistra in c.1 è raffigurato un plot fibrillato (AF 202), a destra uno sano (NSR 16773)

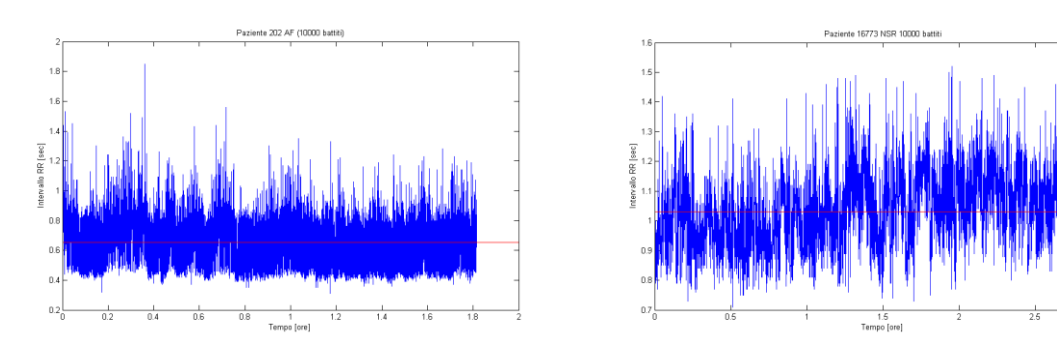

**c. 1 plot fibrillato (a sinistra) e plot sano (a destra)**

DISPERSIONE DEI DATI : i pazienti fibrillati sono caratterizzati da deviazione standard (σ) e varianza maggiori rispetto ai battiti sani.

DISTRIBUZIONI STATISTICHE : le distribuzioni dei pazienti fibrillati sono caratterizzate da valori di dissimmetria (skewness) e 'spigolosità' (kurtosis) più elevati rispetto ai pazienti sani. Inoltre Le distribuzioni statistiche fibrillate sono spesso bimodali e presentano la caratteristica 'coda esponenziale'. A sinistra in c.2 è riportata la distribuzione fibrillata, a destra quella sana.

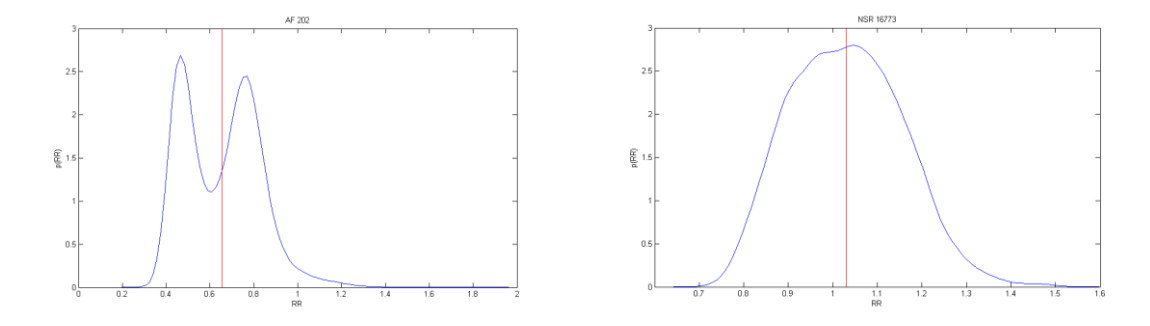

**c. 2 distribuzione bimodale di RR fibrillati (a sinistra) e distribuzione di RR sani (a destra)** 

SPETTRI DI FREQUENZA: Gli spettri dei soggetti fibrillati sono caratterizzati da un break – point, quindi da una zona a lungo termine (pink noise) ed una zona a greve termine (white noise), mentre lo spettro dei soggetti sani è uniforme (pink noise). In figura c.3 sono rappresentato lo spettro fibrillato (a destra) e quello sano (a sinistra).

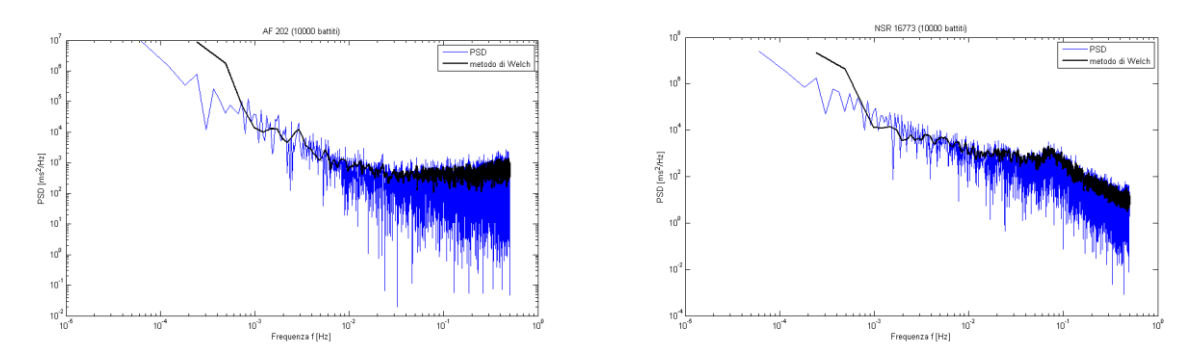

**c. 3 spettro di frequenza fibrillato (a sinistra) e spettro sano (a destra)**

AUTOCORRELAZIONE: L' autocorrelazione dei fibrillati crolla subito a valori bassi, mentre quella dei soggetti sani scende più gradualmente (c.4).

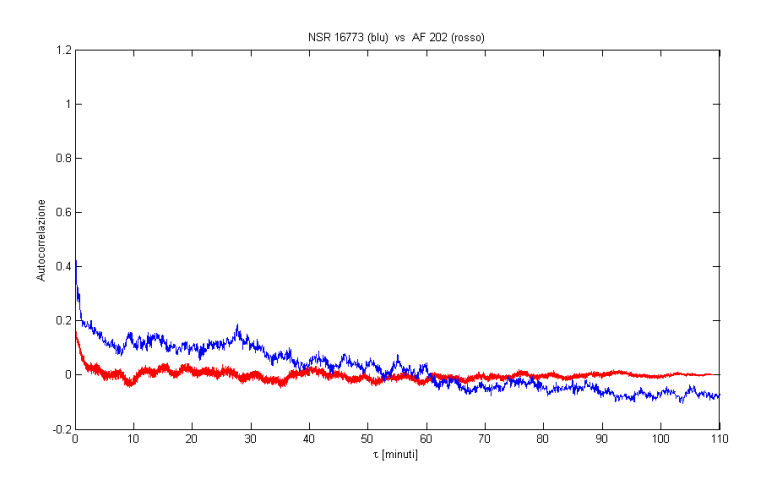

**c. 4 confronto tra andamenti di autocorrelazione – fibrillato (rosso) vs sano (blu)**

## **c.2 PRESSIONI E VOLUMI DI INTERESSE** (si rimanda alla **sez. 5**)

In maniera molto sintetica si possono riassumere i risultati dell' elaborazione degli interbattiti nel modo seguente:

CAPACITÀ DEL CUORE DI CONTARSI (VOLUME – FREQUENZA) : il cuore fibrillato risulta in qualche modo più 'rigido' rispetto al cuore sano. Si ricorda che nel paziente fibrillato l' elastanza dell' atrio è stata posta indipendente dal tempo, mentre non è così per il paziente sano. Si ricordi inoltre il concetto di 'conduzione differenziale' che caratterizza il nodo atrioventricolare: se gli impulsi originati dal nodo senoatriale hanno una frequenza mediamente maggiore, la funzione ritardante

del nodo atrioventricolare nei confronti della contrazione ventricolare viene meno. Si hanno come risultati diretti che il ventricolo non riceve tutto il sangue che potrebbe ricevere in condizioni fisiologiche ed una sorta di 'shock' del ventricolo stesso, che ne impedisce una variazione di volume ottimale. Nel sistema fibrillato si hanno quindi minori valori di SV, SW ed EF. In figura c.5 vengono confrontati i volumi ventricolari di fine diastole (maggiori) e fine sistole (minori) per il paziente AF 202 (in rosso) e il NSR 16773 (in blu).

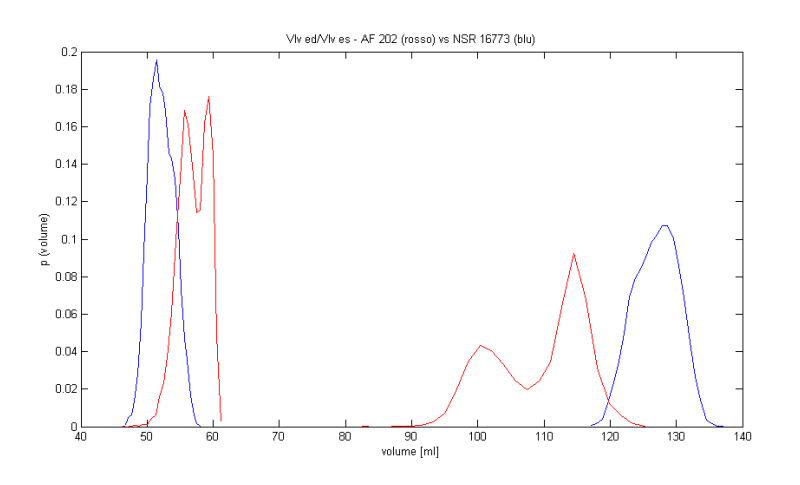

**c. 5 confronto tra variazione di volume ventricolare – fibrillato (rosso) vs sano (blu)**

PRESSIONI : il soggetto fibrillato presenta dei salti di pressione maggiori da vincere nel passaggio del sangue dal ventricolo sinistro all' aorta. Questo comporta uno sforzo maggiore del miocardio ed un' efficienza minore che nel caso sano (maggiori valori di CO). Inoltre nel paziente fibrillato il passaggio del sangue attraverso il sistema polmonare è meno facilitato, essendo minore la caduta di pressione del sangue attraverso i polmoni. Nel AF 202 inoltre la pressione aortica media e la pressione media dell' arteria polmonare sono maggiori che nel NSR 16773. I soggetti fibrillati saranno quindi più a rischio di ipertensione sistemica e polmonare.

# Appendice

## lettura\_RR.m

Testo dello script utilizzato per la **lettura, vettorizzazione e analisi delle serie di interbattiti**. Eventuali commenti sono stati inseriti sottolineati nel testo dello script. Alcuni commenti sono stati sottolineati per distinguerli dal codice vero e proprio

```
clc
clear all
% close all
22%la parte seguente va scommentata se si prendono le serie direttamnte dal
%database
\frac{1}{2} [rr, tm] = ann2rr('ltafdb/202','atr');
% [timeStamp,dateStamp]=wfdbtime('ltafdb/202',[0])
% 'ltafdb' indica il database contenente le serie fibrillate, seguito dal
% codice del paziente
% [rr,tm] = ann2rr('nsrdb/18177','atr');
% [timeStamp,dateStamp]=wfdbtime('nsrdb/18177',[0])
%invece 'nsrdb' indica il database dei pazienti sani
% RR = rr./100; % interbattiti in secondi
%la parte seguente fino al ciclo for va commentata se si prendono le serie
%direttamente dal database
fid = fopen('(202).txt','r'); %apertura del file di testo contenente la serie
th file = fscanf(fid,'%f', [2 \text{ inf}]\;;
fclose(fid);
RR = th file(2,:); %vettorizzazione degli interbattiti
tm = th file(1,:);
N = lenqth(RR);t = zeros(N, 1);for i = 1: length (RR) -1
    t(i+1) = t(i) + RR(i);end
t = t./3600; % tempo in ore
% plot interbattiti RR
figure %produzione del plot degli interbattiti
plot(t,RR)
xlabel('Tempo [ore]')
ylabel('Intervallo RR [sec]')
title('Paziente 202 AF')
% salvataggio interbattiti in un file di testo
% fid = fopen('202_AF.txt','wt');
% fprintf(fid,'tempo (sec) RR (sec) \n');
% for i = 1:N\frac{1}{2} fprintf(fid,'%f %f \n',[t(i,1).*3600 RR(i,1)]);
% end
% fclose(fid);
%elaborazione della distribuzione statistica e suo grafico
x RR = linspace(min(RR), max(RR),50);
pdf RR = hist(RR, 50);pdf RR = pdf RR./trapz(x RR,pdf RR);
```

```
figure
plot(x_RR,pdf_RR)
xlabel(kR')ylabel('p(RR)')
% 
% % Calcolo PSD (Power Spectral Density)
Fs=1; % Frequenza di campionamento
L=length(RR); % Lunghezza del segnale
NFFT = 2^{\wedge}nextpow2(L); % Dimensione della trasformata
Y = fft(RR,NFFT); % Trasformata di Fourier tramite fft
f = Fs/2*linspace(0,1,NFFT/2+1); % Definitionedella frequenciesfigure
loglog(f,abs(Y(1:NFFT/2+1)).^2) % Grafico dello spettro di potenza (PSD)
% Approssimazione di PSD con il metodo di Welch
[Pxx, F] = pweleh(RR, []/[][], S; * [] indica che usiamo i valori di defaulthold on
loglog(F,Pxx.*L,'k','LineWidth',2) % Grafico della stima di PSD
xlabel('Frequenza f [Hz]')
ylabel('PSD [ms^2/Hz]')
legend('PSD','metodo di Welch')
% 
% % Calcolo autocorrelazione
xd=t(end)*60; % estremo finale della serie temporale (unità di misura: minuti)
x = (RR - mean(RR))./std(RR); % Normalizzazione del segnale prima del calcolo 
dell'autocorrelazione
[c, \text{lags}] = xcorr(x, \text{'coeff'}); % Calcolo autocorrelazione
tau=linspace(-xd,xd,length(c)); % Definizione della variabile ritardo tau
figure
plot(tau,c) % Grafico dell'autocorrelazione
xlabel('\tau [minuti]')
ylabel('Autocorrelazione')
```
## main heart complete.m

Testo dello script principale utilizzato per la **risoluzione delle equazioni differenziali del modello emodinamico** 

```
clc
clear all
% close all
tic
% matlabpool open 2
global th t sx t dx T s1 T s2 T pwb T pww T 0 tend curr E lv s C Qmi C Qao ...
    C Qti C Qpo flag mi flag ao flag ti flag po
% Initial time, time step and number of cardiac periods
\text{\$ } tinit = 0;
tinit=9.42; % Restart from file
T = 0 = 2;j = 1; \frac{1}{6} j=4 if run 3 has terminated and I need to restart the simulation;
%%%%%%%%%%%%%%%%%%%%%
fid = fopen('selezione 16773.txt','r'); %apertura del file di testo contenente 
gli interbattiti
th file database = fscanf(fid,'%f', [2 \text{ inf}]\;;
fc\overline{I}ose(fid);
th tot = th file database(2,:);
clear th file database
num periods = length(th_tot);
88888
```
```
fid = fopen('th tot.txt','wt');
fprintf(fid,'%f\overline{\hbar}', th_tot);
fclose(fid);
%%%%%%%%%%%%%%%%%%%%%%%%
% fid = fopen('th tot.txt','r'); % Restart from file
% th tot = fscanf(fid,'%f', [1 inf]); % Restart from file
% fclose(fid); % Restart from file
% num periods = length(th tot); % Restart from file
% Final time of simulation
tend = sum(th tot);[E lv d, p lv \overline{0}, V lv 0, E la max, E la min, p la 0, V la 0, E rv s, E rv d, p rv 0, V rv
0, \ldotsE_ra_max,E_ra_min,p_ra_0,V_ra_0,C_sas,R_sas,L_sas,C_sat,R_sat,L_sat,R_sar,R_scp,
R \overline{swn}, \overline{C} svn, \overline{\phantom{ex}}.
    C_pas,R_pas,L_pas,C_pat,R_pat,L_pat,R_par,R_pcp,R_pvn,C_pvn, ...
k pmi,k fmi,k bmi,k vmi,k pao,k fao,k bao,k vao,k pti,k fti,k bti,k vti,k ppo,k
fpo,k_bpo,k_vpo]=parameters;
%%%%% E lv max atrial fibrillation
% E lv s tot=zeros();
\frac{1}{2} E lv s tot(1) = 1.5;
\frac{1}{2} E_lv_s_tot(2) = 1.5;
\frac{1}{2} for i=3: length (th tot)
% RR_1=th_{tot}(i-1);% RR 2=th tot(i-2);
\% E lv s tot(i) = 0.59*(RR 1/RR 2) + 0.91;
% end
% clear i
%%%%%%%%%% E lv max physiologic
E lv s tot = 2.5*ones(1,length(th tot));
% Global heart chamber parameters
C Qmi = 400;C Qao = 350;C Qti = 400;C Qpo = 350;% Initial conditions %condizioni iniziali necessarie per la risoluzione
% delle equazioni differenziali
% V total = 5250 ml
V \overline{1a0} = 60;V<sup>-</sup>lv0 = 130.06;
Vra0 = 39;
V rv0 = 110;
p sas0 = 100;
Q sas0 = 0;p sat0 = 100;Q sat0 = 0;p svn0 = 10;
p pas0 = 20;
Q pas0 = 0;
p_{p}at0 = 20;
Q pat0 = 0;p pvm0 = 10;
theta mi 0 = 0.01;
dtheta \overline{\text{mi}} 0 = 0.01;
theta_ao_\overline{0} = 0.01;
dtheta ao 0 = 0.01;
theta ti \overline{0} = 0.01;
dtheta ti 0 = 0.01;
theta po 0 = 0.01;
dtheta po0 = 0.01;
```

```
%%%%%%%%%%%%%%%%%
if j == 1init = [V la0, V lv0, V ra0, V rv0, p_sas0, Q_sas0, p_sat0, Q_sat0, p_svn0,
p pas0, Q pas0, p pat0, Q pat0, p_pvn0,
        theta mi\overline{0}, dtheta mi\overline{0}, theta ao 0, dtheta ao 0, theta ti\overline{0},
dtheta ti 0, theta po 0, dtheta po 0].';
    flag mi = - 9999;
    flag ao=-9999;flag ti=-9999;
    flag po=-9999;else
% % Initial conditions from file
    num read=num2str(j-1);
    filename read=['y fin ' num read '.txt'];
    fid = fopen(filename read, r(r);
    init file = fscanf(fid,'%f', [1 \text{ inf}]);
     fclose(fid);
    init = init file(2:23).';
    flag mi = init file(24);
    flag_ao = init_file(25);flag ti = init file(26);
    flag po = init file(27);
end
tend old = tinit;
while T 0*j <= num_periods
    tend_curr=su\overline{m}(th\_tot(T_0*j-T_0+1:T_0*j)) + tend old
    th = th tot(T_0*j-T_0+1:T_0*j);
    E lv s = E lv s tot(T 0*j-T 0+1:T 0*j;
    T sl = 0.3*sqrt(th);T s2 = 3/2*T s1;
    T pwb = 0.875*th;
    T pww = 0.125*th;
     % Setting of temporal periods
    t sx = zeros(1, T, 0);
    t dx = zeros(1,T_0);t sx(1) = tinit;t dx(1) = tinit+th(1);t sx(T0) = tend curr-th(T0);
    t dx(T_0) = tend curr;for i=2:T_0-1t sx(i) = t dx(i-1);t dx(i) = t sx(i)+th(i);
     end
      options = odeset('Events', @events valve, 'RelTol', 1e-6, 'AbsTol', 1e-
6);%,'Jacobian',@J);
     options = odeset('Events',@events_valve,'RelTol',1e-10,'AbsTol',[1e-6 1e-10 
1e-6 1e-10 1e-10 1e-6 1e-6 1e-6 1e-6 1e-10 ...
         1e-6 1e-6 1e-6 1e-6 1e-6 1e-6 1e-6 1e-6 1e-6 1e-6 1e-6 1e-
6],'Vectorized','on','Jacobian',@J);
     tout = tinit;
    solout = init.';
    % teout = [];
    % soleout = \lceil;
     t=tinit;
    while t(end) <= tend curr
        [t, sol, te, sole] = ode15s(0) heart complete, [tinit]
tend curr], init, options);
         % Accumulate output.
         nt = length(t);
        tout = [tout; t(2:nt)];solout = [solout; sol(2:nt,:)];
```

```
 % teout = [teout; te]; % Events at tstart are never reported.
             % soleout = [soleout; sole];
             if t(nt)==tend_curr
                  break
            end
           %8%if sole(15) < 0% disp('mitral')
\theta to the contract of \thetainit(1:14) = sole(1:14);init(15)=0;init(16)=0; init(17:22)=sole(17:22);
                  flag mi=0;
                  \text{tinit} = \text{t}(\text{nt}); end
            if sole(17) < 0% disp('aortic')
\frac{1}{2} to \frac{1}{2} to \frac{1}{2} to \frac{1}{2} to \frac{1}{2} to \frac{1}{2}init(1:16) = sole(1:16);init(17)=0;
                  init(18)=0;
                  init(19:22)=sole(19:22);
                  flag ao=0;
                  tinit = t(nt);
            end
            if sole(19) < 0% disp('tricuspid')
% to the total to the total to the total to the total to the total to the total to the total to the total to t<br>state the total to the total to the total to the total to the total to the total to the total to the total to
                 init(1:18) = sole(1:18);init(19)=0;init(20)=0;
                 flag ti=0;
                   init(21:22)=sole(21:22);
                  tinit = t(nt);
            end
           if \text{sole}(21) < 0% disp('pulmonary')
% to the total to the total to the total to the total to the total to the total to the total to the total to t<br>state the total to the total to the total to the total to the total to the total to the total to the total to
                  init(1:20) = sole(1:20);init(21)=0;init(22)=0;flag po=0;
                  tinit = t(nt);
            end
      end
      clear t sol
      t=tout;
      sol=solout;
     p la = zeros(1,length(t));
     p_l v = zeros(1, length(t));p_{1a} = zeros(1, length(t));p_rv = zeros(1, length(t));Q<sup>mi = zeros(1,length(t));</sup>
     Q_{a0} = zeros(1, length(t));
     Q<sub>ti</sub> = zeros(1, length(t));
     Q po = zeros(1,length(t));
     for k=1: length(t)t new = 0/0;
           T s1 curr = 0/0;
           Ts2<sup>-</sup>curr = 0/0;
```

```
T pwb curr = 0/0;
        T pww curr = 0/0;
        th curr = 0/0;
        for i=1:T 0
             if (t(k))t sx(i) || t(k)==t sx(i)) && (t(k)<t dx(i) ||
t(k) == t(dx(i))t new = t(k)-t sx(i);
                 T s1 curr = T s1(i);
                 T_s2 curr = T_s2(i);
                 T pwb curr = T pwb(i);
                 \overline{T} pww<sup>-</sup>curr = \overline{T} pww(i);
                 th curr = th(i);
                 E \overline{lv} s curr = E lv s(i);
                  break
              end
         end
        if (t new>0 || t new==0) && t new < T s1 curr
             e v = 1 - cos(t new/T s1 curr*pi);
         elseif (t_new>T_s1_curr || t_new==T_s1_curr) && (t_new<T_s2_curr)
            e_v = 1 + \cos((t_{new} - T_s1_curr)/(T_s2_curr - T_s1_curr)*);
        elseif (t_new>T_s2_curr || t_new==T_s2_curr) && (t_new<th_curr ||
t_new==th_curr)
            e v = 0; end
        if (t_new>0 || t_new==0) && t_new < T_pwb_curr
            e_{a} = 0;elseif (t_new>T_pwb_curr || t_new==T_pwb_curr) && (t_new<th_curr ||
t new==th curr)
            e a = 1 - cos((t new - T pwb curr)/T pww curr*2*pi);
         end
        if t(k) ==tend curr
             e_a=0;
             e^-v=0:
         end
         %la parte seguente va scommentata se si sta leggendo una serie sana
         %(elastanza)
% E la = E la min + (E la max - E la min)/2*e a; % physiologic
% E_ra = E_ra_min + (E_ra_max - E_ra_min)/2*e_a; % physiologic
%la parte seguente va commentata se si sta leggendo una serie sana
%(elastanza)
        E la = E la_min; % fibrillation
        E_{ra} = E_{ra}<sup>-</sup>min; % fibrillation
        E^-lv = E^-lvd + (E lv s curr - E_lv_d)/2*e_v;
        Erv = Ervd + (Ervs - Ervd)/2*e_v;
        p la(k) = p la 0 + E la*(sol(k,1) - V la 0);
        p_{\text{lv}}(k) = p_{\text{lv}}(0 + E_{\text{lv}}(sol(k,2) - V_{\text{lv}}(0));p_{ra}(k) = p_{ra}0 + E_{ra*}(sol(k,3) - V_{ra}0);p_{TV}(k) = p_{TV}(0 + E_{TV}*(sol(k, 4) - V_{TV}(0)); if sol(k,15)>75/180*pi
             sol(k, 15) = 75/180*pi;
         end
        if sol(k, 15) < 0sol(k, 15)=0; end
         if sol(k,17)>75/180*pi
            sol(k, 17) = 75/180*pi;
         end
        if sol(k,17)<0sol(k, 17) = 0;
         end
```

```
 if sol(k,19)>75/180*pi
             sol(k,19) = 75/180*pi; end
        if sol(k,19)<0sol(k, 19) = 0; end
          if sol(k,21)>75/180*pi
             sol(k, 21) = 75/180*pi;
          end
         if sol(k,21)<0sol(k, 21) = 0; end
        AR mi = ((1 - \cos(\text{sol}(k,15)))^2)/((1 - \cos(75/180*pi))^2);
        AR_ao = ((1 - \cos(\text{sol}(k,17)))^2)/((1 - \cos(75/180*pi))^2);
        AR ti = ((1 - \cos(\text{sol}(k,19)))^2)/((1 - \cos(75/180*pi))^2);
        AR po = ((1 - cos(sol(k,21)))^2)/((1 - cos(75/180*pi))^2);
         if p la(k) >p lv(k) % mitral
             Q mi(k) = AR_mi*C_Qmi*sqrt(p_la(k) - p_lv(k));
        elseif p la(k) \langle p \rangle lv(k)
             Q mi(k) = - AR mi*C Qmi*sqrt(p lv(k) - p la(k));
          end
         if p \text{lv}(k) > sol(k,5) % aortic
             \overline{Q} ao(k) = AR ao*C Qao*sqrt(p lv(k) - sol(k,5));
         elseif p_l v(k) \leq sol(k, 5)Q ao(k) = - AR ao*C Qao*sqrt(sol(k,5) - p lv(k));
          end
         if p ra(k)>p_rv(k) % tricuspid
             \overline{Q} ti(k) = AR ti*C Qti*sqrt(p ra(k) - p rv(k));
         elseif p ra(k) <p rv(k)
             Q ti(k) = - AR ti*C Qti*sqrt(p_rv(k) - p_rra(k)); end
         if p_rv(k)>sol(k,10) % pulmonary
             Q po(k) = AR po*C Qpo*sqrt(p_rv(k) - sol(k,10));elseif p_r(v(k) \leq 1(k,10)Q po(k) = - AR po*C Qpo*sqrt(sol(k,10) - p rv(k));
          end
     end
    Q \text{ syn} = (\text{sol}(:,9).' - p \text{ ra})./R \text{ syn};Q pvn = (sol(:,14).' - p la)./R pvn;
     num=num2str(j);
    filename t=['t' ' num '.txt'];
    fid = fopen(filename t, 'wt');
    fprintf(fid,'%.15f\n\cdot, t);
     fclose(fid);
    filename t dx=['t dx' ] num '.txt'];
    fid = fopen(filename t dx,'wt');
    fprintf(fid,'%.4f\n', t dx);
     fclose(fid);
    filename t sx=['t,sx' num '.txt'];
    fid = fopen(filename t sx,'wt');
    fprintf(fid,'%.4f\n', t_sx);
     fclose(fid);
    filename sol=['sol ' num '.txt'];
     fid = fopen(filename_sol,'wt');
     fprintf(fid,'%.4f %.4f %.4f %.4f %.4f %.4f %.4f %.4f %.4f %.4f 
\text{\%}.4f \text{\%}.4f \text{\%}.4f \text{\%}.4f \text{\%}.4f \text{\%}.4f[sol(:,1), !; sol(:,2), !; sol(:,3), !; sol(:,4), !; sol(:,5), !; sol(:,6), !;sol(:,7).'; sol(:,8).'; sol(:,9).'; sol(:,10).'; sol(:,11).'; sol(:,12).';
sol(:,13).'; sol(:,14).']);
     fclose(fid);
    filename_p_heart=['p_heart ' num '.txt'];
     fid = fopen(filename_p_heart,'wt');
```

```
fprintf(fid,'%.4f %.4f %.4f %.4f\n', [p_la; p_lv; p_ra; p_rv]);
     fclose(fid);
    filename Q heart circ=['Q heart circ ' num '.txt'];
    fid = fopen(filename_Q_heart circ,'wt');
    fprintf(fid, '%.4f %.4f %.4f %.4f %.4f %.4f\n', [Q mi; Q ao; Q ti; Q po;
Q_svn; Q_pvn]);
     fclose(fid);
    filename y fin=['y fin ' num '.txt'];
    fid = fopen(filename_y_fin,'wt');
    fprintf(fid, '%.4f\n', \overline{t}(end));
     fprintf(fid,'%.4f\n', sol(end,:));
    fprintf(fid,'%.4f\n', flag_mi);
    fprintf(fid,'%.4f\n', flag_ao);
    fprintf(fid,'%.4f\n', flag ti);
    fprintf(fid,'%.4f\n', flag_po);
     fclose(fid);
     tinit=t(end);
     init=sol(end,:).';
     clear t sol p_la p_lv p_ra p_rv Q_mi Q_ao Q_ti Q_po Q_svn Q_pvn
    j = j + 1;tend old = tend curr;
end
% matlabpool close
toc
```
## Bibliografia e Riferimenti

[1] Krahn AD, Manfreda J, Tate RD, Mathewson FA, Cuddy TE(1995) '*The natural history of atrial fibrillation: incidence, riskfactors, and prognosis in the Manitoba follow-up study*'. Am J Med 98:476–484 [2]<http://afib.utorontoeit.com/etiology.html>

[3]<http://cardiovascres.oxfordjournals.org/content/cardiovascres/45/1/177.full.pdf>

[4] Campbell, N., & Reece, J. (2002). *Biology*. 6th ed. San Francisco: Benjamin Cummings

[5] Scarsoglio, Guala, Camporeale, Ridolfi, '*Impact of atrial fibrillation on the cardiovascular system through a lumpedparameter approach*'

[6] Scarsoglio, Guala, Camporeale, Ridolfi, '*Impact of atrial fibrillation on the cardiovascular system through a lumpedparameter approach*', Supplementary Material Online Resource 1 [7] <http://www.physionet.org/>

[8[\]http://upload.wikimedia.org/wikipedia/commons/thumb/4/48/Electrical\\_conduction\\_system\\_of\\_the\\_heart\\_ITA.sv](http://upload.wikimedia.org/wikipedia/commons/thumb/4/48/Electrical_conduction_system_of_the_heart_ITA.svg/260px-Electrical_conduction_system_of_the_heart_ITA.svg.png) g/260px-Electrical conduction system of the heart ITA.svg.png

- [9] http://www.physionet.org/physiobank/
- [10] http://www.physionet.org/physiotools/
- [11] http://www.physionet.org/pn3/ltafdb/
- [12 ] http://physionet.org/physiobank/database/nsrdb/
- [13] http://physionet.org/physiobank/database/ltafdb/tables.shtml#tables-of-beats-and-rhythms
- [14] http://physionet.org/physiotools/software-index.shtml
- [15]<http://physionet.org/physiotools/wfdb.shtml>

[16] Henning et al., '*Exponential distribution of long heart beat intervals during atrial fibrillation and their relevance for white noise behaviour in power spectrum*'

[17] Hayano et al., '*Spectral characteristics of ventricular response to atrial fibrillation*'